# Rapport stage Master 2 : Méthodes numériques multi-échelles pour les plasmas de tokamak.

Damien Prel

de Avril à Août 2021

Encadré par : Anaïs Crestetto et Nicolas Crouseilles

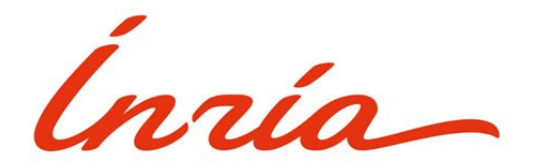

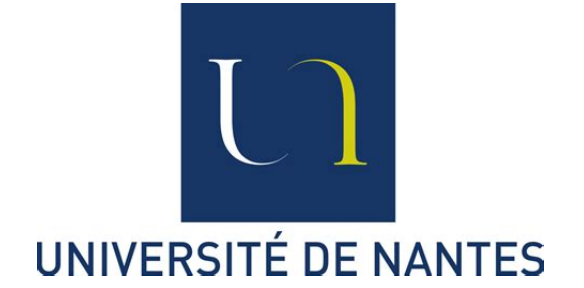

## Remerciements

Je remercie Anaïs Crestetto et Nicolas Crouseilles de m'avoir proposé ce stage et de m'avoir offert l'opportunité de continuer sur une thèse. Leur disponibilité et leur gentillesse a été essentielle dans la réalisation de ce stage en télé-travail. Je remercie Inria (équipe Mingus) d'avoir financer mon stage. J'aurais dû effectuer ce stage en présentiel à l'institut de recherche mathématique de Renne (IRMAR). Il s'est finalement déroulé en télé-travail (à cause d'une certaine pandémie mondiale) et je remercie donc le laboratoire de mathématiques Jean Leray (LMJL) de m'avoir accueilli quelques journées cet été.

# Table des matières

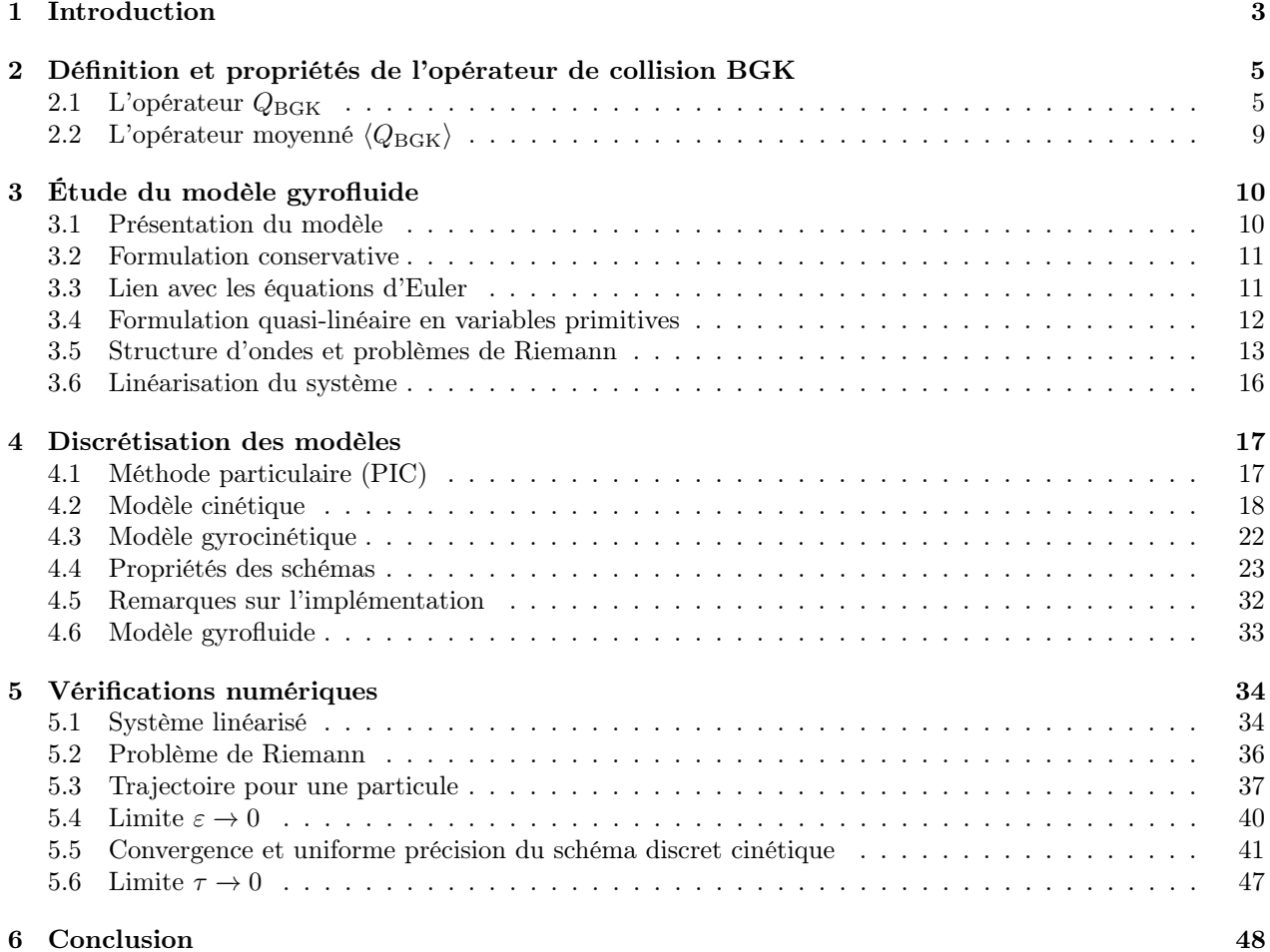

## Notations

On présente quelques notations utilisées dans ce rapport.

- Soit  $w = (w_1, w_2, w_3) \in \mathbb{R}^3$ ,  $\overline{w} = (w_1, w_2)$  et  $\overline{\psi} = (w_2, -w_1)$ .
- $\dot{u}(t)$  la dérivée en temps de  $u(t)$

$$
- \mathcal{R}(\theta) = \begin{pmatrix} \cos(\theta) & -\sin(\theta) \\ \sin(\theta) & \cos(\theta) \end{pmatrix}
$$
 la matrice de rotation d'angle  $\theta$ 

—  $v \times w$  le produit vectoriel

## <span id="page-3-0"></span>1 Introduction

On s'intéresse au cours de ce stage à des écoulements de plasmas dans un tokamak, modélisés par l'équation de Vlasov. Les particules constituant le plasma sont représentées par  $f(t, x, v)$ , une densité de présence d'une population de particules chargées de masse  $m$  et de charge  $q$ . Les plasmas de tokamak sont confinés à l'aide d'un champ magnétique intense. Les particules constituant le plasma sont ainsi transportées sous l'action de la force électro-magnétique  $q(E + v \times B)$ , et leur évolution est également déterminée par les collisions entre elles représentées par un opérateur de collision Q.

L'équation de Vlasov s'écrit ainsi

$$
\partial_t f + v \cdot \nabla_x f + \frac{q}{m} \left( E + v \times \mathbf{B} \right) \cdot \nabla_v f = Q(f), \quad (t, x, v) \in \mathbb{R}_+ \times \mathbb{R}^3 \times \mathbb{R}^3. \tag{1.1}
$$

On la munit d'une condition initiale

$$
f(0, x, v) = f_0(x, v), \quad (x, v) \in \mathbb{R}^3 \times \mathbb{R}^3.
$$
 (1.2)

On considère des densités vérifiant l'hypothèse physiquement cohérente que f possède une décroissance rapide en v. Cette propriété peut-être obtenue en l'imposant à la condition initiale  $f_0$ . On suppose durant ce stage que le champ électrique  $E$  et le champ magnétique **B** sont des données du problème, c'est-à-dire qu'il n'y a pas de couplage avec les équations de Maxwell. Un régime intéressant pour décrire la dynamique des plamas de tokamak est le régime du rayon de Larmor fini. Il consiste à supposer que la longueur typique dans la direction perpendiculaire aux lignes de champ est du même ordre que le rayon de Larmor tandis que la longueur typique dans la direction parallèle est bien plus grande [\[9\]](#page-49-0). Cela se traduit par un champ mangétique intense. Pour simplifier le modèle, on supposera que les lignes de champ magnétique sont parallèles à la direction x3. Le champ étant intense, on introduit un paramètre d'échelle ε supposé petit et tel que le champ magnétique uniforme et stationnaire s'écrive  $\mathbf{B} = (0, 0, \frac{B}{\varepsilon})$ ,  $B \in \mathbb{R}$ . On introduit un second paramètre d'échelle τ réprésentant la fréquence des collisions entre les particules. Après une remise à l'échelle, le modèle cinétique se réécrit

<span id="page-3-1"></span>
$$
\partial_t f^{\varepsilon,\tau} + a(t,x,v) \cdot \nabla_{x,v} f^{\varepsilon,\tau} + \frac{b(x,v)}{\varepsilon} \cdot \nabla_{x,v} f^{\varepsilon,\tau} = \frac{1}{\tau} Q(f), \tag{1.3}
$$

avec la dynamique parallèle générée par

$$
a(t, x, v) \cdot \nabla_{x, v} = v_3 \partial_{v_3} + \frac{q}{m} E(t, x) \cdot \nabla_v,
$$
\n(1.4)

et la dynamique perpendiculaire générée par

$$
b(x,v)\cdot\nabla_{x,v}=v_1\partial_{x_1}+v_2\partial_{x_2}+\omega(v_2\partial_{v_1}-v_1\partial_{v_2}),\quad\omega=\frac{qB}{m}.
$$
\n(1.5)

En partant du modèle cinétique [\(1.3\)](#page-3-1), on peut dériver un modèle gyrocinétique étant une bonne approximation du modèle initial lorsque  $\varepsilon$  est petit. On décrit très brièvement la démarche réalisée dans [\[1\]](#page-48-1). On peut filtrer les oscillations en appliquant le changement de variables

$$
X = \mathcal{X}(-\frac{t}{\varepsilon}, x, v),
$$
  
\n
$$
V = \mathcal{V}(-\frac{t}{\varepsilon}, x, v),
$$
  
\n
$$
Z = (X, V),
$$
\n(1.6)

où  $\mathcal{Z} = (\mathcal{X}, \mathcal{V})$  est le flot caractéristique associée à b

$$
\mathcal{X}(s, X, V) = (\overline{X} + \frac{1}{\omega} (I_2 - \mathcal{R}(-\omega s))^{\perp} V, X_3),
$$
  

$$
\mathcal{V}(s, X, V) = (\mathcal{R}(-\omega s)\overline{V}, V_3).
$$
 (1.7)

Notons que  $\mathcal Z$  est  $T_c$ -périodique en s avec  $T_c = \frac{2\pi}{\omega}$  la période cyclotronique. Le changement de variable peut se réécrire comme une exponentielle de matrice

$$
\mathcal{Z}(s, Z) = e^{sA}Z, \qquad A = \begin{pmatrix} 0 & 0 & 0 & 1 & 0 & 0 \\ 0 & 0 & 0 & 0 & 1 & 0 \\ 0 & 0 & 0 & 0 & 0 & 0 \\ 0 & 0 & 0 & 0 & \omega & 0 \\ 0 & 0 & 0 & -\omega & 0 & 0 \\ 0 & 0 & 0 & 0 & 0 & 0 \end{pmatrix}.
$$
 (1.8)

Les valeurs propres de A étant imaginaires, on retrouve que  $s \to e^{sA}Z$  est périodique. On remarque que plus  $\varepsilon$  est petit, plus les oscillations sont rapides. On définit la densité filtrée  $F^{\varepsilon,\tau}$ 

$$
F^{\varepsilon,\tau}(t,X,V) = f^{\varepsilon,\tau}(t,\mathcal{X}(\frac{t}{\varepsilon},X,V),\mathcal{V}(\frac{t}{\varepsilon},X,V)).
$$
\n(1.9)

On peut alors réécrire le modèle [\(1.3\)](#page-3-1). En définissant  $\varphi(s)a(t) := \partial_2 \mathcal{Z}(-s, \mathcal{Z}(s, \cdot))a(t, \mathcal{Z}(s, \cdot))$  et en notant  $G_s = G \circ \mathcal{Z}(s, \cdot)$  pour toute densité  $G$ , on a

$$
\partial_t F^{\varepsilon,\tau} + \varphi(t/\varepsilon) a(t) \cdot \nabla_{X,V} F^{\varepsilon,\tau} = \frac{1}{\tau} Q(F^{\varepsilon,\tau}(t)_{-t/\varepsilon})_{t/\varepsilon}
$$
(1.10)

On fait maintenant tendre  $\varepsilon$  vers 0 à l'aide de la théorie de la moyennisation afin d'obtenir le modèle gyrocinétique suivant

<span id="page-4-0"></span>
$$
\partial_t F^{\tau} + \langle a(t) \rangle \cdot \nabla_{X,V} F^{\tau} = \frac{1}{\tau} \langle Q \rangle (F^{\tau}), \qquad (1.11)
$$

avec

$$
\langle a(t) \rangle (X, V) = \frac{1}{T_c} \int_0^{T_c} \varphi(s) a(t, \mathcal{X}(s, X, V), \mathcal{V}(s, X, V)) ds
$$
  
= 
$$
\frac{1}{T_c} \int_0^{T_c} \left( \frac{1}{B} (I_2 - \mathcal{R}(\omega s))^{\perp} \overline{E}(t, \mathcal{X}(s, X, V)), V_3, \frac{q}{m} (\mathcal{R}(\omega s) \overline{E}, E_3)(t, \mathcal{X}(s, X, V)) \right) ds,
$$
\n(1.12)

et

$$
\langle Q \rangle (F^{\tau})(t, X, V) = \frac{1}{T_c} \int_{0}^{T_c} Q(F^{\tau}_{-s})_s \, \mathrm{d}s. \tag{1.13}
$$

Lorsque  $\tau$  tend vers 0, le modèle gyrocinétique tend vers un modèle fluide de type Euler, qu'on appelle modèle gyrofluide dans la suite.

Ce stage prolonge le travail réalisé dans [\[1\]](#page-48-1), le but étant de vérifier numériquement les asymptotiques entre les différents modèles (cinétique, gyrocinétique, gyrofluide) en développant des méthodes numériques

adaptées. Dans le cadre de ce stage, on considère l'opérateur plus simple  $Q_{\text{BGK}}$  (Bhatnagar-Gross-Krook) à la place de l'opérateur  $Q_{\text{FPL}}$  (Fokker-Planck-Landau) utilisé dans [\[1\]](#page-48-1).

Dans la partie [2,](#page-5-0) on étudie les propriétés de l'opérateur  $Q_{\text{BGK}}$  et on vérifie qu'il entre dans le cadre du papier [\[1\]](#page-48-1). On étudie également les propriétés de l'opérateur moyenné  $\langle Q_{\text{BGK}}\rangle$ . Dans la partie [3,](#page-10-0) on étudie le modèle gyrofluide développé dans [\[1\]](#page-48-1) correspondant au modèle limite de [\(1.3\)](#page-3-1) lorsque  $\varepsilon$  et  $\tau$  tendent vers 0 et lorsque E est homogène. La partie [4](#page-17-0) présente des schémas numériques d'ordre 1 et 2 en temps du modèle cinétique [\(1.3\)](#page-3-1) et un schéma numérique d'ordre 1 du modèle gyrocinétique [\(1.11\)](#page-4-0). Le développement de ces schémas se base sur [\[2](#page-48-2)[–8\]](#page-48-3). Ils possèdent notamment la propriété d'uniforme précision (UA) et de préservation de l'asymptotique (AP). Ces propriétés et d'autres sont démontrées dans cette partie. On présente également le schéma numérique utilisé pour le modèle gyrofluide. La partie [5](#page-34-0) présente des tests pour vérifier les codes et des tests permettant de vérifier numériquement les propriétés des schémas numériques.

Pour plus de simplicité, on fixe dans la suite les quantités physiques de la façon suivante :  $q = m = B = 1$ ,  $T_c = 2\pi$ .

## <span id="page-5-0"></span>2 Définition et propriétés de l'opérateur de collision BGK

#### <span id="page-5-1"></span>2.1 L'opérateur  $Q_{\text{BGK}}$

Le modèle gyrofluide présenté dans [\[1\]](#page-48-1) ne dépend pas de l'opérateur de collision tant que celui-ci vérifie certaines propriétés. Dans le papier, l'opérateur de Fokker-Planck-Landau (QFPL) est considéré. Nous montrons ici que l'opérateur QBGK vérifie également ces propriétés. C'est cet opérateur que nous utiliserons numériquement. Soit  $f(v)$  une densité. On définit la concentration  $n \in \mathbb{R}$ , la vitesse moyenne  $u \in \mathbb{R}^3$  et la température  $T \in \mathbb{R}$  par les moments de f :

$$
n = \int_{\mathbb{R}^3} f(v) dv,
$$
\n(2.1a)

$$
nu = \int_{\mathbb{R}^3} f(v)v \, dv,
$$
\n(2.1b)

<span id="page-5-2"></span>
$$
n\left(\frac{|u|^2}{2} + \frac{3}{2}T\right) = \int_{\mathbb{R}^3} f(v) \frac{|v|^2}{2} dv.
$$
 (2.1c)

Notons que lorsque la densité f dépend du temps t et de l'espace  $x$ , les quantités  $n$ ,  $u$  et T dépendent également de  $t$  et de  $x$ .

Le but de cette partie est de présenter l'opérateur de collisions  $Q_{\text{BGK}}$  et ses propriétés.

Définition 1. Une Maxwellienne est une fonction de la forme

$$
\mathcal{M}(v) = \exp\left(\alpha + \beta \cdot v + \gamma \frac{|v|^2}{2}\right),\tag{2.2}
$$

avec  $\alpha, \gamma \in \mathbb{R}$  et  $\beta \in \mathbb{R}^3$ . Soit  $f(v)$  une densité de particules. On définit la Maxwellienne associée à f par

$$
\mathcal{M}[f](v) = \frac{n}{(2\pi T)^{3/2}} \exp\left(-\frac{|v - u|^2}{2T}\right),\tag{2.3}
$$

avec n, u et T définit par  $(2.1)$ .

Il est facile de voir que pour toute densité  $f(v)$ , la Maxwellienne  $\mathcal{M}[f]$  possède les mêmes moments que f

$$
\int_{\mathbb{R}^3} \mathcal{M}[f](v) dv = n,
$$
\n(2.4a)

$$
\int_{\mathbb{R}^3} \mathcal{M}[f](v)v dv = nu,
$$
\n(2.4b)

$$
\int_{\mathbb{R}^3} \mathcal{M}[f](v) \frac{|v|^2}{2} dv = n \left( \frac{|u|^2}{2} + \frac{3}{2}T \right).
$$
 (2.4c)

Définition 2. L'opérateur  $Q_{BGK}$  est défini de la façon suivante

$$
Q_{BGK}(f) = \mathcal{M}[f] - f.
$$
\n(2.5)

<span id="page-6-1"></span> $\Box$ 

 $\Box$ 

**Proposition 1.** Pour toute densité  $f(v)$  avec une bonne décroissance à l'infini, on a

$$
\int_{\mathbb{R}^3} Q_{BGK}(f)(v) dv = 0, \qquad \int_{\mathbb{R}^3} Q_{BGK}(f)(v)v dv = 0, \qquad \int_{\mathbb{R}^3} Q_{BGK}(f)(v) \frac{|v|^2}{2} dv = 0.
$$
 (2.6)

Démonstration. Résultat immédiat puisque  $f$  et  $\mathcal{M}[f]$  possèdent les mêmes moments.

**Proposition 2.** Les équilibres de  $Q_{BGK}$  sont les Maxwelliennes.

Démonstration. Si f est un équilibre, alors  $Q_{\text{BGK}}(f) = \mathcal{M}[f] - f = 0$  et ainsi  $f = \mathcal{M}[f]$ . Réciproquement, si f est une Maxwellienne, alors  $\mathcal{M}[f] = f$  et donc  $Q_{\text{BGK}}(f) = 0$ .

**Proposition 3.**  $Q_{BGK}$  est homogène de degré 1 i.e

$$
\forall \lambda > 0, \quad Q_{BGK}(\lambda f) = \lambda Q_{BGK}(f) \tag{2.7}
$$

*Démonstration.* Soit  $\lambda > 0$ . Les moments de  $\lambda f$  sont

$$
\int_{\mathbb{R}^3} \lambda f \, \mathrm{d}v = \lambda n,\tag{2.8a}
$$

$$
\int_{\mathbb{R}^3} \lambda f v \, \mathrm{d}v = \lambda n u,\tag{2.8b}
$$

$$
\int_{\mathbb{R}^3} \lambda f \frac{|v|^2}{2} dv = \lambda n \left( \frac{|u|^2}{2} + \frac{3}{2}T \right). \tag{2.8c}
$$

Par conséquent,  $\mathcal{M}[\lambda f] = \lambda \mathcal{M}[f]$  et donc  $Q_{\text{BGK}}(\lambda f) = \lambda Q_{\text{BGK}}(f)$ .

**Théorème 1.** Soit  $f(v) > 0$  une densité avec une bonne décroissance à l'infini.

1. La densité f vérifie l'inégalité d'entropie

<span id="page-6-0"></span>
$$
\int_{\mathbb{R}^3} \ln(f(v)) Q_{BGK}(f)(v) dv \le 0.
$$
\n(2.9)

- 2. Les trois assertions suivantes sont équivalentes
	- (a) La densité f est un équilibre, c'est-à-dire  $Q_{BGK}(f) = 0$ .
	- (b) L'inégalité [\(2.9\)](#page-6-0) devient une égalité

$$
\int_{\mathbb{R}^3} \ln(f(v)) Q_{BGK}(f)(v) dv = 0.
$$
\n(2.10)

(c) La fonction  $\ln(f(v))$  est un invariant, c'est-à-dire que pour toutes autres densités  $g(v)$ , on a

<span id="page-7-1"></span>
$$
\int_{R^3} \ln(f(v)) Q_{BGK}(g)(v) dv = 0
$$
\n(2.11)

Démonstration. 1. Il est aisé de vérifier que  $\ln(M|f|)$  est une combinaison linéaire de 1, v et  $\frac{|v|^2}{2}$  $rac{\gamma_1}{2}$ . Il s'en suit par la proposition [1](#page-6-1) que

$$
\int_{\mathbb{R}^3} \ln(\mathcal{M}[f](v)) Q_{\text{BGK}}(f)(v) dv = 0.
$$
\n(2.12)

Par conséquent,

<span id="page-7-0"></span>
$$
\int_{\mathbb{R}^3} \ln(f(v)) Q_{\text{BGK}}(f)(v) dv = \int_{\mathbb{R}^3} \left[ \ln(f(v)) - \ln(\mathcal{M}[f](v)) \right] \left[ \mathcal{M}[f](v) - f(v) \right] dv.
$$
 (2.13)

Puisque la fonction ln est croissante, l'intégrande est un produit de termes de signe opposé et est ainsi négative. On en déduit l'inégalité.

2. L'implication  $(a) \implies (b)$  est immédiate. L'implication  $(c) \implies (b)$  également en prenant  $g = f$ . Montrons que sous l'hypothèse  $(b)$ , ln $(f(v))$  est une combinaison linéaire de 1, v et  $\frac{|v|^2}{2}$  $\frac{\partial \Gamma}{\partial x}$ . Ainsi, f sera une Maxwellienne et donc un équilibre de  $Q_{\text{BGK}}$ , ce qui justifie (*a*). De plus, par la proposition [1,](#page-6-1) on déduira (c). Supposons donc la propriété (b). Avec l'égalité [2.13,](#page-7-0) on déduit

$$
\int_{\mathbb{R}^3} \left[ \ln(f(v)) - \ln(\mathcal{M}[f](v)) \right] [\mathcal{M}[f](v) - f(v)] dv = 0.
$$
\n(2.14)

Or, on a montré précédemment que

$$
[\ln(f(v)) - \ln(\mathcal{M}[f](v))][\mathcal{M}[f](v) - f(v)] \le 0.
$$
 (2.15)

Par conséquent, l'intégrande est nulle. Il suit immédiatement que  $\mathcal{M}[f](v) = f(v)$  et par conséquent,  $\ln(f(v))$  est une combinaison linéaire de 1, v et  $\frac{|v|^2}{2}$  $\frac{21}{2}$ , ce qui conclut la preuve.

 $\Box$ 

Considérons maintenant des densités dépendantes également de la variable d'espace x.

**Proposition 4.**  $Q_{BGK}$  est local en espace : pour deux densités  $f(x, v)$  et  $g(x, v)$  telles que pour tout  $x \in \mathbb{R}^3$ , on ait  $f(x, \cdot) = g(x, \cdot)$ , alors  $Q_{BGK}(f(x, \cdot)) = Q_{BGK}(g(x, \cdot))$ .

Démonstration. Fixons  $x \in \mathbb{R}^3$ . On a

$$
\int_{\mathbb{R}^3} f(x, v) dv = \int_{\mathbb{R}^3} g(x, v) dv,
$$
\n(2.16a)

$$
\int_{\mathbb{R}^3} f(x, v)v \, dv = \int_{\mathbb{R}^3} g(x, v)v \, dv,
$$
\n(2.16b)

$$
\int_{\mathbb{R}^3} f(x,v) \frac{|v|^2}{2} dv = \int_{\mathbb{R}^3} g(x,v) \frac{|v|^2}{2} dv.
$$
\n(2.16c)

f et g ayant les mêmes moments, on déduit que  $\mathcal{M}[f(x, \cdot)](v) = \mathcal{M}[g(x, \cdot)](v)$ . Par conséquent,

$$
Q_{\text{BGK}}(f(x,\cdot))(v) = \mathcal{M}[f(x,\cdot)](v) - f(x,v) = \mathcal{M}[g(x,\cdot)](v) - g(x,v) = Q_{\text{BGK}}(g(x,\cdot))(v). \tag{2.17}
$$

 $\Box$ 

Comme  $Q_{\text{BGK}}$  est local en espace, on peut définir un nouvel opérateur, encore noté  $Q_{\text{BGK}}$ , par  $Q_{\text{BGK}}(f)(x, v)$  =  $Q_{\text{BGK}}(f(x,.))(v)$ . Le théorème suivant est l'équivalent du théorème [1](#page-7-1) pour des densités en espace et en vitesse.

**Théorème 2.** Soit  $f(x, y) > 0$  une densité avec une bonne décroissance à l'infini.

1. La densité f vérifie l'inégalité d'entropie

<span id="page-8-0"></span>
$$
\int_{\mathbb{R}^3} \int_{\mathbb{R}^3} \ln(f(x, v)) Q_{BGK}(f)(x, v) dx dv \le 0.
$$
\n(2.18)

- 2. Les trois assertions suivantes sont équivalentes
	- (a) La densité f est un équilibre, c'est-à-dire  $Q_{BGK}(f) = 0$ .
	- (b) L'inégalité [\(2.18\)](#page-8-0) devient une égalité

$$
\int_{\mathbb{R}^3} \int_{\mathbb{R}^3} \ln(f(x, v)) Q_{BGK}(f)(x, v) dx dv = 0.
$$
\n(2.19)

(c) La fonction  $\ln(f(x, v))$  est un invariant, c'est-à-dire que pour toutes autres densités  $g(x, v)$ , on a

$$
\int_{R^3} \int_{R^3} \ln(f(x, v)) Q_{BGK}(g)(x, v) \, dx \, dv = 0
$$
\n(2.20)

Démonstration. 1.

$$
\int_{\mathbb{R}^3} \int_{\mathbb{R}^3} \ln(f(x, v)) Q_{\text{BGK}}(f)(x, v) dx dv = \int_{\mathbb{R}^3} \int_{\mathbb{R}^3} \ln(f(x, v)) Q_{\text{BGK}}(f(x, \cdot)(v) dv dx \qquad (2.21)
$$

Or, l'inégalité d'entropie [\(2.9\)](#page-6-0) impose que pour tout  $x \in \mathbb{R}^3$ ,

$$
\int_{\mathbb{R}^3} \ln(f(x,v)) Q_{\text{BGK}}(f(x,\cdot)(v) \, \mathrm{d}v \le 0,\tag{2.22}
$$

ce qui justifie l'inégalité.

2. les implications  $(a) \implies (b)$  et  $(c) \implies (b)$  sont immédiates. Supposons  $(b)$ . Cette propriété et l'inégalité [\(2.18\)](#page-8-0) imposent que pour tout  $x \in \mathbb{R}^3$ ,

$$
\int_{\mathbb{R}^3} \ln(f(x, v)) Q_{\text{BGK}}(f(x, \cdot)(v) dv = 0.
$$
\n(2.23)

L'implication (b)  $\implies$  (a) du théorème [1](#page-7-1) montre que  $Q_{\text{BGK}}(f(x, \cdot)) = 0$  pour tout x et donc  $Q_{\text{BGK}}(f) = 0$ , ce qui montre la propriété (a).  $f(x, \cdot)$  étant un équilibre de  $Q_{\text{BGK}}$ , on a  $f(x, \cdot)$  =  $\mathcal{M}[f(x, \cdot)]$  et donc pour tout x, ln $(f(x, \cdot))$  est un invariant. Pour toute densité  $g(x, v)$ , on a

$$
\int_{\mathbb{R}^3} Q_{\text{BGK}}(g(x, \cdot))(v) \ln(f(x, v)) dv = 0.
$$
\n(2.24)

On intègre sur  $x$  pour obtenir  $(c)$ .

 $\Box$ 

Les hypothèses du théorème 1.1 de [\[1\]](#page-48-1) étant vérifiées pour l'opérateur  $Q_{\text{BGK}}$ , le modèle limite lorsque  $\varepsilon$  et  $\tau$  tendent vers 0 est le même que celui présenté dans ce même papier.

## <span id="page-9-0"></span>2.2 L'opérateur moyenné  $\langle Q_{\rm BGK} \rangle$

Donnons maintenant l'expression de l'opérateur moyenné  $\langle Q_{\text{BGK}}(F)$ . En notant  $f_s(t, x, v) = F(t, \mathcal{Z}(-s, x, v)),$ il s'écrit

$$
\langle Q_{\text{BGK}} \rangle (F)(t, X, V) = \frac{1}{T_c} \int_0^{T_c} \mathcal{M}[f_s](t, \mathcal{Z}(s, X, V)) \, \mathrm{d}s - F(t, X, V). \tag{2.25}
$$

Le papier [\[1\]](#page-48-1) calcule les invariants et les équilibres de l'opérateur  $\langle Q_{\text{BGK}}\rangle$ . Les équilibres sont des fonctions que l'on appellera gyromaxwelliennes dans la suite. La gyromaxwellienne associée à F est alors définie à partir de ses moments. Plus précisément, on définit n la densité de particules,  $U = (U_1, U_2, U_3)$  la vitesse moyenne,  $\overline{Y} = (Y_1, Y_2)$  le centre de Larmor, K l'énergie cinétique interne et G l'énergie de giration interne. Ces quantités, associées à une densité  $F(\overline{X}, V)$ , sont calculés en intégrant la densité contre les invariants de l'opérateur  $\langle Q_{\text{BGK}}\rangle$ .

<span id="page-9-3"></span>
$$
n = \int_{\mathbb{R}^2} \int_{\mathbb{R}^3} F(\overline{X}, V) \, \mathrm{d}V \, \mathrm{d}\overline{X},\tag{2.26a}
$$

$$
nU = \int_{\mathbb{R}^2} \int_{\mathbb{R}^3} F(\overline{X}, V) V \, \mathrm{d}V \, \mathrm{d}\overline{X},\tag{2.26b}
$$

$$
n\overline{Y} = \int_{\mathbb{R}^2} \int_{\mathbb{R}^3} F(\overline{X}, V)(\omega \overline{X} + \sqrt{\nu}) \, dV \, d\overline{X},\tag{2.26c}
$$

<span id="page-9-2"></span>
$$
nK = \int_{\mathbb{R}^2} \int_{\mathbb{R}^3} F(\overline{X}, V) \frac{|V - U|^2}{2} dV d\overline{X},
$$
\n(2.26d)

<span id="page-9-1"></span>
$$
nG = \int_{\mathbb{R}^2} \int_{\mathbb{R}^3} F(\overline{X}, V) \frac{\left| \omega \overline{X} + {}^{\perp}V - \overline{Y} \right|^2 - \left| \overline{V} - \overline{U} \right|^2}{2} \, \mathrm{d}V \, \mathrm{d}\overline{X}.
$$
 (2.26e)

Soit également  $\theta$  et  $\mu$  vérifiant

$$
K = \frac{\mu\theta}{\mu - \theta} + \frac{\theta}{2}, \qquad G = \mu - \frac{\mu\theta}{\mu - \theta}.
$$
 (2.27)

Notons que lorsque la densité F dépend du temps t et de l'espace  $X_3$ , les quantités définies ci-dessus dépendent également de  $t$  et de  $X_3$ .

Définition 3. Une gyromaxwellienne est une fonction de la forme

$$
\mathcal{GM}(\overline{X}, V) = \exp\left(\alpha + \beta \cdot V + \gamma \frac{|V|^2}{2} + \lambda \cdot \left(\overline{X} + \frac{\omega}{\omega}\right) + \delta \left(\left|\overline{X} + \frac{\omega}{\omega}\right|^2 - \frac{|\overline{V}|^2}{\omega^2}\right)\right) \tag{2.28}
$$

avec  $\alpha, \gamma, \delta \in \mathbb{R}, \lambda \in \mathbb{R}^2, \beta \in \mathbb{R}^3$ . Soit  $F(\overline{X}, V)$  une densité. On définit la gyromaxwellienne associée à F par

<span id="page-9-4"></span>
$$
\mathcal{GM}[F](\overline{X}, V) = \omega^2 n \mathcal{M}^2_{\frac{\mu\theta}{\mu-\theta}} (\overline{V} - \overline{U}) \mathcal{M}^1_{\theta}(V_3 - U_3) \mathcal{M}^2_{\mu}(\omega \overline{X} + \frac{1}{V} \overline{V} - \overline{Y})
$$
\n(2.29)

avec  $\mathcal{M}_T^d(v) = (2\pi T)^{-d/2} \exp \left(-\frac{|v|^2}{2T}\right)$  $\left(\frac{|v|^2}{2T}\right)$  et où n, U,  $\overline{Y}$ ,  $\theta$  et  $\mu$  sont définies par [\(2.26\)](#page-9-1)-[\(2.27\)](#page-9-2).

**Remarque.**  $\overline{P} := \omega \overline{x} + \overline{z}$  est un invariant du changement de variable i.e  $\omega \overline{x} + \overline{z} = \omega \overline{X} + \overline{z}$ . En se plaçant dans les variables  $(\overline{P}, V)$ . On a  $d\overline{x} dv = d\overline{X} dV = \frac{1}{\omega^2} d\overline{P} dV$ . En exprimant la densité  $F(\overline{P}, V)$ dans ces variables et en reprenant les calculs de  $(2.26)$  et en intégrant selon  $(P, V)$ , on retrouve les mêmes quantités avec n remplacé par  $\tilde{n} = \omega^2 n$ . La gyromaxwellienne s'exprime alors de manière plus naturelle par

$$
\mathcal{GM}[F](\overline{P}, V) = \widetilde{n}\mathcal{M}^2_{\frac{\mu\theta}{\mu-\theta}}(\overline{V} - \overline{U})\mathcal{M}^1_{\theta}(V_3 - U_3)\mathcal{M}^2_{\mu}(\overline{P} - \overline{Y})
$$
\n(2.30)

## <span id="page-10-0"></span>3 Étude du modèle gyrofluide

Dans cette partie, nous étudions le modèle fluide développé dans [\[1\]](#page-48-1). Il est présenté sous forme conservative puis sous forme quasi-linéaire. Les ressemblances avec les équations d'Euler sont soulignées. Une étude complète de l'algèbre et de la structure d'ondes du système est réalisée. Grâce à cette étude, on construit des problèmes de Riemann donnant lieu à des ondes de chocs, de détentes ou de contacts. Enfin, le système quasi-linéaire est linéarisé autour d'une solution stationnaire et une solution exacte de ce système est donnée.

#### <span id="page-10-1"></span>3.1 Présentation du modèle

Soit  $E = (E_1, E_2, E_3)$  le champ électrique uniforme (indépendant de  $X_3$ ). Soit  $n > 0$  la densité de particules,  $U = (U_1, U_2, U_3)$  la vitesse,  $\overline{Y} = (Y_1, Y_2)$  le centre de Larmor, K l'énergie cinétique interne et G l'énergie de giration interne. Soit également

$$
\theta = \frac{K + G}{\frac{1}{2} + \nu}, \qquad \mu = \nu \theta,
$$
\n(3.1)

avec

$$
\nu = 1 + \frac{3S + \sqrt{9S^2 + 16(S+1)}}{4}, \qquad S = \frac{G}{K}, \qquad (3.2)
$$

et vérifiant  $\mu > \theta > 0$ . Soulignons la relation  $\mu + \frac{\theta}{2} = K + G$ . En inversant les relations, on peut exprimer K et G en fonction de  $\theta$  et  $\mu$  par

$$
K = \frac{\mu\theta}{\mu - \theta} + \frac{\theta}{2}, \qquad G = \mu - \frac{\mu\theta}{\mu - \theta}.
$$
\n(3.3)

<span id="page-10-2"></span>Notons que  $K > 0$  et  $K + G > 0$ . Toutes ces quantités dépendent de t et de  $X_3$ . Le modèle fluide est alors le suivant

<span id="page-10-5"></span>
$$
\partial_t n + \partial_{X_3} n U_3 = 0,\tag{3.4a}
$$

<span id="page-10-6"></span>
$$
\partial_t n \overline{U} + \partial_{X_3} n U_3 \overline{U} = 0,\tag{3.4b}
$$

<span id="page-10-7"></span>
$$
\partial_t nU_3 + \partial_{X_3} \left( nU_3^2 + n\theta \right) = n\frac{q}{m} E_3,\tag{3.4c}
$$

<span id="page-10-8"></span>
$$
\partial_t n \overline{Y} + \partial_{X_3} n U_3 \overline{Y} = n \frac{q}{m}^{\perp} \overline{E}, \tag{3.4d}
$$

<span id="page-10-3"></span>
$$
\partial_t \left[ n \left( K + \frac{|U|^2}{2} \right) \right] + \partial_{X_3} \left[ nU_3 \left( K + \frac{|U|^2}{2} + \theta \right) \right] = nU_3 \frac{q}{m} E_3,
$$
\n(3.4e)

<span id="page-10-4"></span>
$$
\partial_t \left[ n \left( G + \frac{|\overline{Y}|^2}{2} - \frac{|\overline{U}|^2}{2} \right) \right] + \partial_{X_3} \left[ nU_3 \left( G + \frac{|\overline{Y}|^2}{2} - \frac{|\overline{U}|^2}{2} \right) \right] = n \frac{q}{m} \overline{Y} \cdot \overline{E}.
$$
 (3.4f)

Le modèle présente également une inégalité d'entropie

$$
\partial_t n \ln \left( \frac{n}{\frac{\mu^2 \theta^{3/2}}{\mu - \theta}} \right) + \partial_{X_3} n U_3 \ln \left( \frac{n}{\frac{\mu^2 \theta^{3/2}}{\mu - \theta}} \right) \le 0. \tag{3.5}
$$

On explique brièvement comment ce modèle est obtenu (voir [\[1\]](#page-48-1) pour les calculs et les détails). On intègre sur  $(\overline{X}, V)$  l'équation [\(1.11\)](#page-4-0) contre les invariants de l'opérateur moyenné  $\langle Q_{\text{BGK}}\rangle$ . Pour fermer le système, on suppose que la densité est à l'équilibre, ce qui est justifié par le fait que  $\tau$  est passé à la limite. Pour chacun des invariants, on obtient alors une équation différente dans [\(3.4\)](#page-10-2). L'inégalité d'entropie est obtenue en intégrant  $(1.11)$  contre  $(1 + \ln(F))$  et en utilisant l'inégalité  $(2.18)$ .

#### <span id="page-11-0"></span>3.2 Formulation conservative

En vue du numérique, on réécrit le système  $(3.4)$  sous forme conservative. Pour cela, on pose  $Q = nU$ ,  $\overline{W} = n\overline{Y}, \xi = n\left(K + \frac{|U|^2}{2}\right)$  $\left(\frac{|\overline{Y}|^2}{2}\right)$  et  $\zeta = n\left(G + \frac{|\overline{Y}|^2}{2} - \frac{|\overline{U}|^2}{2}\right)$ 2 les variables conservatives. Dans ce jeu de variables, le système s'écrit

<span id="page-11-3"></span>
$$
\partial_t \mathbf{W} + \partial_{X_3} \mathbf{F}(\mathbf{W}) = \mathbf{S}(\mathbf{W}),\tag{3.6}
$$

avec

$$
\mathbf{W} = \begin{pmatrix} n \\ Q_1 \\ Q_2 \\ Q_3 \\ W_1 \\ W_2 \\ \xi \\ \zeta \end{pmatrix}, \qquad \mathbf{F}(\mathbf{W}) = \begin{pmatrix} Q_3 \\ Q_3 Q_1 \\ Q_3^2 Q_2 \\ \frac{Q_3^2}{n} + n\theta(\mathbf{W}) \\ \frac{Q_3^2}{n} + n\theta(\mathbf{W}) \\ \frac{Q_3 W_1}{n} \\ \frac{Q_3 K_2}{n} + Q_3 \theta(\mathbf{W}) \\ \frac{Q_3 \xi}{n} + Q_3 \theta(\mathbf{W}) \\ \frac{Q_3 \xi}{n} \end{pmatrix}, \qquad \mathbf{S}(\mathbf{W}) = \begin{pmatrix} 0 \\ 0 \\ n \frac{m}{m} E_3 \\ n \frac{m}{m} E_2 \\ -n \frac{m}{m} E_1 \\ Q_3 \frac{m}{m} E_3 \\ \frac{q}{m} (W_1 E_2 - W_2 E_1) \end{pmatrix}, \qquad (3.7)
$$

et

$$
\theta(\mathbf{W}) = \frac{\xi + \zeta - \frac{Q_3^2}{2n} - \frac{|\overline{W}|}{2n}}{n\left(\frac{1}{2} + \nu(S(\mathbf{W})))\right)},
$$
  
\n
$$
\nu(S(\mathbf{W})) = 1 + \frac{3S(\mathbf{W}) + \sqrt{9S(\mathbf{W})^2 + 16(S(\mathbf{W}) + 1)}}{4},
$$
  
\n
$$
S(\mathbf{W}) = \frac{\zeta - \frac{|\overline{W}|^2}{2n} + \frac{|\overline{Q}|^2}{2n}}{\xi - \frac{|Q|^2}{2n}}.
$$
\n(3.8)

#### <span id="page-11-1"></span>3.3 Lien avec les équations d'Euler

Nous précisons dans cette partie les liens entre le modèle [\(3.4\)](#page-10-2) et les équations d'Euler. La dynamique d'un fluide parfait est régie par les équations d'Euler. Dans la base canonique  $(\vec{e}_x, \vec{e}_y, \vec{e}_z)$ , un fluide est caractérisé par sa densité  $\rho$ , son vecteur vitesse  $\mathbf{V} = (u, v, w)$ , sa pression p et son énergie totale E. Le système est fermé à l'aide d'une équation d'état reliant la pression, la densité et l'énergie interne  $e = E - \frac{|\mathbf{V}|^2}{2}$  $\frac{1}{2}$ . p est alors fonction de  $\rho$  et e. Les forces massiques extérieures  $\vec{f} = (f_1, f_2, f_3)$  s'appliquant sur le fluide se traduisent dans le modèle par la présence d'un terme source (par exemple  $\vec{f} = (0, 0, g)$  représentant la gravité). Lorsque l'écoulement s'effectue dans une direction privilégiée par rapport aux autres (par exemple  $u \gg v, w$ , les équations d'Euler donnent lieu au modèle suivant

<span id="page-11-2"></span>
$$
\begin{cases}\n\partial_t \rho + \partial_x \rho u = 0, \\
\partial_t \rho u + \partial_x (\rho u^2 + p(\rho, e)) = \rho f_1, \\
\partial_t \rho v + \partial_x \rho u v = \rho f_2, \\
\partial_t \rho w + \partial_x \rho u w = \rho f_3, \\
\partial_t nE + \partial_x u (nE + p(\rho, e)) = \rho \mathbf{V} \cdot \overrightarrow{f}.\n\end{cases}
$$
\n(3.9)

Notre modèle [\(3.4\)](#page-10-2) est similaire à [\(3.9\)](#page-11-2). La densité massique  $\rho$  est remplacée par la densité de particules n. Le modèle présente cinq vitesses différentes  $\mathbf{V} = (U_1, U_2, U_3, Y_1, Y_2)$  avec comme vitesse prépondérante  $U_3$ . Le modèle présente également deux types d'énergies différentes (cinétique et giration). L'énergie totale  $\mathcal E$  est alors somme des quatre énergies suivantes :

- L'énergie cinétique interne K,
- L'énergie cinétique  $\frac{|U|^2}{2}$  $\frac{1}{2}$ ,
- L'énergie de giration interne  $G$ ,

— L'énergie de giration  $\frac{|\overline{Y}|^2}{2} - \frac{|\overline{U}|^2}{2}$  $\frac{1}{2}$ .

La pression  $p = n\theta$  est une fonction de n et des deux énergies internes K et G puisque  $\theta$  ne dépend que de K et G. La force extérieure s'appliquant au plasma provient du champ électrique :  $\vec{f} = \frac{q}{m}(0, 0, E_3, E_2, -E_1)$ . [\(3.4e\)](#page-10-3) est l'équation sur l'énergie cinétique et [\(3.4f\)](#page-10-4) est l'équation sur l'énergie de giration. En sommant les deux, on trouve l'équation sur l'énergie totale

$$
\partial_t n\mathcal{E} + \partial_{X_3} \left( U_3(n\mathcal{E} + p(n,K,G)) \right) = n\mathbf{V} \cdot \overrightarrow{f}.
$$
\n(3.10)

#### <span id="page-12-0"></span>3.4 Formulation quasi-linéaire en variables primitives

On souhaite étudier la structure d'onde du système. Pour faciliter les calculs, on se place dans le jeu de variables primitives  $\mathbf{U} = (n, U, \overline{Y}, K, G)$ . Pour développer les équations, on suppose que la solution de [\(3.4\)](#page-10-2) est régulière. De plus, on utilise l'équation de continuité [\(3.4a\)](#page-10-5) ainsi que la proposition suivante.

Proposition 5. On a les relations

$$
\partial_t n \frac{\left|\overline{U}\right|^2}{2} + \partial_{X_3} n U_3 \frac{\left|\overline{U}\right|^2}{2} = 0,\tag{3.11}
$$

$$
\partial_t n \frac{|\overline{Y}|^2}{2} + \partial_{X_3} n U_3 \frac{|\overline{Y}|^2}{2} = n \frac{q}{m} \overline{Y} \cdot \overline{Y}.
$$
\n(3.12)

$$
\partial_t n \frac{|U|^2}{2} + \partial_{X_3} n U_3 \frac{|U|^2}{2} = n U_3 \frac{q}{m} E_3 - U_3 \partial_{X_3} n \theta. \tag{3.13}
$$

Démonstration. Pour la première relation, on développe [\(3.4b\)](#page-10-6)

$$
\overline{U}(\partial_t n + \partial_{X_3} n U_3) + n(\partial_t \overline{U} + U_3 \partial_{X_3} \overline{U}) = 0.
$$
\n(3.14)

En utilisant l'équation de continuité [\(3.4a\)](#page-10-5), on trouve  $\partial_t \overline{U} + U_3 \partial_{X_3} \overline{U} = 0$ . Par conséquent,

$$
\partial_t n \frac{|\overline{U}|^2}{2} + \partial_{X_3} n U_3 \frac{|\overline{U}|^2}{2}
$$
\n
$$
= \frac{|\overline{U}|^2}{2} (\partial_t n + \partial_{X_3} n U_3) + n (U_1 (\partial_t U_1 + U_3 \partial_t U_1) + U_2 (\partial_t U_2 + U_3 \partial_t U_3))
$$
\n
$$
= 0
$$
\n(3.15)

Les deux autres relations s'obtiennent par des calculs similaires.

<span id="page-12-1"></span> $\Box$ 

En développant [\(3.4a\)](#page-10-5) et [\(3.4b\)](#page-10-6), on obtient

$$
\partial_t n + U_3 \partial_{X_3} n + n \partial_{X_3} U_3 = 0,\tag{3.16}
$$

$$
\partial_t \overline{U} + U_3 \partial_{X_3} \overline{U} = 0. \tag{3.17}
$$

La troisième équation [\(3.4c\)](#page-10-7) donne

$$
\partial_t U_3 + U_3 \partial_{X_3} U_3 + \partial_{X_3} \theta + \frac{\theta}{n} \partial_{X_3} n = \frac{q}{m} E_3 \tag{3.18}
$$

θ est une fonction de K et G qui est indépendante des autres variables. Il existe donc  $θ_K(K, G)$  et  $θ_G(K, G)$ telle que  $\partial_{X_3}\theta = \theta_K \partial_{X_3} K + \theta_G \partial_{X_3} G$ . Par conséquent, [\(3.4c\)](#page-10-7) devient

$$
\partial_t U_3 + U_3 \partial_{X_3} U_3 + \theta_K \partial_{X_3} K + \theta_G \partial_{X_3} G + \frac{\theta}{n} \partial_{X_3} n = \frac{q}{m} E_3. \tag{3.19}
$$

Développer [\(3.4d\)](#page-10-8) donne

$$
\partial_t \overline{Y} + U_3 \partial_{X_3} \overline{Y} = \frac{q}{m}^\perp \overline{E}
$$
\n(3.20)

On utilise la troisième relation de la proposition [5](#page-12-1) sur [\(3.4e\)](#page-10-3)

$$
\partial_t nK + \partial_{X_3} nU_3K + n\theta \partial_{X_3} U_3 = 0. \tag{3.21}
$$

En développant, on obtient alors

$$
\partial_t K + U_3 \partial_{X_3} K + \theta \partial_{X_3} U_3 = 0. \tag{3.22}
$$

On utilise les deux premières relations de la proposition [5](#page-12-1) sur [\(3.4f\)](#page-10-4)

$$
\partial_t nG + \partial_{X_3} nU_3G = 0. \tag{3.23}
$$

En développant, on obtient

$$
\partial_t G + U_3 \partial_{X_3} G = 0. \tag{3.24}
$$

Finalement, le modèle fluide [\(3.4\)](#page-10-2) s'écrit sous forme quasi-linéaire

<span id="page-13-2"></span><span id="page-13-1"></span>
$$
\partial_t \mathbf{U} + \mathbf{A}(\mathbf{U}) \partial_{X_3} \mathbf{U} = \mathbf{B},\tag{3.25}
$$

avec

$$
\mathbf{A}(\mathbf{U}) = \begin{pmatrix} U_3 & 0 & 0 & n & 0 & 0 & 0 & 0 \\ 0 & U_3 & 0 & 0 & 0 & 0 & 0 & 0 \\ 0 & 0 & U_3 & 0 & 0 & 0 & 0 & 0 \\ \frac{\theta}{n} & 0 & 0 & U_3 & 0 & 0 & \theta_K & \theta_G \\ 0 & 0 & 0 & 0 & U_3 & 0 & 0 & 0 \\ 0 & 0 & 0 & 0 & 0 & U_3 & 0 & 0 \\ 0 & 0 & 0 & 0 & 0 & 0 & U_3 & 0 \\ 0 & 0 & 0 & 0 & 0 & 0 & 0 & U_3 \end{pmatrix}, \qquad \mathbf{B} = \begin{pmatrix} 0 \\ 0 \\ 0 \\ \frac{q}{m}E_3(t) \\ \frac{q}{m}E_2(t) \\ -\frac{q}{m}E_1(t) \\ 0 \\ 0 \end{pmatrix}.
$$
 (3.26)

Il faut souligner que les calculs effectués pour trouver le système quasi-linéaire [\(3.25\)](#page-13-1) ne sont valables que pour des solutions régulières. Par conséquent, ce système ne possède pas les mêmes solutions faibles que le système conservatif [\(3.6\)](#page-11-3). Cependant, l'algèbre des deux systèmes est la même. Par conséquent, on choisit la forme conservative pour le numérique et la forme quasi-linéaire pour l'étude de l'algèbre du système car celle-ci est plus simple.

#### <span id="page-13-0"></span>3.5 Structure d'ondes et problèmes de Riemann

Le système est hyperbolique puisque  $A(U)$  est diagonalisable. En effet,  $\lambda_0 = U_3$  est valeur propre de multiplicité 6 avec autant de vecteurs propres indépendants

$$
r_1 = (0, 1, 0, 0, 0, 0, 0, 0),
$$
  
\n
$$
r_2 = (0, 0, 1, 0, 0, 0, 0, 0),
$$
  
\n
$$
r_3 = (0, 0, 0, 0, 1, 0, 0, 0),
$$
  
\n
$$
r_4 = (0, 0, 0, 0, 0, 1, 0, 0),
$$
  
\n
$$
r_5 = (0, 0, 0, 0, 0, 0, \theta_G, -\theta_K),
$$
  
\n
$$
r_6 = (-n\theta_K, 0, 0, 0, 0, 0, \theta_G).
$$
  
\n(3.27)

Les deux autres valeurs propres sont  $\lambda_-=U_3-c$  et  $\lambda_+=U_3+c$  avec  $c=\sqrt{\theta(1+\theta_K)}$ . Les vecteurs propres associés sont  $(r_0, 0, 0, \ldots, 0, 0, 0, 0)$ 

$$
r_{-} = (n, 0, 0, -c, 0, 0, \theta, 0),
$$
  
\n
$$
r_{+} = (n, 0, 0, +c, 0, 0, \theta, 0).
$$
\n(3.28)

c est bien défini et est strictement positif. En effet, on peut montrer que  $\theta_K > 0$ .

On cherche maintenant à calculer des solutions exactes de problèmes de Riemann. Notons que l'expression fortement non-linéaire de  $\theta$  complique l'étude. Nous allons toutefois trouver de nombreuses informations sur les différentes ondes qui pourront servir à vérifier le code.

Déterminons la nature des trois champs associés. On voit immédiatement que  $\nabla_{\mathbf{U}}\lambda_0 \cdot r_i = 0$  pour  $i = 1, ..., 6$ ce qui indique que le  $\lambda_0$ -champ est linéairement dégénéré. Il est responsable de la présence d'ondes de contact. La nature des champs associés à  $\lambda_-\$  et  $\lambda_+$  est plus délicate à trouver. En effet, pour le champ associé à  $\lambda_+$ par exemple, on doit justifier que  $\nabla_{\mathbf{U}}\lambda_+ \cdot r_+ = c + \theta \partial_K c \neq 0$ . Or, c a une expression très compliquée qui rend difficile ce calcul. Cependant, on peut voir graphiquement (figure [1\)](#page-14-0) que c est une fonction croissante de K et donc sa dérivée serait positive. On aurait alors  $c + \theta \partial_K c > 0$ . De plus, dans les équations d'Euler usuelles, ces champs sont vraiment non-linéaires. On peut raisonnablement penser, même si aucune preuve n'est apportée ici, que les champs  $\lambda_+$  et  $\lambda_-$  sont vraiment non-linéaires.

<span id="page-14-0"></span>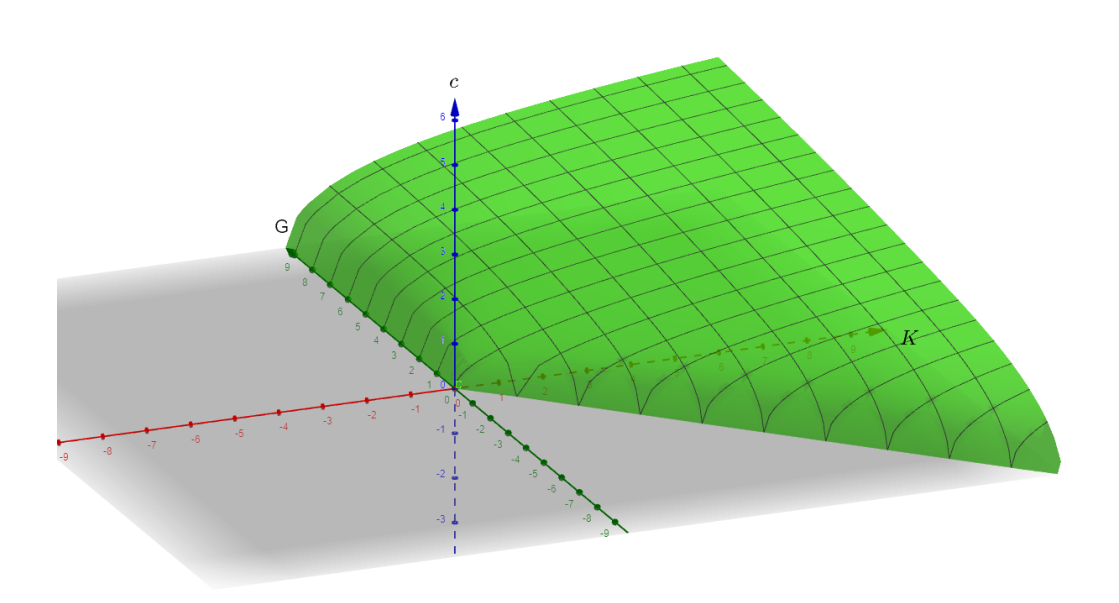

FIGURE 1 – Graphe de  $c = c(K, G)$ 

Ils sont ainsi responsables de la présence de chocs et de détentes. Dans une détente et un contact, les invariants de Riemann se conservent. Les invariants de Riemann pour le  $\lambda_0$ -champ sont  $U_3$  et n $\theta$ . En effet, il est aisé de voir que  $\nabla_{\mathbf{U}}U_3 \cdot r_i = 0$  et  $\nabla_{\mathbf{U}}(n\theta) \cdot r_i = 0$  pour  $i = 1, ..., 6$ . Pour les deux autres champs, il est aisé de voir que  $U_1, U_2, Y_1, Y_2$  et G sont des invariants de Riemann. Les deux autres invariants sont plus délicats à calculer. Plaçons nous dans le cas du  $\lambda_+$ -champ (l'autre champ se traite de manière similaire). Soit  $\varphi(n, U_3, K)$  un invariant de Riemann indépendant de ceux déjà calculés. Par définition, il doit vérifier  $\nabla_{\mathbf{U}}\varphi \cdot r_+ = 0$ , c'est-à-dire

$$
n\partial_n \varphi + c\partial_{U_3} \varphi + \theta \partial_K \varphi = 0. \tag{3.29}
$$

Utilisons la méthode des intégrales premières. On doit pour cela résoudre

$$
\frac{dn}{n} = \frac{dU_3}{c} = \frac{dK}{\theta}.\tag{3.30}
$$

On a donc  $dln(n) = \frac{1}{\theta} dK$ . Le terme  $\frac{1}{\theta}$  est une fonction de K et de G. Pour ce champ, G est un invariant donc  $dG = 0$ . On déduit que  $ln(n) - \int \frac{1}{\theta} dK$  est un invariant de Riemann. L'autre égalité nous donne  $dU_3 = \frac{c}{\theta} dK$ . De la même manière, on déduit que  $U_3-\int\frac{c}{\theta}~\mathrm{d}K$  est un invariant de Riemann. La table [1](#page-15-0) résume les invariants pour chaque champ.

| $U_3, n\theta$                                                                             |
|--------------------------------------------------------------------------------------------|
| $U_1, U_2, Y_1, Y_2, G, \ln(n) - \int \frac{1}{\theta} dK, U_3 + \int \frac{c}{\theta} dK$ |
| $U_1, U_2, Y_1, Y_2, G, ln(n) - \int \frac{1}{\theta} dK, U_3 - \int \frac{c}{\theta} dK$  |

Table 1 – Invariants de Riemann pour chaque champ

<span id="page-15-0"></span>Notons que l'expression de  $\theta$  étant compliquée, celle des primitives  $\int \frac{1}{\theta} dK$  et  $\int \frac{c}{\theta} dK$  l'est d'autant plus. La primitive  $\int \frac{1}{\theta} dK$  a été calculée à l'aide du logiciel de calcul formel Maple. Son expression étant assez longue, on ne l'écrit pas dans ce rapport. Le logiciel n'a pas pu calculer la seconde primitive  $\int \frac{c}{\theta} dK$ .

Les relations de Rankine-Hugoniot permettent de montrer que les quantités suivantes se conservent au travers des chocs

<span id="page-15-1"></span>
$$
U_1, U_2, Y_1, Y_2, G. \t\t(3.31)
$$

Supposons que deux états constants  $W_L$  et  $W_R$  soit séparés par un choc de vitesse  $\sigma$ . Les relations de Rankine-Hugoniot montrent également que la vitesse du choc est donnée par

$$
\sigma = \frac{1}{2} \left( (U_{3L} + U_{3R}) + \frac{n_L + n_R}{n_R - n_L} (U_{3R} - U_{3L}) \right),\tag{3.32}
$$

ainsi que les égalités suivantes

<span id="page-15-2"></span>
$$
-\frac{n_R\theta_R - n_L\theta_L}{U_{3R} - U_{3L}} = \frac{U_{3R} - U_{3L}}{\frac{1}{n_R} - \frac{1}{n_L}} = -\frac{U_{3R}n_R\theta_R - U_{3L}n_L\theta_L}{\frac{\xi_R}{n_R} - \frac{\xi_L}{n_L}}.
$$
(3.33)

En tenant compte du critère de Lax assurant la validité entropique des solutions, on peut déduire des conditions supplémentaires dépendantes de la nature du champ considéré. Pour un λ−-choc,

<span id="page-15-3"></span>
$$
n_R c_R > n_L c_L,
$$
  
\n
$$
(n_R \theta_R - n_L \theta_L)(U_{3R} - U_{3L}) < 0,
$$
  
\n
$$
(U_{3R} - U_{3L})(\frac{1}{n_R} - \frac{1}{n_L}) > 0,
$$
  
\n
$$
(U_{3R} n_R \theta_R - U_{3L} n_L \theta_L)(\frac{\xi_R}{n_R} - \frac{\xi_L}{n_L}) < 0.
$$
\n(3.34)

Pour un  $\lambda_+$ -choc,

<span id="page-15-4"></span>
$$
n_R c_R < n_L c_L,
$$
\n
$$
(n_R \theta_R - n_L \theta_L)(U_{3R} - U_{3L}) > 0,
$$
\n
$$
(U_{3R} - U_{3L})(\frac{1}{n_R} - \frac{1}{n_L}) < 0,
$$
\n
$$
(U_{3R} n_R \theta_R - U_{3L} n_L \theta_L)(\frac{\xi_R}{n_R} - \frac{\xi_L}{n_L}) > 0.
$$
\n
$$
(3.35)
$$

Dans une onde de contact, les invariants de Riemann se conservent et les relations de Rankine-Hugoniot sont respectées.

Ces informations peuvent nous aider à construire deux états  $\mathbf{W}_L$  et  $\mathbf{W}_R$  séparés par un choc, un contact ou une détente. Voici la démarche pour un choc : fixons un état  $W_L$  (et donc un état  $U_L$ ) Dans les chocs, les quantités [\(3.31\)](#page-15-1) se conservent. On pose donc  $U_{1R} = U_{1L}$ ,  $U_{2R} = U_{2L}$ ,  $Y_{1R} = Y_{1L}$ ,  $Y_{2R} = Y_{2L}$ ,  $G_R = G_L$ .  $n<sub>R</sub>$  est un degré de liberté : on le choisit comme on veut. On peut alors appliquer l'algorithme de Newton sur les égalités [\(3.33\)](#page-15-2) pour trouver  $U_{3R}$  et  $K_R$ . Il faut ensuite vérifier les relations [\(3.34\)](#page-15-3) ou [\(3.35\)](#page-15-4) pour avoir respectivement un λ−choc ou un λ+choc. Pour construire une détente, on utilise les invariants de Riemann de la table [1.](#page-15-0) On pose  $U_{1R} = U_{1L}$ ,  $U_{2R} = U_{2L}$ ,  $Y_{1R} = Y_{1L}$ ,  $Y_{2R} = Y_{2L}$ ,  $G_R = G_L$ . On se donne un  $K_R$ arbitraire (celui-ci est notre degré de liberté). On calcule alors  $n_R$  et  $U_{3R}$  à l'aide des deux derniers invariants

de Riemann

$$
n_R = n_L \exp\left(\int \frac{1}{\theta_R} dK - \int \frac{1}{\theta_L} dK\right),
$$
  
\n
$$
U_{3R} = U_{3L} - \left(\int \frac{c_R}{\theta_R} dK - \int \frac{c_L}{\theta_L} dK\right)
$$
 pour une  $\lambda$ –détente,  
\n
$$
U_{3R} = U_{3L} + \left(\int \frac{c_R}{\theta_R} dK - \int \frac{c_L}{\theta_L} dK\right)
$$
 pour une  $\lambda$ –détente, (3.36)

Pour construire un contact, on peut passer par l'une des deux méthodes.

#### <span id="page-16-0"></span>3.6 Linéarisation du système

En supposant  $E = 0$ , il est facile de vérifier qu'une solution constante en temps et en espace est stationnaire. On pose  $\overline{U}$  une telle solution. On souhaite linéariser le système [\(3.25\)](#page-13-1) autour de cette solution stationnaire. On suppose qu'il existe une solution  $U(t, X_3) = \overline{U} + hU^*(t, X_3)$  avec h un petit paramètre et  $U^*(t, X_3)$  une perturbation de l'état stationnaire. U étant solution de [\(3.25\)](#page-13-1), elle vérifie

$$
\partial_t (\overline{\mathbf{U}} + h\mathbf{U}^*(t, X_3)) + \mathbf{A}(\overline{\mathbf{U}} + h\mathbf{U}^*(t, X_3)) \partial_{X_3} (\overline{\mathbf{U}} + h\mathbf{U}^*(t, X_3)) = 0. \tag{3.37}
$$

En utilisant un développement de Taylor sur A, on trouve

$$
\left(\partial_t \overline{\mathbf{U}} + \mathbf{A}(\overline{\mathbf{U}})\partial_{X_3} \overline{\mathbf{U}}\right) + h\left(\partial_t \mathbf{U}^* + \mathbf{A}(\overline{\mathbf{U}})\partial_{X_3} \mathbf{U}^*\right) + \mathcal{O}(h^2 |\mathbf{U}^*|^2) = 0. \tag{3.38}
$$

Comme  $\overline{U}$  est solution, la parenthèse de gauche est nulle. En négligeant les termes en  $h^2$ , on obtient le système linéarisé

<span id="page-16-1"></span>
$$
\partial_t \mathbf{U}^* + \mathbf{A}(\overline{\mathbf{U}}) \partial_{X_3} \mathbf{U}^* = 0. \tag{3.39}
$$

On munit ce système de la condition initiale

$$
\mathbf{U}^*(0, X_3) = \mathbf{U}_0^*(X_3). \tag{3.40}
$$

Le système  $(3.39)$  étant linéaire, on peut le résoudre et trouver une solution analytique.

Proposition 6. La solution de  $(3.39)$  est donnée par :

$$
U_1^*(t, X_3) = (U_1)_0^*(X_3 - \overline{U_3}t), \tag{3.41a}
$$

$$
U_2^*(t, X_3) = (U_2)_0^*(X_3 - \overline{U_3}t), \tag{3.41b}
$$

$$
Y_1^*(t, X_3) = (Y_1)_0^*(X_3 - \overline{U_3}t), \tag{3.41c}
$$

$$
Y_2^*(t, X_3) = (Y_2)_0^*(X_3 - \overline{U_3}t), \tag{3.41d}
$$

<span id="page-16-2"></span>
$$
\begin{pmatrix} n^* \\ U_3^* \\ K^* \\ G^* \end{pmatrix} = \begin{pmatrix} \overline{n} & -\overline{n}\overline{\theta_K} & 0 & \overline{n} \\ -\overline{c} & 0 & 0 & \overline{c} \\ \overline{\theta} & \overline{\theta} & \overline{\theta_G} & \overline{\theta} \\ 0 & 0 & -\overline{\theta_K} & 0 \end{pmatrix} \begin{pmatrix} V^1 \\ V^4 \\ V^7 \\ V^8 \end{pmatrix},
$$
(3.41e)

avec

$$
V^{1}(t, X_{3}) = V_{0}^{1}(X_{3} - (\overline{U_{3}} - \overline{c})t), \qquad (3.42a)
$$

$$
V^4(t, X_3) = V_0^4(X_3 - \overline{U_3}t), \tag{3.42b}
$$

$$
V^{7}(t, X_{3}) = V_{0}^{7}(X_{3} - \overline{U_{3}}t), \qquad (3.42c)
$$

<span id="page-16-3"></span>
$$
V^{8}(t, X_{3}) = V_{0}^{8}(X_{3} - (\overline{U_{3}} + \overline{c})t), \qquad (3.42d)
$$

et

<span id="page-17-2"></span>
$$
\begin{pmatrix}\nV_0^1 \\
V_0^4 \\
V_0^7 \\
V_0^8\n\end{pmatrix} = \frac{1}{2\overline{c}^2} \begin{pmatrix}\n\frac{\overline{\theta}}{\overline{n}} & -\overline{c} & \overline{\theta_K} & \overline{\theta_G} \\
-2\frac{\overline{\theta}}{\overline{n}} & 0 & 2 & 2\frac{\overline{\theta_G}}{\overline{\theta_K}} \\
0 & 0 & 0 & -2\frac{\overline{c}^2}{\overline{\theta_K}} \\
\frac{\overline{\theta}}{\overline{n}} & \overline{c} & \overline{\theta_K} & \overline{\theta_G}\n\end{pmatrix} \begin{pmatrix}\nn_0^* \\
(U_3^*)_0 \\
K_0^* \\
G_0^*\n\end{pmatrix}.
$$
\n(3.43)

Démonstration. Pour trouver cette solution, il suffit de diagonaliser la matrice  $\mathbf{A}(\overline{\mathbf{U}})$  avec  $\mathbf{A}$  défini en [\(3.26\)](#page-13-2). En réalité, seule la sous-matrice constituée des indices 1, 4,7 et 8 est à diagonaliser puisque le reste l'est déjà. La matrice de passage P est constituée des vecteurs propres. C'est la matrice dans [\(3.41e\)](#page-16-2). Son inverse est la matrice dans [\(3.43\)](#page-17-2). En notant  $\mathbf{D}(\overline{\mathbf{U}})$  la matrice diagonale

$$
\mathbf{D}(\overline{\mathbf{U}}) = \begin{pmatrix} \overline{U_3} - \overline{c} & 0 & 0 & 0 \\ 0 & \overline{U_3} & 0 & 0 \\ 0 & 0 & \overline{U_3} & 0 \\ 0 & 0 & 0 & \overline{U_3} + \overline{c} \end{pmatrix},
$$
(3.44)

et en notant  $V = P^{-1} \overline{U}$ , on peut multiplier à gauche l'équation [\(3.39\)](#page-16-1) par  $P^{-1}$ . On obtient alors

$$
\partial_t \mathbf{V} + \mathbf{D}(\overline{\mathbf{U}}) \partial_{X_3} \mathbf{V} = 0. \tag{3.45}
$$

Comme  $\mathbf{D}(\overline{\mathbf{U}})$  est diagonale, c'est un système d'équations de conservation scalaires et indépendantes que l'on peut résoudre très facilement. Les solutions sont [\(3.42\)](#page-16-3). Les conditions initiales sont obtenues par changement de variable à partir de celle de  $\overline{U}$  (équation [\(3.43\)](#page-17-2)). Pour retrouver  $\overline{U}$ , il ne reste plus qu'a multiplier à gauche **V** par  $P$  (équation  $(3.41e)$ ).  $\Box$ 

Posons  $\delta U = U - \overline{U} - hU^*$  la différence entre la solution exacte et la solution approchée. On conjecture que  $\delta \mathbf{U} = \mathcal{O}(h)$ . Malheureusement, aucune preuve n'a été trouvée.

## <span id="page-17-0"></span>4 Discrétisation des modèles

Dans cette partie, on commence par présenter la méthode particulaire "particle-in-cells" (PIC) dans un cadre général. On présente ensuite des schémas numériques d'ordre 1 et 2 en temps du modèle cinétique [\(1.3\)](#page-3-1) et un schéma numérique d'ordre 1 du modèle gyrocinétique [\(1.11\)](#page-4-0) se basant sur la méthode PIC. Le développement de ces schémas se base sur [\[2–](#page-48-2)[8,](#page-48-3)[10\]](#page-49-1). Ils possèdent notamment la propriété d'uniforme précision (UA) et de préservation de l'asymptotique (AP). Ces propriétés et d'autres sont définies et démontrées dans cette partie. On présente également le schéma numérique utilisé pour le modèle gyrofluide.

#### <span id="page-17-1"></span>4.1 Méthode particulaire (PIC)

On décrit dans cette partie comment fonctionne la méthode particulaire "particle-in-cell" [\[11\]](#page-49-2) pour l'équation de Vlassov. Dans sa forme la plus générale, celle-ci s'écrit

<span id="page-17-3"></span>
$$
\partial_t g + v \cdot \nabla_x g + F(t, x, v) \cdot \nabla_v g = S(g, t, x, v), \tag{4.1}
$$

où  $g(t, x, v)$  est une densité, F et S des fonctions données. F vérifiant  $F \cdot \nabla_v g = \nabla_v \cdot F g$ . La méthode particulaire consiste à approcher la densité g par une somme de Dirac centrés en la position  $(x_p(t), v_p(t))$  dans l'espace des phases représentant  $N_p$  macro-particules. Chaque particule possède un poids  $\omega_p(t)$  représentant la masse de la densité g que porte la particule. Autrement dit,  $\omega_p(t) = g(t, x_p(t), v_p(t)) \frac{L_x^3 L_y^3}{N_p}$  avec  $\frac{L_x^3 L_y^3}{N_p}$  le volume de l'espace des phases considéré.

La densité particulaire  $g_{N_p}$  s'écrit

$$
g_{N_p}(t, x, v) = \sum_{p=1}^{N_p} \omega_p(t) \delta(x - x_p(t)) \delta(v - v_p(t)).
$$
\n(4.2)

Lorsque  $S = 0$ , pour que  $g_{N_p}$  soit solution au sens des distributions de [\(4.1\)](#page-17-3), il faut que les poids  $\omega_p$  soient constants et que chaque particule  $(x_p(t), v_p(t))$  vérifie les lois de Newton de la dynamique

$$
\begin{aligned} \dot{x}_p(t) &= v_p(t), \\ \dot{v}_p(t) &= F(t, x_p(t), v_p(t)). \end{aligned} \tag{4.3}
$$

Lorsque  $S \neq 0$ , on remplace S par une approximation particulaire

$$
S_{N_p} = \sum_{p=1}^{N_p} s_p(t)\delta(x - x_p(t))\delta(v - v_p(t)),
$$
\n(4.4)

les poids du terme source étant définis par

$$
s_p(t) = S(g, t, x_p(t), v_p(t)) \frac{L_x^3 L_v^3}{N_p}.
$$
\n(4.5)

Pour que  $g_{N_p}$  soit solution, il faut de plus que les poids vérifient les équations suivantes

$$
\dot{\omega}_p(t) = s_p(t). \tag{4.6}
$$

C'est donc les équations sur les poids qui couplent les particules entre elles, puisque le terme source dépend de g.

#### <span id="page-18-0"></span>4.2 Modèle cinétique

La discrétisation du modèle cinétique est difficile car c'est un modèle oscillant et multi-échelles. Comme on souhaite observer l'asymptotique de ce modèle lorsque  $\varepsilon$  et  $\tau$  tendent vers 0, il est nécessaire de développer un schéma préservant l'asymptotique (Asymptotic preserving - AP [\[10\]](#page-49-1)). Le schéma présenté ici est uniformément précis (Uniformly accurate - UA [\[2–](#page-48-2)[8\]](#page-48-3)) pour ε, ce qui implique que l'erreur commise est identique quelque soit la valeur de ce paramètre. Les schémas uniformément précis préservent l'asymptotique.

Le schéma développé dans la suite utilise un intégrateur exponentiel. Ceux-ci sont définis grâce à la proposition suivante

#### Proposition 7. Formule de Duhamel

Soit  $t_0 < t_1$  deux réels,  $\Delta t = t_1 - t_0$  et soit u solution régulière de l'équation

$$
\partial_t u(t) + au(t) = f(t, u(t)), \quad a \in \mathbb{R}, \quad f \in C^0(\mathbb{R}^2). \tag{4.7}
$$

Alors u vérifie

$$
u(t_1) = e^{-a\Delta t}u(t_0) + \int_{t_0}^{t_1} e^{-a(t_1 - t)} f(t, u(t)) dt.
$$
 (4.8)

Démonstration. Il suffit de multiplier l'équation par  $e^{at}$  et de remarquer que  $e^{ta}\partial_t u + ae^{at}u = \frac{d}{dt}(e^{at}u)$ . La formule est alors immédiate après intégration entre  $t_0$  et  $t_1$ .  $\Box$ 

On utilise une méthode particulaire : on remplace f par

$$
f_{N_p}(t, x, v) = \sum_{p=1}^{N_p} \omega_p(t) \delta(x - x_p(t)) \delta(v - v_p(t)).
$$
\n(4.9)

Les particules vérifient les lois de Newton du mouvement. Appliquées à [\(1.3\)](#page-3-1), elles vérifient les équations différentielles suivantes

$$
\begin{cases}\n\dot{\overline{x}}_p(t) = \frac{1}{\varepsilon} \overline{v}_p(t), \\
\dot{x}_{3,p}(t) = v_{3,p}(t), \\
\dot{\overline{v}}_p(t) = \frac{\omega}{\varepsilon}^{\perp} \overline{v}_p(t) + \frac{q}{m} \overline{E}(t, x_p(t)), \\
\dot{v}_{3,p}(t) = \frac{q}{m} E_3(t, x_p(t)),\n\end{cases} \tag{4.10}
$$

Notons  $Z_{p,0} := Z_p(0)$  et  $\omega_{p,0} := \omega_p(0)$  la position-vitesse initiale et le poids initial de la particule p. Les poids du terme source  $S(f, t, x, v) = \frac{1}{\tau} (\mathcal{M}[f](t, x, v) - f(t, x, v))$  sont donnés par  $s_p(t) = \frac{1}{\tau} (\mathcal{M}[f](t, x_p(t), v_p(t))$  $f(t, x_p(t), v_p(t)) \frac{L_x^3 L_v^3}{N_p}$ . En définissant les poids de la Maxwellienne  $M_p(t) = M[f](t, x_p(t), v_p(t)) \frac{L_x^3 L_v^3}{N_p}$ , les poids du terme source se réécrivent  $s_p(t) = \frac{1}{\tau}(M_p(t) - \omega_p(t))$ . Évidemment,  $f$  est inconnue. On ne peut pas remplacer f par  $f_{N_p}$  puisque cette dernière étant singulière en espace, on ne peut pas calculer ses moments. On peut cependant calculer les moments d'une densité régulière en  $x$  et singulière en  $v$ . C'est pourquoi on choisit de régulariser  $f_{N_p}$  en espace pour calculer ses moments et ainsi définir une approximation de  $\mathcal{M}[f]$ . On se donne pour cela un noyau de régularisation  $\psi(x)$  (généralement, on choisit des B-splines [\[11\]](#page-49-2)) et on redéfinit  $M_p(t) = \mathcal{M}[f_{N_p} * \psi](t, x_p(t), v_p(t)) \frac{L_x^3 L_v^3}{N_p}$  avec

$$
f_{N_p} * \psi = \sum_{p=1}^{N_p} \omega_p(t) \psi(x - x_p(t)) \delta(v - v_p(t))
$$
\n(4.11)

Les moments de  $f_{N_p} * \psi$  sont alors

$$
n(t,x) = \sum_{q=1}^{N_p} \omega_q(t)\psi(x - x_q(t)),
$$
  
\n
$$
nu(t,x) = \sum_{q=1}^{N_p} \omega_q(t)\psi(x - x_q(t))v_q(t),
$$
  
\n
$$
n(\frac{|u|^2}{2} + \frac{3}{2}T)(t,x) = \sum_{q=1}^{N_p} \omega_q(t)\psi(x - x_q(t))\frac{|v_q(t)|^2}{2}.
$$
\n(4.12)

Les poids vérifient ainsi l'équation suivante

$$
\dot{\omega}_p(t) = \frac{1}{\tau} (M_p(t) - \omega_p(t))
$$
\n(4.13)

En notant  $z_p = (x_p, v_p)$ , on peut réécrire les équations sous la forme

<span id="page-19-0"></span>
$$
\begin{aligned}\n\dot{z}_p(t) &= \frac{1}{\varepsilon} A z_p(t) + h(t, z_p(t)), \\
\dot{\omega}_p(t) &= \frac{1}{\tau} (M_p(t) - \omega_p(t)).\n\end{aligned} \tag{4.14}
$$

avec

$$
A = \begin{pmatrix} 0 & 0 & 0 & 1 & 0 & 0 \\ 0 & 0 & 0 & 0 & 1 & 0 \\ 0 & 0 & 0 & 0 & 0 & 0 \\ 0 & 0 & 0 & -\omega & 0 & 0 \\ 0 & 0 & 0 & 0 & 0 & 0 \end{pmatrix}, \qquad h(t, z_p(t)) = \begin{pmatrix} 0 \\ 0 \\ w_{3,p}(t) \\ \frac{q}{m}E_1(t, x_p(t)) \\ \frac{q}{m}E_2(t, x_p(t)) \\ \frac{q}{m}E_3(t, x_p(t)) \end{pmatrix}.
$$
 (4.15)

Rappelons que les particules sont couplées entre elles par le terme  $M_p(t)$ , dont le calcul des moments dépend de toutes les particules. On filtre les oscillations avec le changement de variable  $Z_p(t) = e^{-\frac{t}{\varepsilon}A}z_p(t)$ . Posons  $\mathcal{H}(t,s,Z)=e^{-sA}h(t,e^{sA}Z)$  et  $H_p(t)=\mathcal{H}(t,\frac{t}{\varepsilon},Z_p(t)).$  L'équation [\(4.14\)](#page-19-0) devient

$$
\dot{Z}_p(t) = H_p(t),
$$
  
\n
$$
\dot{\omega}_p(t) = \frac{1}{\tau} (M_p(t) - \omega_p(t)).
$$
\n(4.16)

On sépare maintenant les deux échelles de temps : on définit d'abord  $(\mathcal{Z}_p, \mathcal{W}_p)$  des fonctions vérifiant  $\mathcal{Z}_p(t, \frac{t}{\varepsilon})$  $Z_p(t)$  et  $\mathcal{W}_p(t, \frac{t}{\varepsilon}) = \omega_p(t)$ . On introduit également  $\mathcal{H}_p$  vérifiant  $\mathcal{H}_p(t, \frac{t}{\varepsilon}) = H_p(t)$  et  $\mathcal{M}_p$  vérifiant  $\mathcal{M}_p(t, \frac{t}{\varepsilon}) =$  $M_p(t)$ . Plus précisément,

$$
\mathcal{H}_p(t,s) = \mathcal{H}(t,s,\mathcal{Z}_p(t,s)),
$$
  

$$
\mathcal{M}_p(t,s) = \mathcal{M}[f_{N_p} * \psi](t,e^{sA}\mathcal{Z}_p(t,s))\frac{L_x^3 L_v^3}{N_p}.
$$
 (4.17)

Ces fonctions vérifient alors pour  $s = \frac{t}{\varepsilon}$  les relations ci-dessous

<span id="page-20-0"></span>
$$
\partial_t \mathcal{Z}_p(t,s) + \frac{1}{\varepsilon} \partial_s \mathcal{Z}_p(t,s) = \mathcal{H}_p(t,s),
$$
  
\n
$$
\partial_t \mathcal{W}_p(t,s) + \frac{1}{\varepsilon} \partial_s \mathcal{W}_p(t,s) = \frac{1}{\tau} (\mathcal{M}_p(t,s) - \mathcal{W}_p(t,s)).
$$
\n(4.18)

Pour séparer les échelles, il suffit maintenant de considérer s comme une nouvelle variable indépendante de t.

Attention, il faut tenir compte du changement de variable et de la séparation des échelles dans le calcul des moments. On note  $(\mathcal{N}_p, \mathcal{U}_p, \mathcal{T}_p)(t, s) = (\mathcal{N}, \mathcal{U}, \mathcal{T})(t, s, \mathcal{X}(s, \mathcal{Z}_p(t, s))$  avec

$$
\mathcal{N}(t,s,x) = \sum_{q=1}^{N_p} \mathcal{W}_q(t,s)\psi(x - \mathcal{X}(s,\mathcal{Z}_q(t,s))),
$$
  
\n
$$
\mathcal{N}\mathcal{U}(t,s,x) = \sum_{q=1}^{N_p} \mathcal{W}_q(t,s)\psi(x - \mathcal{X}(s,\mathcal{Z}_q(t,s)))\mathcal{V}(s,\mathcal{Z}_q(t,s)),
$$
  
\n
$$
\mathcal{N}(\frac{|\mathcal{U}|^2}{2} + \frac{3}{2}\mathcal{T})(t,s,x) = \sum_{q=1}^{N_p} \mathcal{W}_q(t,s)\psi(x - \mathcal{X}(s,\mathcal{Z}_q(t,s)))\frac{|\mathcal{V}(s,\mathcal{Z}_q(t,s))|^2}{2}.
$$
\n(4.19)

On retrouve bien  $(N, \mathcal{U}, \mathcal{T})(t, \frac{t}{\varepsilon}, x) = (n, u, T)(t, x)$ .

Le fait que  $e^{sA}$  soit périodique en s implique que les solutions  $(\mathcal{Z}_p(t,s), \mathcal{W}_p(t,s))$  le soient aussi et de même période 2π. On peut ainsi considérer une méthode spectrale pour traiter la variable s. On applique la transformée de Fourier à [\(4.18\)](#page-20-0). Pour  $l \in \mathbb{Z}$ , les modes de Fourier vérifient alors

$$
\partial_t \hat{\mathcal{Z}}_{p,l}(t) + \frac{il}{\varepsilon} \hat{\mathcal{Z}}_{p,l}(t) = \hat{\mathcal{H}}_{p,l}(t),
$$
  
\n
$$
\partial_t \hat{\mathcal{W}}_{p,l}(t) + \left(\frac{il}{\varepsilon} + \frac{1}{\tau}\right) \hat{\mathcal{W}}_{p,l}(t) = \frac{1}{\tau} \hat{\mathcal{M}}_{p,l}(t).
$$
\n(4.20)

On applique la formule de Duhamel entre  $t^n$  et  $t^{n+1}$ 

<span id="page-20-2"></span>
$$
\hat{\mathcal{Z}}_{p,l}(t^{n+1}) = e^{-\frac{il}{\varepsilon}\Delta t} \hat{\mathcal{Z}}_{p,l}(t^n) + \int_{t^n}^{t^{n+1}} e^{-\frac{il}{\varepsilon}(t^{n+1}-t)} \hat{\mathcal{H}}_{p,l}(t) dt,
$$
\n
$$
\hat{\mathcal{W}}_{p,l}(t^{n+1}) = e^{-\left(\frac{il}{\varepsilon} + \frac{1}{\tau}\right)\Delta t} \hat{\mathcal{W}}_{p,l}(t^n) + \frac{1}{\tau} \int_{t^n}^{t^{n+1}} e^{-\left(\frac{il}{\varepsilon} + \frac{1}{\tau}\right)(t^{n+1}-t)} \hat{\mathcal{M}}_{p,l}(t) dt.
$$
\n(4.21)

On utilise ensuite la méthode d'Adams-Bashforth pour discrétiser les intégrales. À l'ordre 1, il suffit de remplacer  $\hat{\mathcal{H}}_{p,l}(t)$  (resp.  $\hat{\mathcal{M}}_{p,l}(t)$ ) par  $\hat{\mathcal{H}}_{p,l}(t^n)$  (resp.  $\hat{\mathcal{M}}_{p,l}(t^n)$ ) puis de calculer exactement l'intégrale. Au final, le schéma à l'ordre 1 s'écrit

<span id="page-20-1"></span>
$$
\begin{split}\n\hat{Z}_{p,l}^{n+1} &= e^{-\frac{il}{\varepsilon}\Delta t} \hat{Z}_{p,l}^{n} + \frac{\varepsilon}{il} (1 - e^{-\frac{il}{\varepsilon}\Delta t}) \hat{\mathcal{H}}_{p,l}^{n} \text{ si } l \neq 0, \\
\hat{Z}_{p,0}^{n+1} &= \hat{Z}_{p,0}^{n} + \Delta t \hat{\mathcal{H}}_{p,0}^{n}, \\
\hat{\mathcal{W}}_{p,l}^{n+1} &= e^{-(\frac{il}{\varepsilon} + \frac{1}{\tau})\Delta t} \hat{\mathcal{W}}_{p,l}^{n} + \frac{\varepsilon}{il\tau + \varepsilon} (1 - e^{-(\frac{il}{\varepsilon} + \frac{1}{\tau})\Delta t}) \hat{\mathcal{M}}_{p,l}^{n}.\n\end{split} \tag{4.22}
$$

La solution numérique double-échelle en variables filtrées est alors donnée par la série de Fourier évaluée en s.

<span id="page-21-0"></span>
$$
\mathcal{Z}_p^{n+1}(s) = \sum_{l \in \mathbb{Z}} \hat{\mathcal{Z}}_{p,l}^{n+1} e^{ils}, \qquad \mathcal{W}_p^{n+1}(s) = \sum_{l \in \mathbb{Z}} \hat{\mathcal{W}}_{p,l}^{n+1} e^{ils}.
$$
 (4.23)

On peut évaluer la solution double-échelle à  $t = t^n$  en  $s = \frac{t^n}{s}$  $\frac{n}{\varepsilon}$  pour obtenir  $(Z_p^n, \omega_p^n)$ . Le choix de la condition initiale  $(\mathcal{Z}_p(0,s), \mathcal{W}_p(0,s))$  est libre tant qu'il vérifie  $(\mathcal{Z}_p(0,0), \mathcal{W}_p(0,0)) = (Z_{p,0}, \omega_{p,0})$ . Toutefois un choix judicieux, appelé préparation de la condition initiale, permet d'obtenir la propriété d'uniforme précision. Pour l'ordre 1, il suffit de prendre  $(\mathcal{Z}_p(0, s), \mathcal{W}_p(0, s)) = (\mathcal{Z}_{p,0}, \omega_{p,0})$ . Pour obtenir la solution numérique en variables non-filtrées, on fait le changement de variable inverse. On appelle schéma semi-discret cinétique le schéma [\(4.22\)](#page-20-1)-[\(4.23\)](#page-21-0).

On discrétise maintenant la variable périodique s. On procède de la manière suivante. Soit  $f(s)$  une fonction  $2\pi$ -périodique. On discrétise le domaine  $[0, 2\pi]$  en  $N_s$  points équidistants  $(s_k)_{k=1,\dots,N_s}$  par  $s_k = k\Delta s$ ,  $\Delta s = \frac{2\pi}{N_s}$ . On approche les modes de Fourier au moyen d'une méthode des rectangles

$$
\hat{f}_l = \frac{1}{2\pi} \int_0^{2\pi} e^{-ils} f(s) \, ds \approx \frac{1}{N_s} \sum_{k=1}^{N_s} f(s_k) e^{-ils_k}, \quad \forall l \in \mathbb{Z}.
$$
\n(4.24)

Les modes décroissant lorsque |l| tend vers l'infini, on peut choisir de tronquer la série de Fourier

$$
f(s) = \sum_{l=-\infty}^{+\infty} \hat{f}_l e^{ils} \approx \sum_{l=-N_s/2}^{N_s/2-1} \hat{f}_l e^{ils}, \quad \forall s \in [0, 2\pi].
$$
 (4.25)

Pour calculer les termes du schéma, on a besoin de calculer la série de Fourier sur les points de discrétisation. De ce fait, on peut choisir d'avoir autant de modes de Fourier que de points de discrétisation et utiliser l'algorithme de transformée de Fourier rapide (FFT). Si f est suffisamment régulière, l'erreur commise par la discrétisation de cette variable est spectrale et donc très faible. Elle sera négligée dans l'analyse. Lorsque cette discrétisation est appliquée, on appelle schéma discret cinétique le schéma [\(4.22\)](#page-20-1)-[\(4.23\)](#page-21-0).

Pour monter en ordre en temps, il suffit de prendre une meilleure approximation de  $\hat{\mathcal{H}}_{p,l}(t)$  et  $\hat{\mathcal{M}}_{p,l}(t)$  dans [\(4.21\)](#page-20-2). Pour l'ordre 2 on choisit, en accord avec la méthode d'Adam-Bashforth, l'approximation suivante : soit g représentant  $\hat{\mathcal{H}}_{p,l}$  ou  $\hat{\mathcal{M}}_{p,l}$ 

$$
g(t) \approx g(t^n) + (t - t^n) \frac{g(t^n) - g(t^{n-1})}{\Delta t}.
$$
\n(4.26)

En utilisant cette approximation, on peut calculer les intégrales dans [\(4.21\)](#page-20-2). On pose pour  $\alpha \in \mathbb{N}$ 

 $m+1$ 

$$
\varphi_{\alpha}(z) := \frac{1}{\alpha!} \int_{0}^{1} e^{-z(1-t)} t^{\alpha} dt = \frac{(-1)^{\alpha+1}}{z^{\alpha+1}} \left( e^{-z} - \sum_{k=0}^{\alpha} \frac{(-z)^{k}}{k!} \right).
$$
 (4.27)

On a ainsi

$$
\int_{t^n}^{t^{n+1}} e^{-z(t^{n+1}-t)}(t-t^n)^{\alpha} dt = \alpha! \Delta t^{\alpha+1} \varphi_{\alpha}(z\Delta t).
$$
\n(4.28)

Le schéma s'écrit alors

$$
\hat{Z}_{p,l}^{n+1} = e^{-\frac{il}{\varepsilon}\Delta t} \hat{Z}_{p,l}^{n} + \Delta t \varphi_0 \left( \Delta t \frac{il}{\varepsilon} \right) \hat{\mathcal{H}}_{p,l}^{n} + \Delta t \varphi_1 \left( \Delta t \frac{il}{\varepsilon} \right) (\hat{\mathcal{H}}_{p,l}^{n} - \hat{\mathcal{H}}_{p,l}^{n-1})
$$
\n
$$
\hat{\mathcal{W}}_{p,l}^{n+1} = e^{-(\frac{il}{\varepsilon} + \frac{1}{\tau})\Delta t} \hat{\mathcal{W}}_{p,l}^{n} + \frac{\Delta t}{\tau} \varphi_0 \left( \Delta t \left( \frac{il}{\varepsilon} + \frac{1}{\tau} \right) \right) \hat{\mathcal{M}}_{p,l}^{n} + \frac{\Delta t}{\tau} \varphi_1 \left( \Delta t \left( \frac{il}{\varepsilon} + \frac{1}{\tau} \right) \right) (\hat{\mathcal{M}}_{p,l}^{n} - \hat{\mathcal{M}}_{p,l}^{n-1}).
$$
\n(4.29)

Remarquons qu'on doit garder en mémoire l'itération précédente  $\hat{\mathcal{H}}_{p,l}^{n-1}$  et  $\hat{\mathcal{M}}_{p,l}^{n-1}$ , ce qui n'est pas le cas pour l'ordre 1. La condition initiale doit être préparée afin de garantir que les dérivées en temps de la solution sont uniformément bornées en ε et ainsi assurer l'uniforme précision [\[2–](#page-48-2)[8\]](#page-48-3). Cela se fait de la façon suivante : en notant  $\Pi f = \frac{1}{2\pi}$  $\int$ 0  $f(s)$  ds pour une fonction  $2\pi$ -périodique, on pose

<span id="page-22-3"></span>
$$
\mathcal{Z}(0,s) = Z_0 + \varepsilon \int_0^s (I - \Pi) \mathcal{H}(0, \theta, Z_0) \, d\theta,
$$
  

$$
\mathcal{W}(0,s) = \omega_0 + \frac{\varepsilon}{\tau} \int_0^s (I - \Pi) \mathcal{M}(0, \theta, Z_0) \, d\theta.
$$
 (4.30)

### <span id="page-22-0"></span>4.3 Modèle gyrocinétique

On utilise une méthode particulaire pour  $(1.11)$ . Soit  $F_{N_p}$  la densité particulaire

$$
F_{N_p}(t, X, V) = \sum_{p=1}^{N_p} \omega_p(t) \delta(X - X_p(t)) \delta(V - V_p(t)).
$$
\n(4.31)

Chaque particule vérifie les lois de Newton, c'est-à-dire les équations différentielles suivantes

<span id="page-22-1"></span>
$$
\begin{cases}\n\dot{\overline{X}}_p(t) = \frac{1}{2\pi} \int_0^{2\pi} \frac{1}{B} (I_2 - \mathcal{R}(\omega s))^\perp \overline{E}(t, \mathcal{X}(s, X_p(t), V_p(t))) \, ds, \\
\dot{X}_{3,p}(t) = V_{3,p}(t), \\
\dot{\overline{V}}_p(t) = \frac{1}{2\pi} \int_0^{2\pi} \frac{q}{m} \mathcal{R}(\omega s) \overline{E}(t, \mathcal{X}(s, X_p(t), V_p(t))) \, ds, \\
\dot{V}_{3,p}(t) = \frac{1}{2\pi} \int_0^{2\pi} \frac{q}{m} E_3(t, \mathcal{X}(s, X_p(t), V_p(t))) \, ds.\n\end{cases} \tag{4.32}
$$

Chaque poids vérifie l'équation

<span id="page-22-2"></span>
$$
\dot{\omega}_p(t) = \frac{1}{\tau} \left( \frac{1}{2\pi} \int_0^{2\pi} M_p(t, s) \, \mathrm{d}s - \omega_p(t) \right). \tag{4.33}
$$

On définit les poids  $M_p(t, s)$  de la Maxwellienne de façon similaire à ce qu'on a fait dans le cas cinétique. On pose  $f_{N_p,s}(t, x, v) = F_{N_p}(t) \circ \mathcal{Z}(-s, x, v)$ . Autrement écrit,

$$
f_{N_p,s}(t,x,v) = \sum_{p=1}^{N_p} \omega_p(t)\delta(x - \mathcal{X}(s, X_p(t), V_p(t)))\delta(v - \mathcal{V}(s, X_p(t), V_p(t))).
$$
\n(4.34)

Pour calculer les moments, il faut régulariser  $f_{N_p,s}$  en espace. Les poids sont ainsi définis par

$$
M_p(t,s) = \mathcal{M}[f_{N_p,s} * \psi](t, \mathcal{Z}(s, X_p(t), V_p(t))) \frac{L_x^3 L_v^3}{N_p},
$$
\n(4.35)

et les moments de  $f_{N_p,s}*\psi$  se calculent de la façon suivante : en notant  $(n_p,u_p,T_p)(t,s) = (n,u,T)(t,\mathcal{X}(s,Z_p(t)))$ on a  $\overline{N}$ 

$$
n_p(t,s) = \sum_{q=1}^{N_p} \omega_q(t) \psi(\mathcal{X}(s, Z_p(t)) - \mathcal{X}(s, Z_q(t))),
$$
  
\n
$$
n_p u_p(t,s) = \sum_{q=1}^{N_p} \omega_q(t) \psi(\mathcal{X}(s, Z_p(t)) - \mathcal{X}(s, Z_q(t))) \mathcal{V}(s, Z_q(t)),
$$
  
\n
$$
n_p \left(\frac{|u_p|^2}{2} + \frac{3}{2} T_p\right)(t,s) = \sum_{q=1}^{N_p} \omega_q(t,s) \psi(\mathcal{X}(s, Z_p(t)) - \mathcal{X}(s, Z_q(t))) \frac{|\mathcal{V}(s, Z_q(t))|^2}{2}.
$$
\n(4.36)

En discrétisant les équations [\(4.32\)](#page-22-1) par un schéma Euler-explicite et l'équation [\(4.33\)](#page-22-2) par un schéma exponentiel d'ordre 1, on obtient le schéma semi-discret gyrocinétique. Celui-ci s'écrit

$$
Z_p^{n+1} = Z_p^n + \frac{\Delta t}{2\pi} \int_0^{2\pi} H(t^n, s, Z_p^n) \, ds,
$$
  

$$
\omega_p^{n+1} = e^{-\frac{\Delta t}{\tau}} \omega_p^n + \frac{(1 - e^{-\frac{\Delta t}{\tau}})}{2\pi} \int_0^{2\pi} M_p^n(s) \, ds.
$$
 (4.37)

On pose  $\Delta s = \frac{2\pi}{N_s}$  et  $(s_k)_{k=1,\dots,N_s}$ ,  $s_k = k\Delta s$  une discrétisation de  $[0,2\pi]$ . En discrétisant l'intégrale par une méthode des rectangles sur ces points, on obtient le schéma discret gyrocinétique :

<span id="page-23-1"></span>
$$
Z_p^{n+1} = Z_p^n + \frac{\Delta t}{N_s} \sum_{k=1}^{N_s} H(t^n, s_k, Z_p^n),
$$
  

$$
\omega_p^{n+1} = e^{-\frac{\Delta t}{\tau}} \omega_p^n + \frac{(1 - e^{-\frac{\Delta t}{\tau}})}{N_s} \sum_{k=1}^{N_s} M_p^{n,k}.
$$
 (4.38)

#### <span id="page-23-0"></span>4.4 Propriétés des schémas

<span id="page-23-2"></span>Théorème 3. (Réécriture du schéma semi-discret cinétique) Le schéma semi-discret cinétique se réécrit pour chaque particule et chaque poids

$$
\mathcal{Z}^{n+1}(s) = \mathcal{Z}^n(s - \frac{\Delta t}{\varepsilon}) + \int_{t^n}^{t^{n+1}} \mathcal{H}(t^n, s - \frac{t^{n+1} - t}{\varepsilon}, \mathcal{Z}^n(s - \frac{t^{n+1} - t}{\varepsilon})) dt,
$$
\n
$$
\mathcal{W}^{n+1}(s) = e^{-\frac{\Delta t}{\tau}} \mathcal{W}^n(s - \frac{\Delta t}{\varepsilon}) + \frac{1}{\tau} \int_{t^n}^{t^{n+1}} e^{-\frac{t^{n+1} - t}{\tau}} \mathcal{M}(t^n, s - \frac{t^{n+1} - t}{\varepsilon}, \mathcal{Z}^n(s - \frac{t^{n+1} - t}{\varepsilon})) dt.
$$
\n(4.39)

Démonstration. Pour les particules

$$
\mathcal{Z}^{n+1}(s) = \sum_{l \in \mathbb{Z}} \hat{Z}_l^{n+1} e^{ils}
$$
\n
$$
= \sum_{l \in \mathbb{Z}} \left( e^{-\frac{il}{\varepsilon} \Delta t} \hat{Z}_l^n + \int_{t^n}^{t^{n+1}} e^{-\frac{il}{\varepsilon}(t^{n+1}-t)} \hat{\mathcal{H}}_l^n \, dt \right) e^{ils}
$$
\n
$$
= \mathcal{Z}^n(s - \frac{\Delta t}{\varepsilon}) + \int_{t^n}^{t^{n+1}} \mathcal{H}(t^n, s - \frac{t^{n+1} - t}{\varepsilon}, \mathcal{Z}^n(s - \frac{t^{n+1} - t}{\varepsilon})) dt.
$$
\n(4.40)

Pour les poids

$$
\mathcal{W}^{n+1}(s) = \sum_{l \in \mathbb{Z}} \hat{\mathcal{W}}_l^{n+1} e^{ils}
$$
\n
$$
= \sum_{l \in \mathbb{Z}} \left( e^{-(\frac{il}{\varepsilon} + \frac{1}{\tau}) \Delta t} \hat{\mathcal{W}}_l^n + \frac{1}{\tau} \int_{t^n}^{t^{n+1}} e^{-(\frac{il}{\varepsilon} + \frac{1}{\tau})(t^{n+1} - t)} \hat{\mathcal{M}}_l^n dt \right) e^{ils}
$$
\n
$$
= e^{-\frac{\Delta t}{\tau}} \mathcal{W}(t^n, s - \frac{\Delta t}{\varepsilon}) + \frac{1}{\tau} \int_{t^n}^{t^{n+1}} e^{-\frac{t^{n+1} - t}{\tau}} \mathcal{M}(t^n, s - \frac{t^{n+1} - t}{\varepsilon}, \mathcal{Z}^n(s - \frac{t^{n+1} - t}{\varepsilon})) dt
$$
\n
$$
\Box
$$

<span id="page-24-1"></span>Théorème 4. Le schéma discret gyrocinétique [\(4.38\)](#page-23-1) est limite lorsque  $\varepsilon$  tend vers 0 du schéma discret cinétique [\(4.22\)](#page-20-1)-[\(4.23\)](#page-21-0).

Démonstration. Considérons le schéma [\(4.22\)](#page-20-1)-[\(4.23\)](#page-21-0). Dans cette démonstration, on note la dépendance en  $\varepsilon$ et on omet celle en p. On a pour chaque particule

$$
Z_{\varepsilon}^{n+1} = \sum_{l=-N_{s}/2}^{N_{s}/2-1} \hat{Z}_{\varepsilon,l}^{n+1} e^{i\frac{t^{n+1}}{\varepsilon}l}
$$
  
\n
$$
= \hat{Z}_{\varepsilon,0}^{n} + \Delta t \hat{\mathcal{H}}_{\varepsilon,0}^{n} + \sum_{l=-N_{s}/2, l\neq 0}^{N_{s}/2-1} \left( e^{-\frac{il}{\varepsilon}\Delta t} \hat{Z}_{\varepsilon,l}^{n} + \frac{\varepsilon}{il} (1 - e^{-\frac{il}{\varepsilon}\Delta t}) \hat{\mathcal{H}}_{\varepsilon,l}^{n} \right) e^{i\frac{t^{n+1}}{\varepsilon}l}
$$
  
\n
$$
= \sum_{l=-N_{s}/2}^{N_{s}/2-1} \hat{Z}_{\varepsilon,l}^{n} e^{i\frac{t^{n}}{\varepsilon}l} + \Delta t \hat{\mathcal{H}}_{\varepsilon,0}^{n} + \sum_{l=-N_{s}/2, l\neq 0}^{N_{s}/2-1} \frac{\varepsilon}{il} (1 - e^{-\frac{il}{\varepsilon}\Delta t}) \hat{\mathcal{H}}_{\varepsilon,l}^{n} e^{i\frac{t^{n+1}}{\varepsilon}l}
$$
  
\n
$$
= Z_{\varepsilon}^{n} + \frac{\Delta t}{N_{s}} \sum_{k=1}^{N_{s}} \mathcal{H}_{\varepsilon}^{n,k} + \sum_{l=-N_{s}/2, l\neq 0}^{N_{s}/2-1} \frac{\varepsilon}{il} (e^{\frac{il}{\varepsilon}\Delta t} - 1) \hat{\mathcal{H}}_{\varepsilon,l}^{n} e^{i\frac{t^{n}}{\varepsilon}l}
$$
(4.42)

La somme de droite tend vers 0 avec  $\varepsilon$  puisque  $\frac{1}{i l} (e^{\frac{il}{\varepsilon}\Delta t} - 1) \hat{\mathcal{H}}_{\varepsilon,l}^n e^{i \frac{t^n}{\varepsilon} l}$  est bornée uniformément par rapport à ε pour tout l. Au final, en passant à la limite sur ε, on a

$$
Z^{n+1} = Z^n + \frac{\Delta t}{N_s} \sum_{k=1}^{N_s} \mathcal{H}^{n,k}
$$
\n(4.43)

En se souvenant que  $\mathcal{H}^{n,k} = \mathcal{H}(t^n, s_k, \mathcal{Z}^{n,k}),$  on a

<span id="page-24-0"></span>
$$
Z^{n+1} = Z^n + \frac{\Delta t}{N_s} \sum_{k=1}^{N_s} \mathcal{H}(t^n, s_k, \mathcal{Z}^{n,k}).
$$
\n(4.44)

Or rappelons que

$$
\mathcal{H}(t, \frac{t}{\varepsilon}, \mathcal{Z}_{\varepsilon}(t, \frac{t}{\varepsilon})) = \mathcal{H}(t, \frac{t}{\varepsilon}, Z_{\varepsilon}(t)),\tag{4.45}
$$

et en passant à la limite

$$
\frac{1}{2\pi} \int_{0}^{2\pi} \mathcal{H}(t, s, \mathcal{Z}(t, s)) ds = \frac{1}{2\pi} \int_{0}^{2\pi} \mathcal{H}(t, s, Z(t)) ds.
$$
 (4.46)

En discrétisant ces intégrales et en discrétisant en temps on obtient

$$
\frac{1}{N_s} \sum_{k=0}^{N_s} \mathcal{H}(t^n, s_k, \mathcal{Z}^{n,k}) = \frac{1}{N_s} \sum_{k=0}^{N_s} \mathcal{H}(t^n, s_k, \mathcal{Z}^n).
$$
 (4.47)

En les injectant dans [\(4.44\)](#page-24-0), on retrouve alors le schéma discret gyrocinétique sur les particules. Pour les poids, on procède de la même manière

$$
W_{\varepsilon}^{n+1} = \sum_{l=-N_{s}/2}^{N_{s}/2-1} \hat{W}_{l}^{n+1} e^{i\frac{t^{n+1}}{\varepsilon}l}
$$
  
\n
$$
= \sum_{l=-N_{s}/2}^{N_{s}/2-1} \left( e^{-(\frac{il}{\varepsilon}+\frac{1}{\tau})\Delta t} \hat{W}_{l}^{n} + \frac{\varepsilon}{il\tau+\varepsilon} (1 - e^{-(\frac{il}{\varepsilon}+\frac{1}{\tau})\Delta t}) \hat{M}_{l}^{n} \right) e^{i\frac{t^{n+1}}{\varepsilon}l}
$$
  
\n
$$
= e^{-\frac{\Delta t}{\tau}} \sum_{l=-N_{s}/2}^{N_{s}/2-1} \hat{W}_{l}^{n} e^{i\frac{t^{n}}{\varepsilon}l} + (1 - e^{-\frac{\Delta t}{\tau}}) \hat{M}_{0}^{n} + \sum_{l=-N_{s}/2, l\neq 0}^{N_{s}/2-1} \frac{\varepsilon}{il\tau+\varepsilon} (1 - e^{-(\frac{il}{\varepsilon}+\frac{1}{\tau})\Delta t}) \hat{M}_{l}^{n} e^{i\frac{t^{n+1}}{\varepsilon}l}
$$
  
\n
$$
= e^{-\frac{\Delta t}{\tau}} W_{\varepsilon}^{n} + \frac{(1 - e^{-\frac{\Delta t}{\tau}})}{N_{s}} \sum_{k=1}^{N_{s}} \mathcal{M}^{n,k} + \sum_{l=-N_{s}/2, l\neq 0}^{N_{s}/2-1} \frac{\varepsilon}{il\tau+\varepsilon} (e^{i\frac{\Delta t}{\varepsilon}l} - e^{-\frac{\Delta t}{\tau}}) \hat{M}_{l}^{n} e^{i\frac{t^{n}}{\varepsilon}l}
$$
  
\n(4.48)

La somme de droite tend vers 0 avec  $\varepsilon$  puisque  $\frac{1}{i l \tau + \varepsilon} (e^{i \frac{\Delta t}{\varepsilon} l} - e^{-\frac{\Delta t}{\tau}}) \hat{\mathcal{M}}_l^n e^{i \frac{t^n}{\varepsilon} l}$  est bornée uniformément par rapport à  $\varepsilon$  pour tout l. Au final

<span id="page-25-0"></span>
$$
W^{n+1} = e^{-\frac{\Delta t}{\tau}} W^n + \frac{(1 - e^{-\frac{\Delta t}{\tau}})}{N_s} \sum_{k=1}^{N_s} \mathcal{M}^{n,k}
$$
(4.49)

Il reste à justifier que

$$
\sum_{k=1}^{N_s} \mathcal{M}[f_{N_p} * \psi](t, e^{sA} \mathcal{Z}_p(t, s)) = \sum_{k=1}^{N_s} \mathcal{M}[f_{N_p, s} * \psi](t, e^{sA} \mathcal{Z}_p(t))
$$
(4.50)

On constate que  $f_{N_p,\frac{t}{\varepsilon}}=f_{N_p}.$  Par conséquent on a

$$
\mathcal{M}[f_{N_p} * \psi](t, e^{\frac{t}{\varepsilon}A} \mathcal{Z}_p(t, \frac{t}{\varepsilon})) = \mathcal{M}[f_{N_p, \frac{t}{\varepsilon}} * \psi](t, e^{\frac{t}{\varepsilon}A} Z_p(t)).
$$
\n(4.51)

En passant à la limite on a

$$
\frac{1}{T_c} \int_0^{T_c} \mathcal{M}[f_{N_p} * \psi](t, e^{sA} \mathcal{Z}_p(t, s)) ds = \frac{1}{T_c} \int_0^{T_c} \mathcal{M}[f_{N_p, s} * \psi](t, e^{sA} \mathcal{Z}_p(t)) ds.
$$
\n(4.52)

En discrétisant l'intégrale et en discrétisant en temps, puis en l'injectant dans [\(4.49\)](#page-25-0) on obtient finalement le  $\Box$ schéma discret gyrocinétique sur les poids.

Pour le prochain théorème, on se place dans le cadre EDO. C'est-à-dire qu'on ne considère qu'une seule particule. La Maxwellienne n'ayant pas de sens dans ce cadre, on la remplace par une fonction donnée  $\mathcal{M}(t,s,Z)$  supposée régulière. On notera  $\mathcal{H}_{\mathcal{Z}}(t,s) := \mathcal{H}(t,s,\mathcal{Z}(t,s))$  et  $\mathcal{M}_{\mathcal{Z}}(t,s) := \mathcal{M}(t,s,\mathcal{Z}(t,s))$ .  $\hat{\mathcal{H}}_l(t)$ et  $\hat{\mathcal{M}}_l(t)$  désignent respectivement la transformée de Fourier en s de  $\mathcal{H}_{\mathcal{Z}}(t,s)$  et  $\mathcal{M}_{\mathcal{Z}}(t,s)$ . On suppose que H, M et leurs dérivées sont uniformément bornées par rapport à  $\varepsilon$  et  $\tau$ .

#### <span id="page-25-1"></span>Théorème 5. (Estimation  $L^{\infty}$  dans le cadre EDO)

Dans le cadre EDO, le schéma semi-discret cinétique est d'ordre 1 en temps et uniformément précis en  $\varepsilon$  et en  $\tau$ . Plus précisément, il existe des constantes C et D indépendantes de  $\varepsilon$  et  $\tau$  telles que pour tout n,

$$
\begin{aligned} \|e_{\mathcal{Z}}^{n}\|_{L^{\infty}} &\leq C\Delta t, \\ \|e_{\mathcal{W}}^{n}\|_{L^{\infty}} &\leq D(1 - e^{-\frac{t_{max}}{\tau}})\Delta t, \end{aligned} \tag{4.53}
$$

 $\label{eq:2} \emph{avec } \emph{e}_{\mathcal{Z}}^{n}(s) = \mathcal{Z}(t^{n},s) - \mathcal{Z}^{n}(s) \emph{ et } \emph{e}_{\mathcal{W}}^{n}(s) = \mathcal{W}(t^{n},s) - \mathcal{W}^{n}(s).$ 

Démonstration. La solution exacte  $\mathcal Z$  vérifie

$$
\mathcal{Z}(t^{n+1},s) = \sum_{l \in \mathbb{Z}} \hat{\mathcal{Z}}_l(t^{n+1})e^{ils}
$$
\n
$$
= \sum_{l \in \mathbb{Z}} \left( e^{-\frac{il}{\varepsilon}\Delta t} \hat{\mathcal{Z}}_l(t^n) + \int_{t^n}^{t^{n+1}} e^{-\frac{il}{\varepsilon}(t^{n+1}-t)} \hat{\mathcal{H}}_l(t^n) dt + \int_{t^n}^{t^{n+1}} e^{-\frac{il}{\varepsilon}(t^{n+1}-t)} (t-t^n) \partial_t \hat{\mathcal{H}}_l(\xi_t) dt \right) e^{ils}
$$
\n
$$
= \mathcal{Z}(t^n, s - \frac{\Delta t}{\varepsilon}) + \int_{t^n}^{t^{n+1}} \mathcal{H}(t^n, s - \frac{t^{n+1}-t}{\varepsilon}, \mathcal{Z}(t^n, s - \frac{t^{n+1}-t}{\varepsilon})) dt + r^n(s), \tag{4.54}
$$

avec  $r^n(s)$  l'erreur de troncature

$$
r^{n}(s) = \sum_{l \in \mathbb{Z}} \left( \int_{t^{n}}^{t^{n+1}} e^{-\frac{il}{\varepsilon}(t^{n+1}-t)} (t-t^{n}) \partial_{t} \hat{\mathcal{H}}_{l}(\xi_{t}) dt \right) e^{ils}
$$
  

$$
= \int_{t^{n}}^{t^{n+1}} (t-t^{n}) \partial_{t} \mathcal{H}_{\mathcal{Z}}(\xi_{t}, s - \frac{t^{n+1}-t}{\varepsilon}) dt.
$$
 (4.55)

Par le théorème [3,](#page-23-2) le schéma s'écrit

$$
\mathcal{Z}^{n+1}(s) = \mathcal{Z}^n(s - \frac{\Delta t}{\varepsilon}) + \int\limits_{t^n}^{t^{n+1}} \mathcal{H}(t^n, s - \frac{t^{n+1} - t}{\varepsilon}, \mathcal{Z}^n(s - \frac{t^{n+1} - t}{\varepsilon})) \, \mathrm{d}t. \tag{4.56}
$$

En notant  $\Delta \mathcal{H}^n(s) = \mathcal{H}(t^n, s - \frac{t^{n+1}-t}{\varepsilon}, \mathcal{Z}(t^n, s - \frac{t^{n+1}-t}{\varepsilon})) - \mathcal{H}(t^n, s - \frac{t^{n+1}-t}{\varepsilon}, \mathcal{Z}^n(s - \frac{t^{n+1}-t}{\varepsilon}))$ , l'erreur s'écrit alors  $n+1$ 

$$
e_{\mathcal{Z}}^{n+1}(s) = e_{\mathcal{Z}}^{n}\left(s - \frac{\Delta t}{\varepsilon}\right) + \int\limits_{t^{n}}^{t^{n+1}} \Delta \mathcal{H}^{n}(s) dt + r^{n}(s)
$$
\n(4.57)

Or on a la majoration suivante

$$
\left| \int_{t^n}^{t^{n+1}} \Delta \mathcal{H}^n(s) \, \mathrm{d}t \right| \le \Delta t \|\partial_Z \mathcal{H}\|_{L^\infty} \|e_Z^n\|_{L^\infty}.
$$
\n(4.58)

On majore l'erreur de troncature par

$$
|r^n(s)| \le \Delta t^2 \|\partial_t \mathcal{H}_\mathcal{Z}\|_{L^\infty}
$$
\n(4.59)

Posons  $t_{max}=N\Delta t$  et  $\widetilde{C}=\max(\|\partial_Z\mathcal{H}\|_{L^\infty},\|\partial_t\mathcal{H}_\mathcal{Z}\|_{L^\infty}),$  on a

$$
\left\|e_{\mathcal{Z}}^{n+1}\right\|_{L^{\infty}} \leq (1+\widetilde{C}\Delta t) \left\|e_{\mathcal{Z}}^{n}\right\|_{L^{\infty}} + \widetilde{C}\Delta t^{2}.
$$
\n(4.60)

En se souvenant que  $1 + x \leq e^x$ , on montre par récurrence que

$$
\|e_{\mathcal{Z}}^{N}\|_{L^{\infty}} \leq (1 + \widetilde{C}\Delta t)^{N} \|e_{\mathcal{Z}}^{0}\|_{L^{\infty}} + \widetilde{C}\Delta t^{2} \sum_{n=0}^{N-1} (1 + \widetilde{C}\Delta t)^{n}
$$
  
\n
$$
\leq (1 + \widetilde{C}\Delta t)^{N} \|e_{\mathcal{Z}}^{0}\|_{L^{\infty}} + \Delta t ((1 + \widetilde{C}\Delta t)^{N} - 1)
$$
  
\n
$$
\leq (1 + \widetilde{C}\Delta t)^{N} \|e_{\mathcal{Z}}^{0}\|_{L^{\infty}} + \Delta t (e^{\widetilde{C}t_{max}} - 1).
$$
\n(4.61)

Posons  $C = e^{Ct_{max}} - 1$ . Comme  $||e^0_{\mathcal{Z}}||_{L^{\infty}} = 0$ , on a finalement pour tout  $n = 0, ..., N$  l'estimation d'erreur suivante

$$
||e_Z^n||_{L^\infty} \le C\Delta t. \tag{4.62}
$$

Considérons maintenant les poids. La solution exacte  $W$  vérifie

$$
\mathcal{W}(t^{n+1},s) = \sum_{l \in \mathbb{Z}} \hat{\mathcal{W}}_l(t^{n+1})e^{ils}
$$
  
\n
$$
= \sum_{l \in \mathbb{Z}} \left( e^{-(\frac{il}{\varepsilon} + \frac{1}{\tau})\Delta t} \hat{\mathcal{W}}_l(t^n) + \frac{1}{\tau} \int_{t^n}^{t^{n+1}} e^{-(\frac{il}{\varepsilon} + \frac{1}{\tau})(t^{n+1} - t)} \hat{\mathcal{M}}_l(t^n) dt \right) e^{ils} + q^n(s)
$$
  
\n
$$
= e^{-\frac{\Delta t}{\tau}} \mathcal{W}(t^n, s - \frac{\Delta t}{\varepsilon}) + \frac{1}{\tau} \int_{t^n}^{t^{n+1}} e^{-\frac{t^{n+1} - t}{\tau}} \mathcal{M}(t^n, s - \frac{t^{n+1} - t}{\varepsilon}, \mathcal{Z}(t^n, s - \frac{t^{n+1} - t}{\varepsilon})) dt + q^n(s)
$$
\n(4.63)

avec  $q^n(s)$  l'erreur de troncature

$$
q^{n}(s) = \frac{1}{\tau} \sum_{l \in \mathbb{Z}} \left( \int_{t^{n}}^{t^{n+1}} e^{-(\frac{il}{\varepsilon} + \frac{1}{\tau})(t^{n+1} - t)} (t - t^{n}) \partial_{t} \hat{\mathcal{M}}_{l}(\xi_{t}) dt \right) e^{ils}
$$
  

$$
= \frac{1}{\tau} \int_{t^{n}}^{t^{n+1}} e^{-\frac{1}{\tau}(t^{n+1} - t)} (t - t^{n}) \partial_{t} \mathcal{M}_{\mathcal{Z}}(\xi_{t}, s - \frac{t^{n+1} - t}{\varepsilon}) dt
$$
(4.64)

De la même façon, le schéma s'écrit

$$
\mathcal{W}^{n+1}(s) = e^{-\frac{\Delta t}{\tau}} \mathcal{W}^n(s - \frac{\Delta t}{\varepsilon}) + \frac{1}{\tau} \int_{t^n}^{t^{n+1}} e^{-\frac{t^{n+1}-t}{\tau}} \mathcal{M}(t^n, s - \frac{t^{n+1}-t}{\varepsilon}, \mathcal{Z}^n(s - \frac{t^{n+1}-t}{\varepsilon})) \, \mathrm{d}t \tag{4.65}
$$

En notant  $\Delta M^n(s) = \mathcal{M}(t^n, s - \frac{t^{n+1}-t}{\varepsilon}, \mathcal{Z}(t^n, s - \frac{t^{n+1}-t}{\varepsilon})) - \mathcal{M}(t^n, s - \frac{t^{n+1}-t}{\varepsilon}, \mathcal{Z}^n(s - \frac{t^{n+1}-t}{\varepsilon})),$  l'erreur s'écrit alors  $x^{n+1}$ 

$$
e_{\mathcal{W}}^{n+1}(s) = e^{-\frac{\Delta t}{\tau}} e_{\mathcal{W}}^n(s - \frac{\Delta t}{\varepsilon}) + \frac{1}{\tau} \int_{t^n}^{t^{n+1}} e^{-\frac{t^{n+1}-t}{\tau}} \Delta M^n(s) \, \mathrm{d}t + q^n(s) \tag{4.66}
$$

Or on a la majoration suivante

$$
\left| \frac{1}{\tau} \int_{t^n}^{t^{n+1}} e^{-\frac{t^{n+1}-t}{\tau}} \Delta M^n(s) dt \right| \leq \left\| \partial_Z \mathcal{M} \right\|_{L^\infty} \left\| e_Z^n \right\|_{L^\infty} \frac{\Delta t}{\tau} \varphi_0(\frac{\Delta t}{\tau})
$$
\n
$$
\leq \left\| \partial_Z \mathcal{M} \right\|_{L^\infty} C \frac{\Delta t^2}{\tau} \varphi_0(\frac{\Delta t}{\tau})
$$
\n(4.67)

L'erreur de troncature vérifie la majoration suivante

$$
|q^n(s)| \le ||\partial_t \mathcal{M}_\mathcal{Z}||_{L^\infty} \frac{1}{\tau} \int_{t^n}^{t^{n+1}} e^{-\frac{1}{\tau}(t^{n+1}-t)}(t-t^n) dt
$$
  

$$
\le ||\partial_t \mathcal{M}_\mathcal{Z}||_{L^\infty} \frac{\Delta t^2}{\tau} \varphi_1\left(\frac{\Delta t}{\tau}\right).
$$
 (4.68)

On pose  $\widetilde{D} = \max(||\partial_t \mathcal{M}_{\mathcal{Z}}||_{L^{\infty}}, ||\partial_{\mathcal{Z}}\mathcal{M}||_{L^{\infty}}C)$ 

$$
\|e_{\mathcal{W}}^{n+1}(s)\|_{L^{\infty}} \leq e^{-\frac{\Delta t}{\tau}} \|e_{\mathcal{W}}^{n}(s)\|_{L^{\infty}} + \widetilde{D}\frac{\Delta t^{2}}{\tau} \left[\varphi_{0}\left(\frac{\Delta t}{\tau}\right) + \varphi_{1}\left(\frac{\Delta t}{\tau}\right)\right]
$$
  

$$
\leq e^{-\frac{\Delta t}{\tau}} \|e_{\mathcal{W}}^{n}(s)\|_{L^{\infty}} + \widetilde{D}\left[\Delta t(1 - e^{-\frac{\Delta t}{\tau}}) + (\Delta t - \tau(1 - e^{-\frac{\Delta t}{\tau}}))\right]
$$
(4.69)

Par récurrence, on a

$$
\|e_{\mathcal{W}}^{N}\|_{L^{\infty}} \leq e^{-N\frac{\Delta t}{\tau}} \|e_{\mathcal{W}}^{0}\|_{L^{\infty}} + \tilde{D} \left[ \Delta t (1 - e^{-\frac{\Delta t}{\tau}}) + (\Delta t - \tau (1 - e^{-\frac{\Delta t}{\tau}})) \right] \sum_{n=0}^{N-1} \left( e^{-\frac{\Delta t}{\tau}} \right)^{n}
$$
  

$$
\leq e^{-N\frac{\Delta t}{\tau}} \|e_{\mathcal{W}}^{0}\|_{L^{\infty}} + \tilde{D} \left[ \Delta t (1 - e^{-\frac{\Delta t}{\tau}}) + (\Delta t - \tau (1 - e^{-\frac{\Delta t}{\tau}})) \right] \frac{1 - e^{-\frac{t_{max}}{\tau}}}{1 - e^{-\frac{\Delta t}{\tau}}} \tag{4.70}
$$
  

$$
\leq e^{-N\frac{\Delta t}{\tau}} \|e_{\mathcal{W}}^{0}\|_{L^{\infty}} + \tilde{D} (1 - e^{-\frac{t_{max}}{\tau}}) \left( \Delta t + \frac{\Delta t}{1 - e^{-\frac{\Delta t}{\tau}}} - \tau \right)
$$

On a  $0 \leq \frac{z}{1-e^{-z}} - 1 \leq z$  pour  $z > 0$ . On en déduit que  $\frac{\Delta t}{1-e^{-\frac{\Delta t}{\tau}}} - \tau \leq \Delta t$ . Posons  $D = 2\tilde{D}$ . Comme  $||e^0_W||_{L^{\infty}} = 0$ , on a finalement pour tout  $n = 0, ..., N$ 

$$
||e_N^n||_{L^\infty} \le D(1 - e^{-\frac{t_{max}}{\tau}})\Delta t. \tag{4.71}
$$

Il reste à montrer l'uniforme précision par rapport à  $\varepsilon$  et  $\tau$ . Autrement dit, les constantes C et D ne doivent pas dépendre (à une majoration près) de ces deux paramètres. De par leur définition, les constantes ne dépendent que de  $\|\partial_t\mathcal{H}_{\mathcal{Z}}\|_{L^\infty},$   $\|\partial_t\mathcal{M}_{\mathcal{Z}}\|_{L^\infty},$   $\|\partial_Z\mathcal{H}\|_{L^\infty},$   $\|\partial_Z\mathcal{M}\|_{L^\infty}.$  On a  $\partial_t\mathcal{H}_{\mathcal{Z}}=\partial_t\mathcal{H}+\partial_t\mathcal{Z}\partial_Z\mathcal{H}$  et donc k∂tH<sup>Z</sup> kL<sup>∞</sup> ≤ k∂tHkL<sup>∞</sup> + k∂tZkL<sup>∞</sup>k∂ZHkL<sup>∞</sup>. De même, k∂tM<sup>Z</sup> kL<sup>∞</sup> ≤ k∂tMkL<sup>∞</sup> + k∂tZkL<sup>∞</sup>k∂ZMkL<sup>∞</sup>. Par hypothèse,  $\cal H$  et  $\cal M$  ainsi que leur dérivées sont uniformément bornées. Il faut donc que  $\|\partial_t \mathcal{Z}\|_{L^\infty}$  le soit également pour conclure. Z vérifie

$$
\begin{cases}\n\partial_t \mathcal{Z}(t,s) + \frac{1}{\varepsilon} \partial_s \mathcal{Z}(t,s) = \mathcal{H}(t,s, \mathcal{Z}(t,s)), \\
\mathcal{Z}(0,s) = Z_0.\n\end{cases}
$$
\n(4.72)

On pose  $\widetilde{\mathcal{Z}} = \partial_t \mathcal{Z}$ . Il vérifie

$$
\begin{cases} \partial_t \widetilde{\mathcal{Z}}(t,s) + \frac{1}{\varepsilon} \partial_s \widetilde{\mathcal{Z}}(t,s) = \partial_t \mathcal{H}(t,s, \mathcal{Z}(t,s)) + \widetilde{\mathcal{Z}}(t,s) \partial_Z \mathcal{H}(t,s, \mathcal{Z}(t,s)), \\ \widetilde{\mathcal{Z}}(0,s) = \mathcal{H}(0,s,Z_0). \end{cases}
$$
(4.73)

On pose  $Y(t,s) = \mathcal{Z}(t, s + \frac{t}{\varepsilon})$  et  $\widetilde{Y}(t, s) = \widetilde{\mathcal{Z}}(t, s + \frac{t}{\varepsilon})$ . Il vérifie alors

$$
\begin{cases} \partial_t \widetilde{Y}(t,s) = \partial_t \mathcal{H}(t,s + \frac{t}{\varepsilon}, Y(t,s)) + \widetilde{Y}(t,s) \partial_Z \mathcal{H}(t,s + \frac{t}{\varepsilon}, Y(t,s)), \\ \widetilde{Y}(0,s) = \mathcal{H}(0,s,Z_0). \end{cases}
$$
(4.74)

Par conséquent,  $||\mathcal{Z}||_{L^{\infty}} = ||Y||_{L^{\infty}} \leq ||\mathcal{H}||_{L^{\infty}}$  avec  $\mathcal{H}$  uniformément bornée. Une intégration entre 0 et t donne alors

$$
\widetilde{Y}(t,s) = \mathcal{H}(0,s,Z_0) + \int_0^t \partial_t \mathcal{H}(\theta, s + \frac{\theta}{\varepsilon}, Y(\theta, s)) \, d\theta + \int_0^t \widetilde{Y}(\theta, s) \partial_z \mathcal{H}(\theta, s + \frac{\theta}{\varepsilon}, Y(\theta, s)) \, d\theta. \tag{4.75}
$$

En majorant

$$
\left|\widetilde{Y}(t,s)\right| \leq \|\mathcal{H}\|_{L^{\infty}} + t \|\partial_t \mathcal{H}\|_{L^{\infty}} + \int_{0}^{t} \left|\widetilde{Y}(t,s)\right| \|\partial_Z \mathcal{H}\|_{L^{\infty}} d\theta.
$$
 (4.76)

On applique enfin le lemme de Grönwall pour conclure

$$
\|\partial_t \mathcal{Z}\|_{L^\infty} = \left\|\widetilde{Y}\right\|_{L^\infty} \le (\|\mathcal{H}\|_{L^\infty} + t \|\partial_t \mathcal{H}\|_{L^\infty}) \exp(t \|\partial_Z \mathcal{H}\|_{L^\infty}).\tag{4.77}
$$

**Remarque.** Le terme  $(1 - e^{-\frac{t_{max}}{\tau}})$  dans la définition de D indique que plus  $\tau$  est grand et plus l'erreur est faible. Le schéma devient exact lorsque  $\tau = +\infty$ , c'est-à-dire lorsqu'il n'y a pas de collisions. Dans ce cas, les poids restent constants.

Remarque. Pour les ordres supérieurs, il faut préparer la condition initiale afin d'obtenir la convergence uniformément précise.

Pour le schéma d'ordre 2, toujours dans le cadre EDO, on a le théorème suivant

<span id="page-29-0"></span>**Théorème 6.** (Estimation  $L^{\infty}$  dans le cadre EDO : extension à l'ordre 2)

Dans le cadre EDO, l'extension à l'ordre 2 en temps du schéma semi-discret cinétique vérifie les majorations suivantes : si la condition initiale  $\mathcal{Z}(0,s)$  vérifie la préparation [4.30,](#page-22-3) alors il existe des constantes C et D indépendantes de  $\varepsilon$  et  $\tau$  telles que pour tout n,

$$
\begin{aligned} \|e_{\mathcal{Z}}^{n}\|_{L^{\infty}} &\leq C\Delta t^{2},\\ \|e_{\mathcal{W}}^{n}\|_{L^{\infty}} &\leq D(1 - e^{-\frac{t_{max}}{\tau}})\Delta t^{2}, \end{aligned} \tag{4.78}
$$

 $\label{eq:2} \emph{avec } \emph{ } e^n_{\mathcal{Z}}(s) = \mathcal{Z}(t^n,s) - \mathcal{Z}^n(s) \emph{ et } \emph{ } e^n_{\mathcal{W}}(s) = \mathcal{W}(t^n,s) - \mathcal{W}^n(s).$ 

Démonstration. Avec les mêmes arguments que l'ordre 1, on peut montrer que

$$
||e_{\mathcal{Z}}^{n}||_{L^{\infty}} \leq C\Delta t^{2},\tag{4.79}
$$

où la constante C dépend de  $\|\partial_Z \mathcal{H}\|_{L^{\infty}}$  et  $\|\partial_t^2 \mathcal{H}_Z\|_{L^{\infty}}$ .

Pour les poids, en utilisant également les mêmes arguments, on a la relation de récurrence suivante

$$
\left\|e_{\mathcal{W}}^{n+1}\right\|_{L^{\infty}} \leq e^{-\frac{\Delta t}{\tau}} \left\|e_{\mathcal{W}}^{n}\right\|_{L^{\infty}} + \widetilde{D}\frac{\Delta t^{3}}{\tau} \left[\varphi_{0}\left(\frac{\Delta t}{\tau}\right) + \frac{5}{2}\varphi_{1}\left(\frac{\Delta t}{\tau}\right) + \varphi_{2}\left(\frac{\Delta t}{\tau}\right)\right],\tag{4.80}
$$

où la constante  $\tilde{D}$  dépend de  $\|\partial_Z\mathcal{M}\|_{L^\infty}$  et  $\left\|\partial_t^2\mathcal{M}_\mathcal{Z}\right\|_{L^\infty}$ . Par récurrence on montre que

$$
\|e_{\mathcal{W}}^{N}\|_{L^{\infty}} \leq e^{-\frac{t_{max}}{\tau}} \|e_{\mathcal{W}}^{0}\|_{L^{\infty}} + \widetilde{D}\frac{\Delta t^{3}}{\tau} \left[\varphi_{0}\left(\frac{\Delta t}{\tau}\right) + \frac{5}{2}\varphi_{1}\left(\frac{\Delta t}{\tau}\right) + \varphi_{2}\left(\frac{\Delta t}{\tau}\right)\right] \frac{1 - e^{-\frac{t_{max}}{\tau}}}{1 - e^{-\frac{\Delta t}{\tau}}} \n\leq e^{-\frac{t_{max}}{\tau}} \|e_{\mathcal{W}}^{0}\|_{L^{\infty}} + \widetilde{D}(1 - e^{-\frac{t_{max}}{\tau}}) \left[\Delta t^{2} + \tau^{2} - \frac{5}{2}\tau\Delta t + \frac{3\Delta t^{2} - \tau\Delta t}{1 - e^{-\frac{\Delta t}{\tau}}}\right].
$$
\n(4.81)

On montre que  $z^2 + 1 - \frac{5}{2}z + \frac{3z^2 - z}{1 - e^{-z}} \leq 4z^2$  pour  $z > 0$ . On en déduira alors que

$$
\left\|e_{\mathcal{W}}^{N}\right\|_{L^{\infty}} \leq e^{-\frac{t_{max}}{\tau}} \left\|e_{\mathcal{W}}^{0}\right\|_{L^{\infty}} + \widetilde{D}(1 - e^{-\frac{t_{max}}{\tau}})4\Delta t^{2},\tag{4.82}
$$

et en posant  $D = 4\tilde{D}$  et  $||e^0_{\mathcal{W}}||_{L^{\infty}} = 0$ , on obtiendra la majoration souhaitée. Soit  $z \ge 0$ . Montrer l'inégalité  $z^2+1-\frac{5}{2}z+\frac{3z^2-z}{1-e^{-z}}\leq 4z^2$  est équivalent à montrer que la fonction  $f(x)=(1-e^{-z})(1-\frac{5}{2}z-3z^2)+(3z^2-z)$ est négative. Pour cela, on étudie les variations de f. Ses deux premières dérivées sont

$$
f'(z) = e^{-z}(-3z^2 + \frac{7}{2}z + \frac{7}{2}) - \frac{7}{2},
$$
  
\n
$$
f''(z) = 3ze^{-z}(z - \frac{19}{6}).
$$
\n(4.83)

Pour  $f'$ , on a les variations suivantes

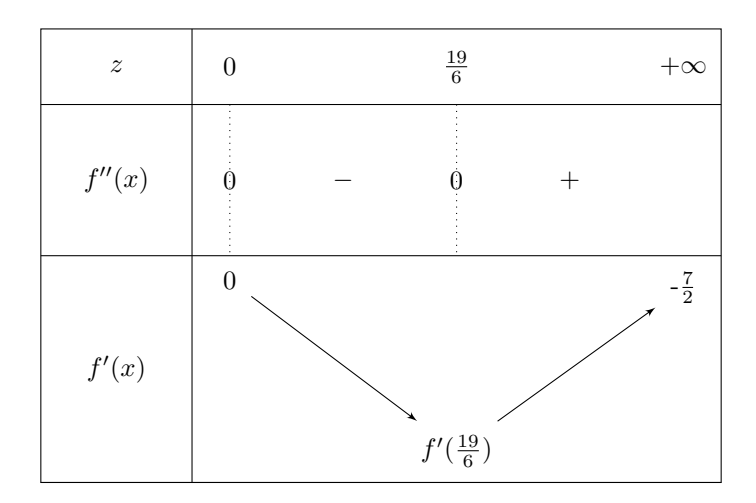

On en déduit que  $f'(z)$  est négative. Pour f, on a donc les variations suivantes

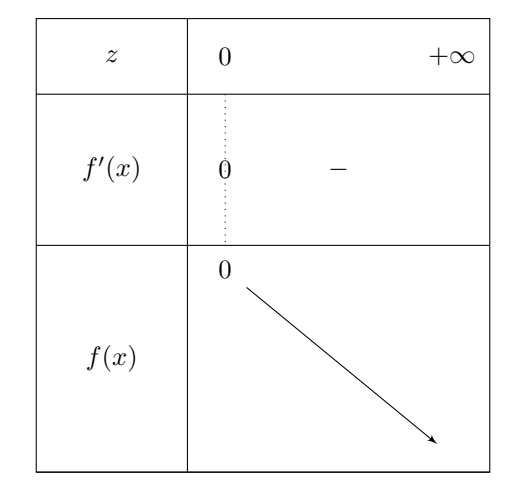

On conclut alors que  $f$  est négative.

Les constantes C et D dépendent des quantités  $\|\partial_z \mathcal{H}\|_{L^{\infty}}$ ,  $\|\partial_z \mathcal{M}\|_{L^{\infty}}$ ,  $\|\partial_z^2 \mathcal{H}_z\|_{L^{\infty}}$  et  $\|\partial_t^2 \mathcal{M}_z\|_{L^{\infty}}$ . Les deux premières sont uniformément bornées en  $\varepsilon$  et  $\tau$  par hypothèse de régularité sur H et M. Les deux dernières sont uniformément bornées si  $\partial_t \mathcal{Z}$  et  $\partial_t^2 \mathcal{Z}$  le sont, ce qui est le cas si la condition initiale sur Z est préparée. L'argument utilisé est le même qu'à l'ordre 1. Plus de détails sur la préparation dans [\[2–](#page-48-2)[8\]](#page-48-3).

 $\hfill\square$ 

Théorème 7. (Conservation de la masse dans le cas continu) Si pour tout  $t, s \in \mathbb{R}$  on a  $\sum^{N_p}$  $\sum\limits_{p=1}^{N_p} \mathcal{W}_p(t,s) = \sum\limits_{p=1}^{N_p}$  $\sum_{p=1} \mathcal{M}_p(t,s)$  alors

$$
\sum_{p=1}^{N_p} \mathcal{W}_p(t, s + \frac{t}{\varepsilon}) = \sum_{p=1}^{N_p} \mathcal{W}_p(0, s), \forall t, s.
$$
\n(4.84)

En particulier, si  $s = 0$  on a

$$
\sum_{p=1}^{N_p} \omega_p(t) = \sum_{p=1}^{N_p} \omega_p(0), \forall t.
$$
\n(4.85)

Démonstration. Notons  $\mathcal{K}(t,s) := \sum_{n=1}^{N_p}$  $\sum\limits_{p=1}^{N_p} \mathcal{W}_p(t,s) = \sum\limits_{p=1}^{N_p}$  $\sum_{p=1} \mathcal{M}_p(t,s)$ .  $\mathcal{W}_p$  vérifie l'équation

$$
\partial_t \mathcal{W}_p + \frac{1}{\varepsilon} \partial_s \mathcal{W}_p = \frac{1}{\tau} \left( \mathcal{M}_p - \mathcal{W}_p \right).
$$
 (4.86)

En sommant sur  $p, K$  vérifie l'équation de transport linéaire à vitesse constante suivante

$$
\partial_t \mathcal{K} + \frac{1}{\varepsilon} \partial_s \mathcal{K} = 0. \tag{4.87}
$$

 $\Box$ 

Il suffit de poser  $Y(t, s) = \mathcal{K}(t, s + \frac{t}{\varepsilon})$  et constater que  $\partial_t Y = 0$  pour conclure.

<span id="page-31-0"></span>Théorème 8. (Conservation de la masse pour le schéma semi-discret cinétique) Sous l'hypothèse pour tout  $s, n, \sum_{n=1}^{N_p}$  $p=1$  $\mathcal{W}_p^n(s) = \sum^{N_p}$  $p=1$  $\mathcal{M}_p^n(s)$ , le schéma numérique semi-discret

$$
\mathcal{W}_p^{n+1}(s) = e^{-\frac{\Delta t}{\tau}} \mathcal{W}_p^n(s - \frac{\Delta t}{\varepsilon}) + \frac{1}{\tau} \int_{t^n}^{t^{n+1}} e^{-\frac{1}{\tau}(t^{n+1} - t)} \mathcal{M}_p^n(s - \frac{1}{\varepsilon}(t^{n+1} - t)) dt
$$
 (4.88)

vérifie pour tout s, n

$$
\sum_{p=1}^{N_p} \mathcal{W}_p^n(s + \frac{t^n}{\varepsilon}) = \sum_{p=1}^{N_p} \mathcal{W}_p^0(s).
$$
 (4.89)

En particulier, si  $s = 0$  on a pour tout n

$$
\sum_{p=1}^{N_p} \omega_p^n = \sum_{p=1}^{N_p} \omega_p^0
$$
\n(4.90)

Démonstration. Posons  $\mathcal{K}^n(s) = \sum_{n=1}^{N_p}$  $p=1$  $\mathcal{W}_p^n(s)$ . La condition initiale constante vérifie  $\mathcal{W}_p^0(s) = \omega_p(0)$ . Par conséquent, la condition initiale  $\mathcal{K}^0(s) = \sum_{n=1}^{N_p}$  $\sum_{p=1}^{\infty} \omega_p(0)$  est constante également. Sous l'hypothèse du théorème,  $\mathcal{K}^n(s)$ vérifie le schéma suivant

$$
\mathcal{K}^{n+1}(s) = e^{-\frac{\Delta t}{\tau}} \mathcal{K}^n(s - \frac{\Delta t}{\varepsilon}) + \frac{1}{\tau} \int_{t^n}^{t^{n+1}} e^{-\frac{1}{\tau}(t^{n+1} - t)} \mathcal{K}^n(s - \frac{1}{\varepsilon}(t^{n+1} - t)) dt
$$
 (4.91)

Étant donné que  $\mathcal{K}^0(s)$  est constant, on montre aisément par récurrence que pour tout  $n, \mathcal{K}^n(s)$  est constant, de même constante, ce qui prouve le théorème.  $\Box$ 

Pour traiter les deux autres moments et assurer une certaine consistance avec le cas où  $f$  est une densité continue, il faut également imposer pour tout  $n, k$ 

<span id="page-31-1"></span>
$$
\sum_{p=1}^{N_p} \mathcal{W}_p^{n,k} V_p^{n,k} = \sum_{p=1}^{N_p} \mathcal{M}_p^{n,k} V_p^{n,k}
$$
\n
$$
\sum_{p=1}^{N_p} \mathcal{W}_p^{n,k} \frac{|V_p^{n,k}|^2}{2} = \sum_{p=1}^{N_p} \mathcal{M}_p^{n,k} \frac{|V_p^{n,k}|^2}{2}
$$
\n(4.92)

Ceci peut être montré avec un calcul similaire à celui effectué dans le cas de la masse.

#### <span id="page-32-0"></span>4.5 Remarques sur l'implémentation

Le calcul des moments présentés dans les parties précédentes implique une complexité algorithmique en  $\mathcal{O}(N_p^2)$ , ce qui est trop important. De plus, dans l'optique du couplage avec les équations de Maxwell, on souhaite définir les moments sur un maillage 3D en espace. Pour ces raisons, on calcule les moments par un processus de projection/interpolation. Autrement dit, on calcule les moments sur une grille (projection) puis on les interpole à la position des particules. On précise également dans cette partie comment assurer la conservation de la masse, comment traiter les conditions périodiques, comment initialiser les particules et comment régulariser la densité.

#### Projection

On commence par créer un maillage 3D cartésien de la variable d'espace x. Les cellules sont des cubes de côté  $\Delta x$ . Les cellules doivent être suffisamment grandes pour contenir plusieurs particules. Notons  $(x_{i_1,i_2,i_3})$ les sommets de chaque cellule. Pour la régularisation en espace dans le calcul des moments, on utilise ici une B-spline d'ordre 1. Autrement dit, si  $x = (x_1, x_2, x_3)$ , alors  $\psi(x) = S(x_1)S(x_2)S(x_3)$  avec

$$
S(y) = \begin{cases} \frac{1}{\Delta x} (1 - \frac{|y|}{\Delta x}) \text{ si } |y| < \Delta x, \\ 0 \text{ sinon.} \end{cases}
$$
 (4.93)

Du fait de la séparation des échelles, on a une variable s supplémentaire. Par conséquent, il faut calculer une Maxwellienne (et donc les moments) pour chaque point  $s_k$  de discrétisation de cette variable et pour chaque point  $x_{i_1,i_2,i_3}$  du maillage. On procède de la manière suivante : Pour chaque k et pour chaque moment, on initialise à 0 un tableau défini sur le maillage :  $m_0[k, i_1, i_2, i_3] = 0$ ,  $(m_{11}, m_{12}, m_{13})[k, i_1, i_2, i_3] = 0$ ,  $m_2[k, i_1, i_2, i_3] = 0$ . On fait une boucle sur chaque particule p et chaque point de discrétisation  $s_k$ . Le noyau de régularisation choisi  $\psi$  implique qu'une particule contribue seulement aux 8 sommets de la cellule dans laquelle elle se trouve. Sur ces 8 points, on ajoute la contribution aux moments de la particule p au point de discrétisation  $s_k$ :

$$
m_0[k, i_1, i_2, i_3] \leftarrow m_0[k, i_1, i_2, i_3] + \mathcal{W}_p^{n,k} \psi(x_{i_1, i_2, i_3} - \mathcal{X}(s_k, \mathcal{Z}_p^{n,k})).
$$
\n(4.94)

Interpolation

On interpole maintenant les moments en la position des particules. Comme les cellues sont cubiques (8 sommets), on peut utiliser une interpolation par des polynômes homogènes de degré 1, c'est-à-dire des polynômes de la forme

$$
p(x, y, z) = a_1x + a_2y + a_3z + a_4xy + a_5xz + a_6yz + a_7xyz + a_8, \quad (a_i)_i \in \mathbb{R}^8. \tag{4.95}
$$

Une fois que les moments sont connus sur la position des particules en chaque point de discrétisation  $s_k$ , on calcule  $(N, \mathcal{U}, \mathcal{T})$  puis la Maxwellienne M. Pour cela, il suffit d'inverser le système

$$
\begin{cases}\nm_0 = n \\
m_1 = nu \text{ avec } m_1 = (m_{11}, m_{12}, m_{13}) \\
m_2 = n\left(\frac{|u|}{2} + \frac{3}{2}T\right)\n\end{cases}
$$
\n(4.96)

#### Conservation de la masse

Le théorème [8](#page-31-0) indique que la masse est conservée si pour tout  $n, k$  on a  $\sum^{N_p}$  $p=1$  $\mathcal{W}_p^{n,k}=\sum^{N_p}$  $p=1$  $\mathcal{M}_p^{n,k}.$  Il n'y aucune raison pour que cette égalité soit respectée. Lors du calcul des poids de la Maxwellienne, de nombreuses approximations sont faites (régularisation, projection et interpolation). Pour assurer cette égalité, on corrige les poids de la Maxwellienne de la façon suivante. On calcule la correction  $\Delta_k^n = \frac{1}{N_p} \sum_{i=1}^{N_p}$  $p=1$  $(\mathcal{W}_p^{n,k}-\mathcal{M}_p^{n,k})$ . On

corrige ensuite les poids de la Maxwellienne  $\mathcal{M}_p^{n,k} \leftarrow \mathcal{M}_p^{n,k} + \Delta_k^n$ . Pour les autres moments, modifier les poids de la Maxwellienne pour assurer en plus les égalités [\(4.92\)](#page-31-1) se révèle plus compliqué. Aucune solution n'a été trouvée durant ce stage.

#### Condition aux bords périodiques

On considère des conditions aux bords périodiques en espace. (pas de conditions aux bords en vitesse). Appliquer des conditions aux bords périodiques pour une méthode particulaire signifie que lorsque une particule sort du domaine par un bord, on la replace sur le bord opposé. Ces conditions aux bords doivent être appliquées dans le jeu de variables non-filtrées z puisque celui-ci correspond aux positions et vitesses physiques des particules. Le schéma numérique fonctionnant sur le jeu de variables filtrées Z et en Fourier, il peut être contraignant d'appliquer ces conditions. Toutefois, les particules n'interagissant entre elles qu'au moyen du terme source, on peut appliquer les conditions aux bords seulement lors de la projection des moments sur le maillage. On n'a alors pas besoin de replacer les particules à chaque itération. Il faut toutefois le faire lorsque le temps final est atteint : on évalue la solution en  $s = \frac{t}{\varepsilon}$  et on effectue le changement de variable pour passer en non-filtré. On replace alors les particules dans le domaine.

#### Initialisation des particules

Il existe de nombreuses façons de placer les particules à l'initialisation. On décrit la méthode utilisée dans ce travail. On crée une grille cartésienne en espace et en vitesse. Comme  $f_0(x, \cdot)$  est à décroissance rapide, et que le domaine est borné en espace, la quasi-totalité de la masse est contenue dans un pavé de l'espace des phases. On considère notamment le pavé  $(\bar{x}, v) \in [-2, 2]^5, x_3 \in [0, 1]$ . On place alors une grille régulière sur ce pavé, délimitant des cellules et on place une particule  $(x_p, v_p)$  au centre de chacune des cellules  $C_p$ . Le poids de la particule  $\omega_p$  est initialisé par une approximation de la masse de la densité sur la cellule  $C_p$ :

$$
\omega_p = Vol(C_p) f_0(x_p, v_p) \approx \int_{C_p} f_0(x, v) \, dx \, dv. \tag{4.97}
$$

Pour le pavé considéré, posons N le nombre de cellules dans la dimension de  $x_3$  et  $4N$  le nombre de cellules dans les autres dimensions. On a ainsi  $N_p := 1024N^6 = N \times (4N)^5$  particules et les volumes  $Vol(C_p)$  $Vol([0, 1] \times [-2, 2]^5)/N_p$  sont tous égaux.

Régularisation de la densité à la fin

Les méthodes particulaires calculent une somme de masses de Dirac. Si l'on souhaite avoir une densité continue, on doit régulariser les masses de Dirac en espace et en vitesse en utilisant un noyau de régularisation  $\psi$  adapté. La densité continue au temps final $t_{max} = N\Delta t$ s'écrit alors

$$
f^{N}(x,v) = \sum_{p=1}^{N_p} \omega_p^{N} \psi(x - x_p^{N}) \psi(v - v_p^{N}).
$$
\n(4.98)

Encore une fois, le noyau de régularisation choisi est une B-spline.

#### <span id="page-33-0"></span>4.6 Modèle gyrofluide

On discrétise le modèle fluide [\(3.6\)](#page-11-3) par un schéma HLL. Celui-ci s'écrit

$$
\mathbf{W}_{i}^{n+1} = \mathbf{W}_{i}^{n} - \frac{\Delta t}{\Delta x} \left( \mathbf{F}_{i+\frac{1}{2}} - \mathbf{F}_{i-\frac{1}{2}} \right) + \Delta t \mathbf{S}_{i}^{n},
$$
\n
$$
\mathbf{S}_{i}^{n} = \mathbf{S}(\mathbf{W}_{i}^{n}),
$$
\n
$$
b_{i+\frac{1}{2}}^{L} = \min(U_{3,i} - c_{i}, U_{3,i+1} - c_{i+1}),
$$
\n
$$
b_{i+\frac{1}{2}}^{R} = \max(U_{3,i} + c_{i}, U_{3,i+1} + c_{i+1}),
$$
\n
$$
\mathbf{F}_{i+\frac{1}{2}} = \begin{cases}\n\mathbf{F}(\mathbf{W}_{i}) \text{ si } 0 \leq b_{i+\frac{1}{2}}^{L}, \\
\frac{b_{i+\frac{1}{2}}^{R} \mathbf{F}(\mathbf{W}_{i}) - b_{i+\frac{1}{2}}^{L} \mathbf{F}(\mathbf{W}_{i+1})}{b_{i+\frac{1}{2}}^{R} - b_{i+\frac{1}{2}}^{L}} + \frac{b_{i+\frac{1}{2}}^{L} b_{i+\frac{1}{2}}^{R}}{b_{i+\frac{1}{2}}^{R} - b_{i+\frac{1}{2}}^{L}} (\mathbf{W}_{i+1} - \mathbf{W}_{i}) \text{ si } b_{i+\frac{1}{2}}^{L} < 0 < b_{i+\frac{1}{2}}^{R}, \\
\mathbf{F}(\mathbf{W}_{i+1}) \text{ si } b_{i+\frac{1}{2}}^{R} \leq 0.\n\end{cases}
$$
\n(4.99)

On discrétise le champ électrique par  $E_i^n = E(t^n)$ . Le domaine spatial  $[x_{min}, x_{max}]$  est discrétisé uniformément en N cellules de longueur  $\Delta x = \frac{1}{N}(x_{max} - x_{min})$ . Le choix du pas de temps  $\Delta t$  est contraint par la condition CFL suivante

$$
\begin{cases} \lambda = \max_{i}(|b_{i+\frac{1}{2}}^{L}|, |b_{i+\frac{1}{2}}^{R}|), \\ \Delta t \le \frac{\Delta x}{2\lambda}.\end{cases}
$$
\n(4.100)

Rappelons qu'on utilise les variables conservatives dans le schéma numérique. On présentera cependant les résultats avec les variables primitives. Des conversions de W vers U seront faites dans la suite sans être précisées.

## <span id="page-34-0"></span>5 Vérifications numériques

Dans cette partie, on vérifie le code et on vérifie numériquement les propriétés des schémas développés précédemment. On commence par vérifier le code sur le modèle gyrofluide de deux façons différentes : avec le système linéarisé et avec les problèmes de Riemann. On présente ensuite la trajectoire d'une particule calculée à l'aide du schéma discret cinétique. Après ça, on illustre la convergence en ε, le caractère uniformément précis et la convergence en  $\tau$ .

#### <span id="page-34-1"></span>5.1 Système linéarisé

Notons  $U_{num}$  la solution calculée numériquement à  $t = t_{max}$ , U la solution exacte et  $\overline{U} + hU^*$  la solution du système linéarisé. Pour les deux dernières, on les suppose discrétisées sur le même maillage que  $U_{num}$  et prises à  $t = t_{max}$ . Le schéma étant d'ordre 1 en espace et en temps, on a

<span id="page-34-3"></span>
$$
\|\mathbf{U} - \mathbf{U}_{num}\|_{\infty} = \mathcal{O}(\Delta x + \Delta t). \tag{5.1}
$$

D'après le Théorème ?? on a

<span id="page-34-2"></span>
$$
\left\|\overline{\mathbf{U}} + h\mathbf{U}^* - \mathbf{U}\right\|_{\infty} = \mathcal{O}(h). \tag{5.2}
$$

Posons  $e_h = \|\overline{U} + hU^* - U_{num}\|_{\infty}$ . Cette erreur est majorée par les deux sources d'erreurs ci-dessus. Par conséquent, si on trace le logarithme de l'erreur en fonction du logarithme de h à  $\Delta x$  fixé, on doit observer une droite de pente 1 lorsque l'erreur [\(5.2\)](#page-34-2) est dominante (pour h grand), et on doit observer un plateau lorsque [\(5.1\)](#page-34-3) est dominante (pour h petit).

Traçons cette courbe pour  $x_{min} = -5.0$ ,  $x_{max} = 5.0$ ,  $N = 500$ ,  $t_{max} = 0.75$ . On pose la solution stationnaire  $\overline{\mathbf{U}} = (1.0, 1.0, 1.0, 1.0, 1.0, 10.0, 100.0)$ . La perturbation  $\mathbf{U}^*$  est choisie nulle exceptée pour  $n^*$ , où l'on choisit une petite bosse centrée en 0 :

$$
n^*(X_3, t=0) = \begin{cases} e^{\frac{-1}{1-X_3^2}} \text{ si } |X_3| < 1, \\ 0 \text{ sinon.} \end{cases}
$$
 (5.3)

La figure [\(2\)](#page-35-0) présente le graphe de  $e_h$  en fonction de h en échelle logarithmique. On observe bien le profil de courbe attendu. Les figures [\(3a\)](#page-35-1),[\(3b\)](#page-35-1),[\(3c\)](#page-35-1) présentent (en bleu) le graphe de la solution du système linéarisé autour de U pour  $h = 0.1$  à  $t = t_{max}$  pour les variables n,  $U_3$  et K. Les autres courbes représentent la solution calculée par le solveur HLL. On voit que les courbes ont le même profil. Certaines ondes sont cependant décalées et les amplitudes sont différentes. La solution du système linéarisé donne toutefois une bonne approximation de l'évolution de la perturbation U<sup>∗</sup> au cours du temps.

<span id="page-35-0"></span>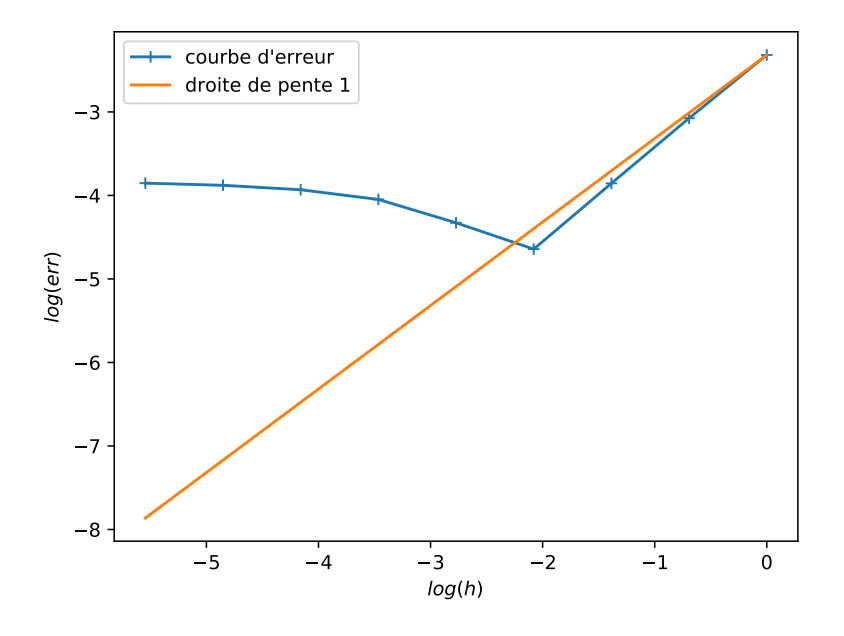

FIGURE 2 –  $\log(e_h)$  en fonction de  $log(h)$ 

<span id="page-35-1"></span>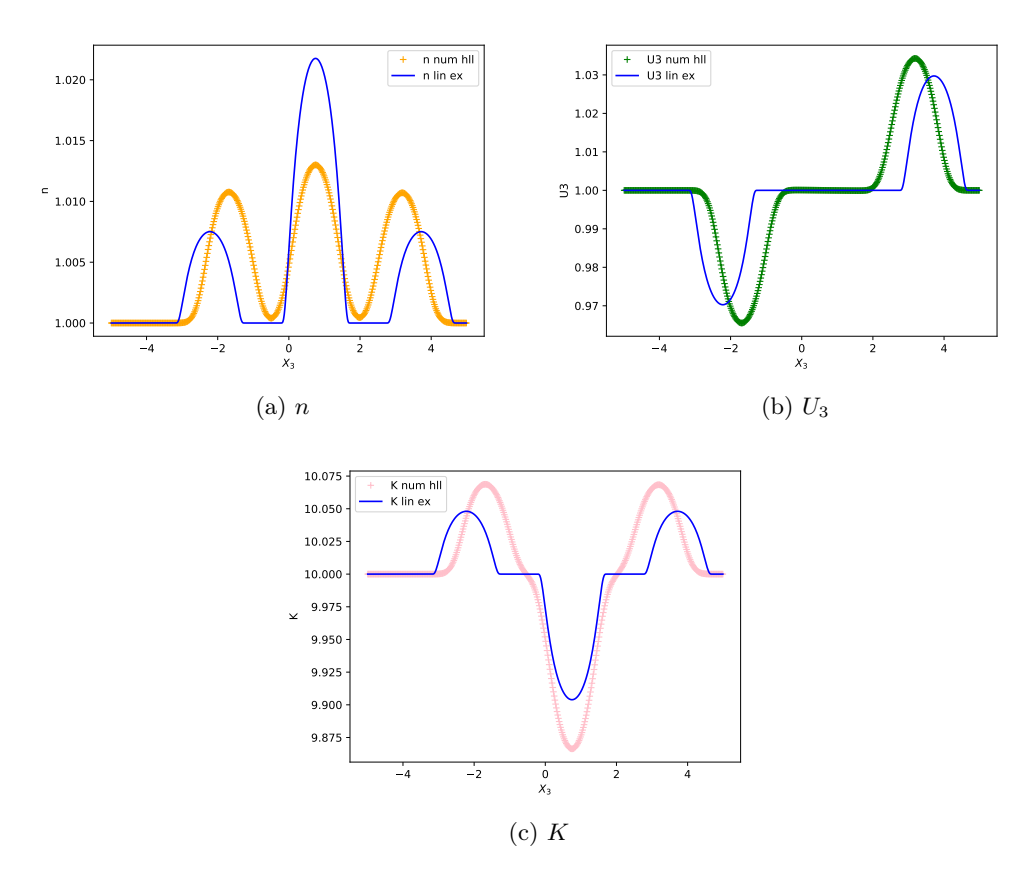

Figure 3 – Propagation d'onde : solution du système linéarisé et solution numérique.

#### <span id="page-36-0"></span>5.2 Problème de Riemann

Grâce à l'étude faite dans la partie [3.5,](#page-13-0) on peut trouver des problèmes de Riemann dont on connaît la solution. Supposons  $E = 0$  et posons  $x_{min} = -5.0, x_{max} = 5.0, N = 1000, t_{max} = 0.75$ .

λ−-choc : Soit W<sup>L</sup> et W<sup>R</sup> définis par

$$
\mathbf{W}_L = (1.0, 2.0, 3.0, 1.0, 5.0, 6.0, 10.0, 10.0), \qquad \mathbf{W}_R = (1.5, 2.0, 3.0, U_{3R}, 5.0, 6.0, K_R, 10.0) \tag{5.4}
$$

avec  $U_{3R} = -0.1856913310262825$  et  $K_R = 12.43418247461354$  déterminés à l'aide d'un algorithme de Newton. Ces deux états sont séparés par un λ−-choc, dont on connaît l'expression analytique. Sur les figures [4,](#page-36-1) les courbes bleues représentent la solution exacte du problème de Riemann. Les autres courbes représentent la solution numérique calculée à l'aide du schéma HLL. On peut observer que le choc est bien capturé par le schéma sur les variables  $n, U_3$  et K. Les autres variables étant conservées au travers du choc, elles restent constantes.

<span id="page-36-1"></span>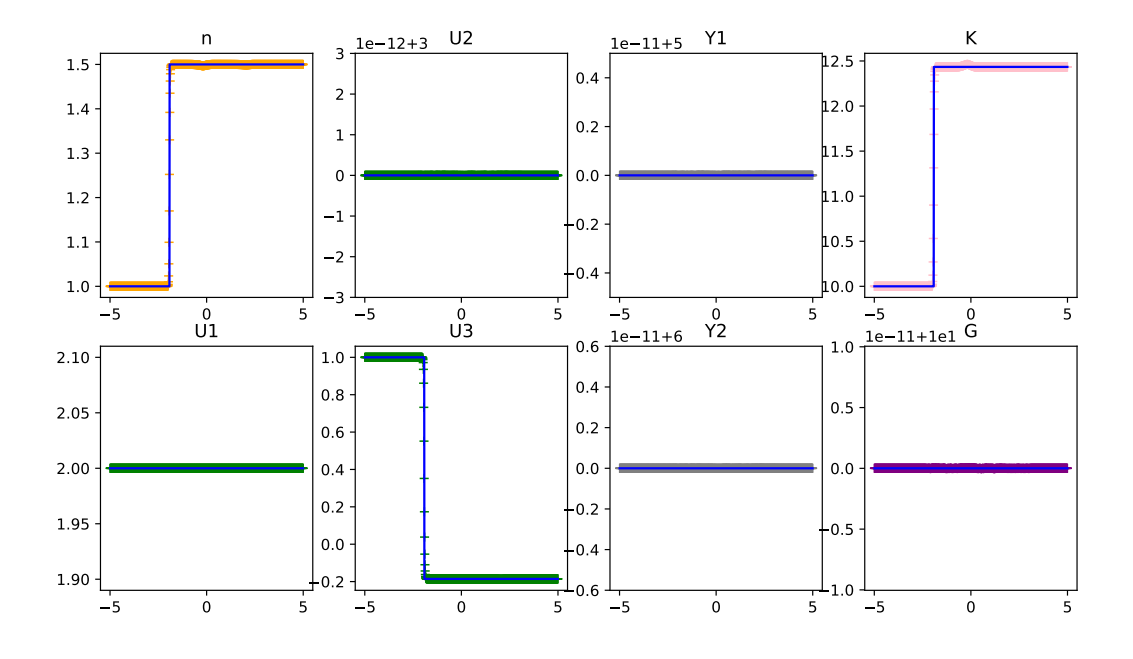

FIGURE  $4 - \lambda$ <sub>-choc</sub> en variables primitives</sub>

onde de contact : Soit  $W_L$  et  $W_R$  définis par

$$
\mathbf{W}_L = (1.0, 2.0, 3.0, 1.0, 5.0, 6.0, 10.0, 10.0), \qquad \mathbf{W}_R = (n_R, 2.0, 3.0, 1.0, 5.0, 6.0, 12.0, 10.0) \tag{5.5}
$$

avec  $n_R = 0.8537333371021274$  déterminé à l'aide de l'invariant de Riemann  $n\theta$   $(n_R = n_L \frac{\theta_L}{\theta_R})$ . Ces deux états sont séparés par une onde de contact, dont on connaît l'expression analytique. Sur les figures [5a,](#page-37-1) les courbes bleues représentent la solution exacte du problème de Riemann. Les autres courbes représentent la solution numérique calculée à l'aide du schéma HLL. On observe que la discontinuité est bien prise en compte sur les variables n et K. Les autres variables restent constantes. On observe cependant que  $U_3$  n'est pas totalement constante (variation de l'odre de 10<sup>−</sup><sup>4</sup> ) alors que c'est un invariant de Riemann pour une onde de contact. De même, la figure [5b](#page-37-1) représentant l'invariant de Riemann  $n\theta$  ne montre pas une courbe constante (variation de l'ordre de 10<sup>−</sup><sup>4</sup> également). Cela est probablement dû au fait que des petites erreurs numériques dans le calcul de  $W_L$  et  $W_R$  font qu'ils ne sont pas exactement séparés par une onde de contact. Ceci implique la présence d'autres ondes où  $U_3$  et n $\theta$  ne sont pas invariants. Les erreurs de l'ordre de 10<sup>-4</sup> restent toutefois assez petites pour valider le code.

<span id="page-37-1"></span>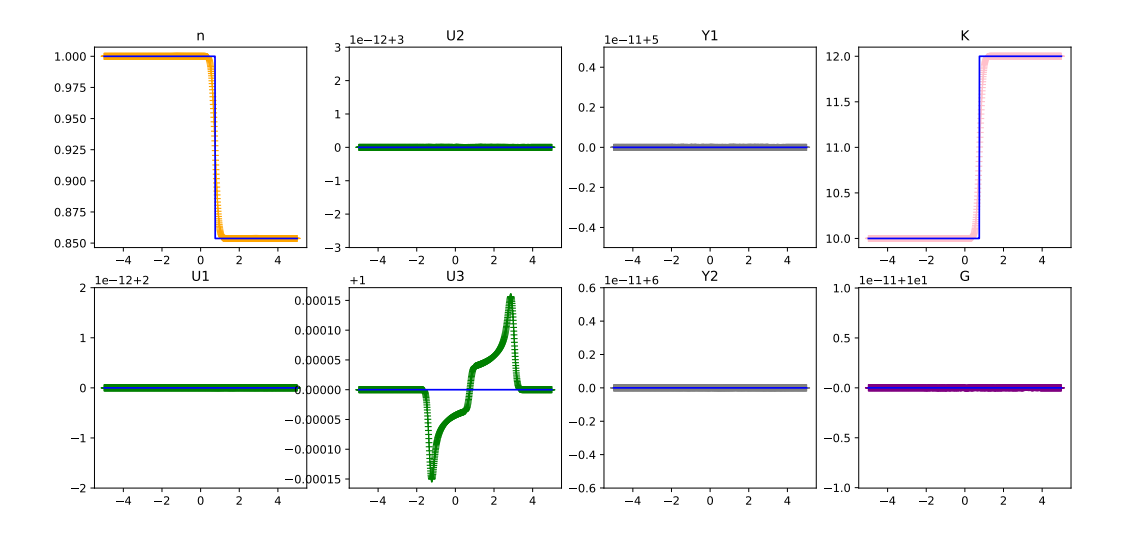

(a) contact en variables primitives

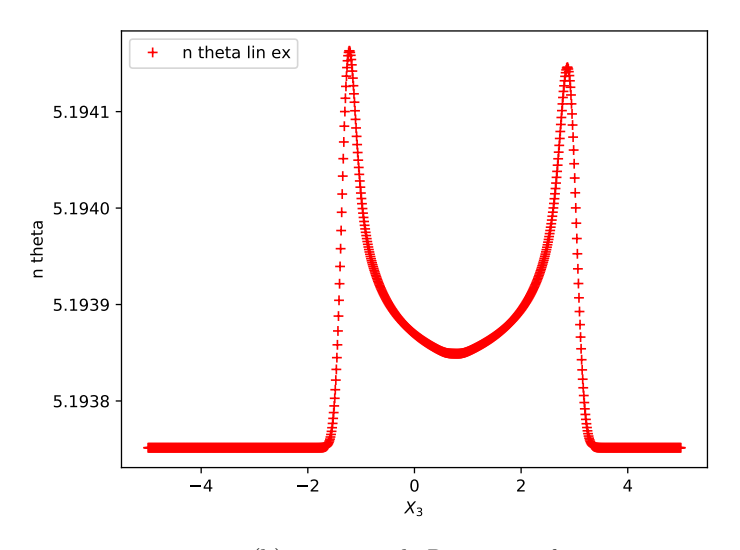

(b) invariant de Riemann  $n\theta$ 

 $\operatorname{\mathsf{FIGURE}}$ 5 – Onde de contact

## <span id="page-37-0"></span>5.3 Trajectoire pour une particule

On présente des solutions calculées à l'aide du schéma discret cinétique pour une particule. On se place donc dans le cadre EDO. Les paramètres considérés sont les suivants

$$
E(t,x) = \begin{pmatrix} (x_1 + x_3)\cos(t) \\ x_1x_2\sin(t) \\ -x_2^2e^{-t^2} \end{pmatrix},
$$
\n(5.6)

$$
t_{max} = 1.0, \qquad \Delta t = 10^{-4}, \qquad N_s = 16, \qquad z_0 = [0.0, 0.0, 0.0, 0.5, 0.5, 1.5], \qquad \omega_0 = 1.0. \tag{5.7}
$$

La maxwellienne est remplacée par la fonction suivante

$$
m(t, x, v) = t + ||x||^2 + ||v||^2.
$$
\n(5.8)

La figure [6](#page-38-0) présente la solution numérique de z calculée à l'aide du schéma discret cinétique pour  $\varepsilon = 0.01$ . Ici,  $\tau$  ne joue aucun rôle. Les courbes bleues représentent z, la solution en variable non-filtrée tandis que les courbes oranges représentent Z, la solution en variable filtrée. Pour  $x_3$  et  $v_3$  les courbes sont confondues car le changement de variable n'affecte pas ces deux variables. Pour les autres, les oscillations principales sont filtrées. Les courbes oranges oscillent légèrement : ce sont des oscillations secondaires.

<span id="page-38-0"></span>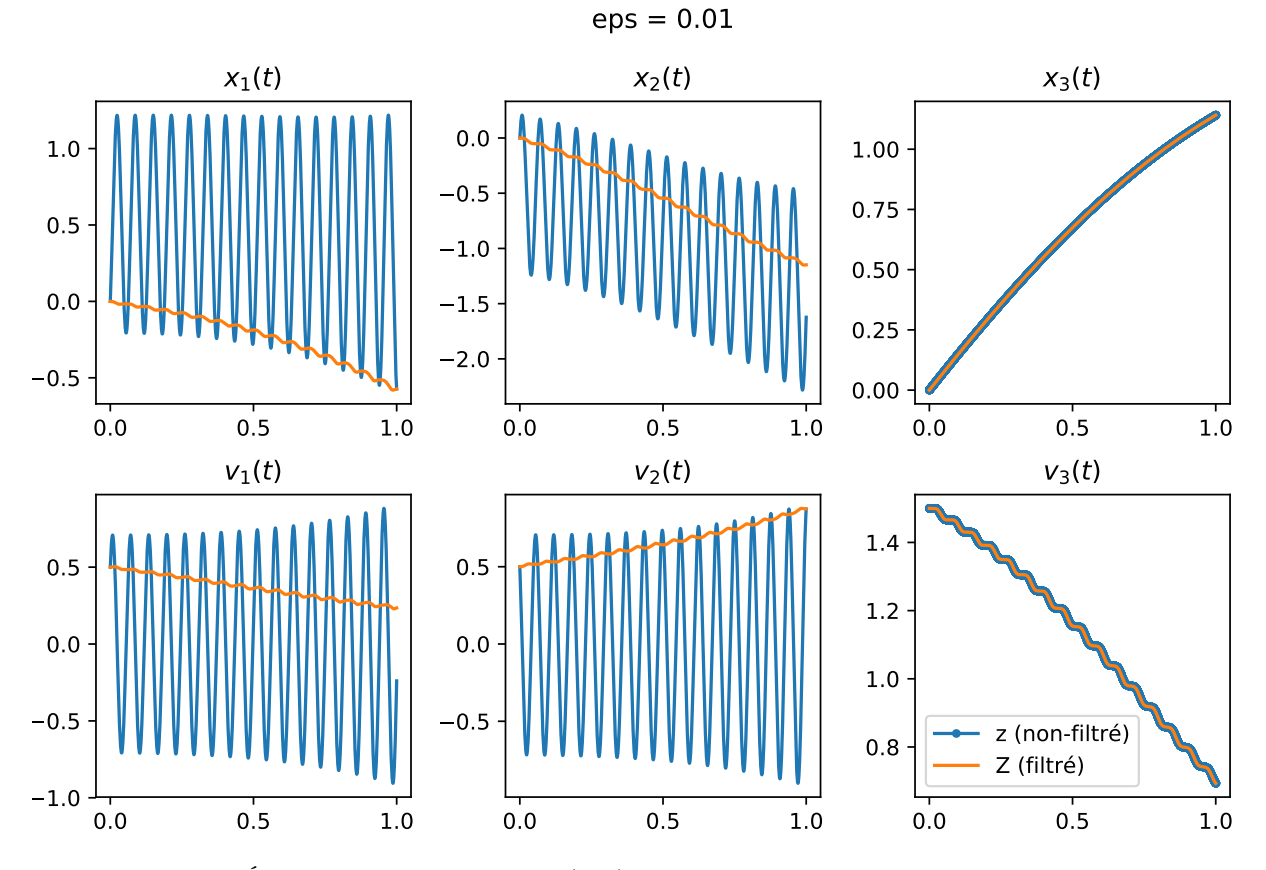

FIGURE  $6$  – Évolution d'une trajectoire  $(x, v)$  en fonction du temps en variable filtré et non-filtré

La figure [7](#page-39-0) présente les mêmes trajectoires que la figure précédente en variable non-filtrée pour deux valeurs de ∆t différentes. La courbe bleue présente la trajectoire calculée par le schéma avec un pas de temps ∆t bien inférieur à  $\varepsilon$  (on rappelle que  $\varepsilon$  paramétrise la fréquence des oscillations). Les croix rouges représentent la trajectoire pour un pas de temps supérieur à  $\varepsilon$ . On voit que même dans le deuxième cas, les oscillations sont bien capturés par le schéma (les croix rouges tombent sur la courbe bleue). C'est dû au caractère uniformément précis du schéma. Un schéma classique aurait une erreur en  $\mathcal{O}\left(\frac{\Delta t}{\varepsilon}\right)$  imposant de prendre un  $\Delta t$  plus petit que  $\varepsilon$  pour avoir une erreur raisonnable. Cependant ici, l'erreur ne dépend pas de  $\varepsilon$  : l'erreur est raisonnable même pour des  $\Delta t$  plus grand que  $\varepsilon$ .

<span id="page-39-0"></span>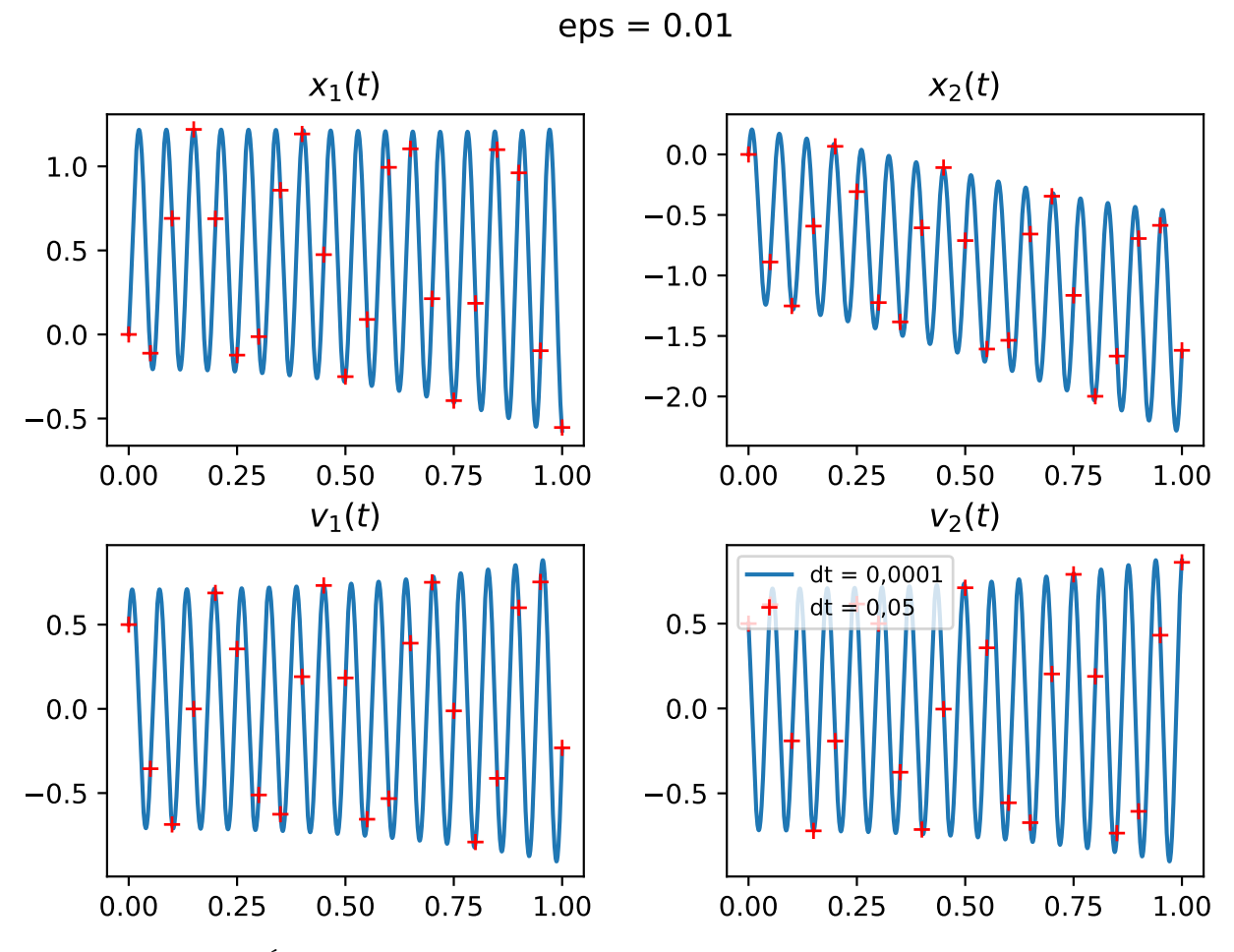

FIGURE 7 – Évolution d'une trajectoire  $(\overline{x}, \overline{v})$  en fonction du temps pour deux  $\Delta t$  différents

La figure [8](#page-40-1) présente la solution numérique de w calculée à l'aide du schéma cinétique discret pour  $\varepsilon \in \mathbb{C}$  $\{0.01, 0.0025\}$  et  $\tau \in \{1, 0.1, 0.01\}$ .

Elle présente également le poids M associé à m pour ces différents  $\varepsilon$ . On illustre la convergence du poids w vers le poids M sur la figure [8.](#page-40-1) Pour tout  $\tau$ , on observe un "rapprochement" exponentiel de  $w(t)$  vers  $M(t)$ au cours du temps. On ne peut pas parler de convergence puisque le poids  $w(t)$  est en retard par rapport au poids  $M(t)$  et puisque l'amplitude des oscillations de  $M(t)$  n'est pas capturée par  $w(t)$ . Plus  $\tau$  est petit, plus le "rapprochement" est rapide et mieux les oscillations de  $M(t)$  sont capturées par  $m(t)$ . A contrario, plus ε est petit, plus les oscillations de  $M(t)$  sont grandes et  $w(t)$  a plus de difficultés à les capturer.

<span id="page-40-1"></span>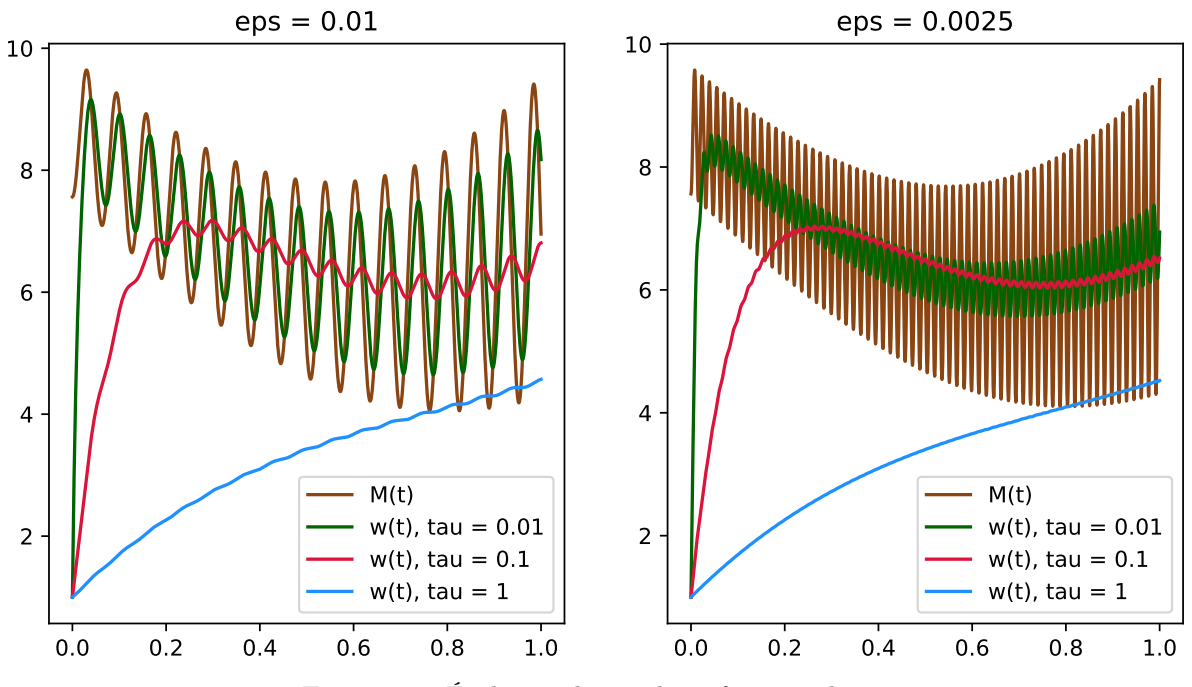

Figure 8 – Évolution des poids en fonction du temps

#### <span id="page-40-0"></span>5.4 Limite  $\varepsilon \to 0$

On souhaite illustrer numériquement le théorème [4](#page-24-1) dans le cadre EDO. Pour cela, on ne considère qu'une seule particule et on se donne la Maxwellienne suivante

$$
M(t, x, v) = n(t, x)(2\pi T(t, x))^{-3/2} e^{-\frac{|v - u(t, x)|^2}{2}},
$$
\n(5.9)

avec

$$
n(t, x) = 1 + 0.8(t + \cos(x_1)),
$$
  
\n
$$
u(t, x) = (x_3, x_2, x_1),
$$
  
\n
$$
T(t, x) = 0.5 + t^2.
$$
\n(5.10)

On considère le champ électrique suivant

$$
E(t,x) = \begin{pmatrix} (x_1 + x_3)\cos(t) \\ x_1x_2\sin(t) \\ -x_2^2e^{-t^2} \end{pmatrix},
$$
\n(5.11)

ainsi que les paramètres suivants

$$
t_{max} = 1.0, \t Z_0 = [0, 0, 0, 0.5, 0.5, 1.5], \t \omega_0 = 1, \t N_s = 16. \t (5.12)
$$

Notons  $(Z_{\text{syn}}^{\varepsilon,n}, W_{\text{syn}}^{\varepsilon,n})$  la solution numérique filtrée du *schéma discret cinétique* et  $(Z_{\text{gyro}}^n, W_{\text{gyro}}^n)$  la solution numérique du *schéma discret gyrocinétique* au temps  $t^n$ . On trace en échelle logarithmique les erreurs  $\left\|Z_{\text{kyn}}^{\varepsilon,n} - Z_{\text{gyro}}^n\right\|_{l^{\infty}}$  (erreur sur Z) et  $\left\|W_{\text{kyn}}^{\varepsilon,n} - W_{\text{gyro}}^n\right\|_{l^{\infty}}$  (erreur sur W) en fonction de  $\Delta t \in \left\{2^{-k}\right\}_{k=3,..,10}$ ,  $\varepsilon \in \left\{10^{-k}\right\}_{k=0,..,9}$  avec  $\tau=1.0$  fixé. La figure [9](#page-41-1) représente l'erreur sur  $Z$  en fonction de  $\Delta t$  et  $\varepsilon$ . Elle montre que l'erreur sur Z décroît en  $\mathcal{O}(\varepsilon)$  vers 0 tout en étant insensible à  $\Delta t$ . Notons qu'au niveau continu, le modèle gyrocinétique est une approximation du modèle cinétique en  $\mathcal{O}(\varepsilon)$ . Si on note  $Z^{\varepsilon,n}$  et  $Z^n$  respectivement les solutions exactes du modèle cinétique et gyrocinétique au temps  $t^n$ , on peut décomposer l'erreur comme suit

$$
Z_{\rm kyn}^{\varepsilon,n} - Z_{\rm gyro}^n = \underbrace{\left(Z_{\rm kyn}^{\varepsilon,n} - Z^{\varepsilon,n}\right)}_{\mathcal{O}(\Delta t)} + \underbrace{\left(Z^{\varepsilon,n} - Z^n\right)}_{\mathcal{O}(\varepsilon)} + \underbrace{\left(Z^n - Z_{\rm gyro}^n\right)}_{\mathcal{O}(\Delta t)}
$$
(5.13)

Les schémas étant identiques à  $\varepsilon = 0$ , les erreurs en  $\Delta t$  se compensent. Il ne reste alors que l'erreur  $\mathcal{O}(\varepsilon)$ . On observe le même phénomène pour les mêmes raisons sur la figure [10](#page-41-2) représentant l'erreur sur W en fonction de ∆t et ε. On a ainsi bien montré la convergence du schéma discret cinétique vers le schéma discret gyrocinétique. On a également montré que l'erreur en  $\mathcal{O}(\varepsilon)$  entre les deux modèles est conservée au niveau discret.

<span id="page-41-1"></span>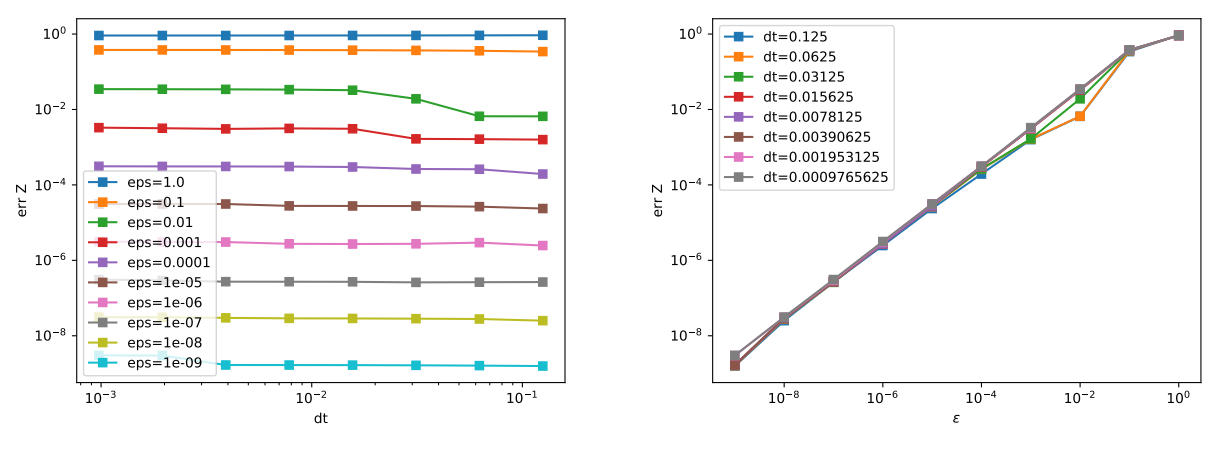

(a) Erreur en fonction de  $\Delta t$  pour plusieurs  $\varepsilon$ 

(b) Erreur en fonction de  $\varepsilon$  pour plusieurs  $\Delta t$ 

FIGURE 9 – Erreur sur Z en fonction de  $\Delta t$  et  $\varepsilon$ 

<span id="page-41-2"></span>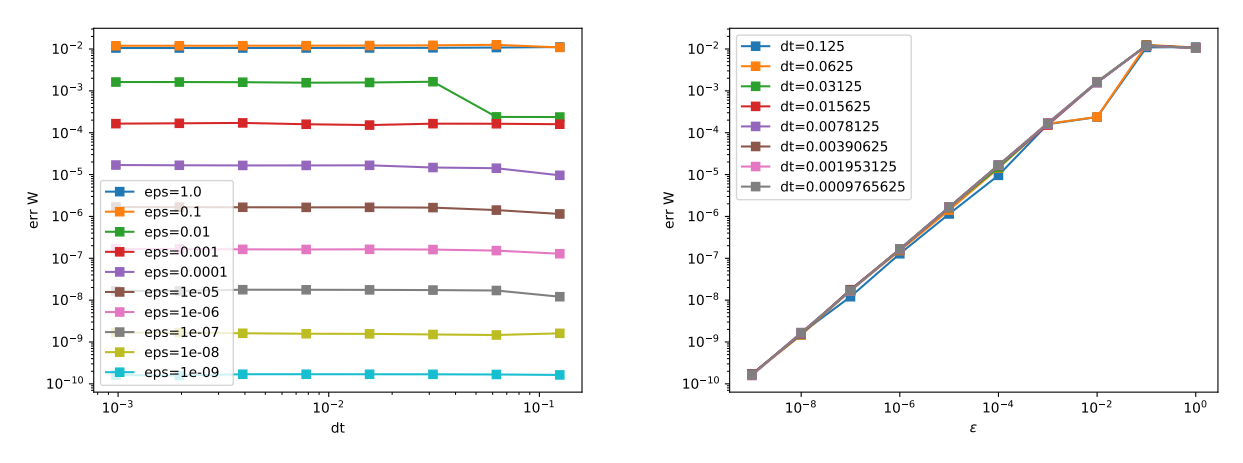

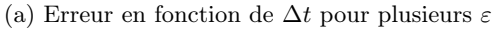

(b) Erreur en fonction de  $\varepsilon$  pour plusieurs  $\Delta t$ 

FIGURE 10 – Erreur sur W en fonction de  $\Delta t$  et  $\varepsilon$  à  $\tau = 1.0$  fixé

#### <span id="page-41-0"></span>5.5 Convergence et uniforme précision du schéma discret cinétique

Dans cette partie, on souhaite vérifier numériquement les ordres de convergence et le caractère uniformément précis en  $\varepsilon$  et  $\tau$  démontré dans le théorème [5.](#page-25-1) On se place dans le cadre EDO et on considère les mêmes paramètres que dans l'étude  $\varepsilon \to 0$ , c'est-à-dire

$$
M(t, x, v) = n(t, x)(2\pi T(t, x))^{-3/2} e^{-\frac{|v - u(t, x)|^2}{2}},
$$
\n(5.14)

avec

$$
n(t, x) = 1 + 0.8(t + \cos(x_1)),
$$
  
\n
$$
u(t, x) = (x_3, x_2, x_1),
$$
\n(5.15)

$$
T(t, x) = 0.5 + t^2.
$$

$$
E(t,x) = \begin{pmatrix} (x_1 + x_3)\cos(t) \\ x_1x_2\sin(t) \\ -x_2^2e^{-t^2} \end{pmatrix}.
$$
 (5.16)

 $t_{max} = 1.0,$   $Z_0 = [0, 0, 0, 0.5, 0.5, 1.5],$   $\omega_0 = 1,$   $N_s = 16.$  (5.17)

Notons  $(Z_{\text{kyn}}^{\varepsilon,n},W_{\text{kyn}}^{\varepsilon,\tau,n})$  la solution numérique filtrée du *schéma discret cinétique*. On souhaite tracer l'erreur entre la solution numérique et la solution exacte. Cependant, on ne connaît pas cette dernière. On suppose donc que le *schéma discret cinétique* est convergent et on calcule une solution de référence  $(Z_{\text{ref}}^{\varepsilon,n},W_{\text{ref}}^{\varepsilon,\tau,n})$  avec un pas de temps  $\widetilde{\Delta t} = 2^{-14}$  plus petit que ceux qu'on considère pour l'étude. On suppose alors que l'erreur commise avec la solution exacte est négligeable : la solution de référence joue alors le rôle de la solution exacte. On trace en échelle logarithmique les erreurs  $||Z_{\text{kyn}}^{\varepsilon,n} - Z_{\text{ref}}^{\varepsilon,n}||_{l^{\infty}}$  (erreur sur Z) et  $||W_{\text{kyn}}^{\varepsilon,\tau,n} - W_{\text{ref}}^{\varepsilon,\tau,n}||_{l^{\infty}}$  (erreur sur W) en fonction de  $\Delta t \in \left\{2^{-k}\right\}_{k=3,..,13}$ ,  $\varepsilon \in \left\{10^{-k}\right\}_{k=0,..,9}$  avec  $\tau \in \left\{10^{-k}\right\}_{k=0,..,9}$ . Pour comprendre les courbes qui vont suivre, on peut faire une décomposition de l'erreur. Si on note  $Z^{\varepsilon,n}$  la solution exacte du modèle cinétique au temps  $t^n$ , on peut faire la décomposition suivante

$$
Z_{\text{kyn}}^{\varepsilon,n} - Z_{\text{ref}}^{\varepsilon,n} = \underbrace{\left(Z_{\text{kyn}}^{\varepsilon,n} - Z^{\varepsilon,n}\right)}_{\mathcal{O}(\Delta t) \text{ uniformément precis}} + \underbrace{\left(Z^{\varepsilon,n} - Z_{\text{ref}}^{\varepsilon,n}\right)}_{\mathcal{O}(\widetilde{\Delta t}) \text{ négligeable}}
$$
\n(5.18)

On peut faire une décomposition identique pour l'erreur sur W.

Les figures [11](#page-43-0) et [12](#page-43-1) représentent respectivement l'erreur sur Z et sur W en fonction de  $\Delta t$  et  $\varepsilon$  à  $\tau = 1$  fixé. Elles montrent que l'erreur décroît vers 0 à l'ordre 1 en temps pour toutes valeurs de ε. Le fait que l'erreur reste globalement constante en fonction de  $\varepsilon$  justifie l'uniforme précision pour ce paramètre. Les fluctuations aux alentours de  $\varepsilon \in [10^{-4}, 1]$  sont très légères et ne remettent pas en cause le caractère uniformément précis en ε.

Puisque Z ne dépend pas  $\tau$ , on regarde l'asymptotique pour ce paramètre seulement sur W. La figure [13](#page-44-0) représente l'erreur sur W en fonction de  $\Delta t$  et  $\tau$  à  $\varepsilon = 1$  fixé. Elle montre que l'erreur décroît vers 0 à l'ordre 1 en temps pour toutes valeurs de  $\tau$ . À  $\Delta t$  fixé, on remarque que l'erreur s'approche exponentiellement vite d'un plafond lorsque  $\tau$  diminue. C'est la traduction du terme  $1 - e^{-t_{max}/\tau}$  dans la majoration de l'erreur sur W. Le fait que chaque courbe soit majorée par un plafond constant montre le caractère uniformément précis du schéma pour ce paramètre. Lorsque ∆t est très petit, l'ordre est légèrement plus élevé que 1. C'est dû au fait que  $\Delta t$  devient très proche de  $\Delta t$ . Par conséquent, l'erreur en  $\mathcal{O}(\Delta t)$  n'est plus tellement négligeable et des compensations entre les deux erreurs surviennent, diminuant l'erreur totale.

<span id="page-43-0"></span>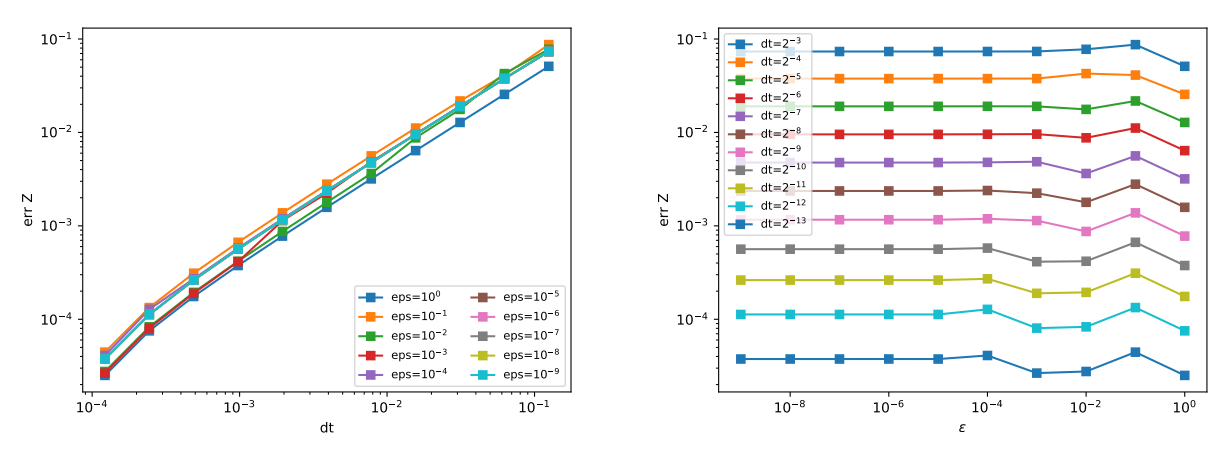

(a) Erreur en fonction de  $\Delta t$  pour plusieurs  $\varepsilon$ 

(b) Erreur en fonction de $\varepsilon$  pour plusieurs  $\Delta t$ 

FIGURE 11 – Erreur sur $Z$ en fonction de $\Delta t$ et  $\varepsilon$ 

<span id="page-43-1"></span>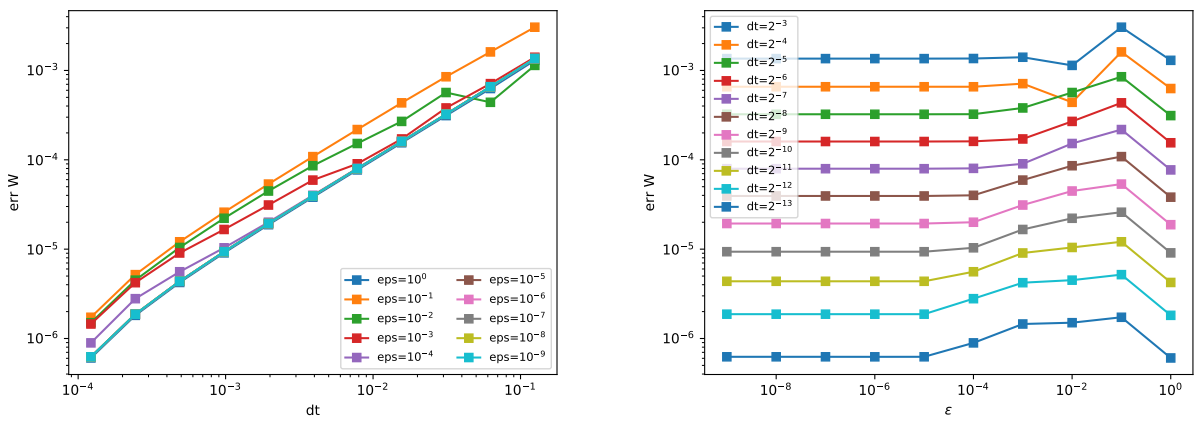

(a) Erreur en fonction de  $\Delta t$  pour plusieurs  $\varepsilon$ 

(b) Erreur en fonction de $\varepsilon$  pour plusieurs  $\Delta t$ 

FIGURE 12 – Erreur sur  $W$  en fonction de  $\Delta t$  et  $\varepsilon$  à  $\tau=1.0$  fixé

<span id="page-44-0"></span>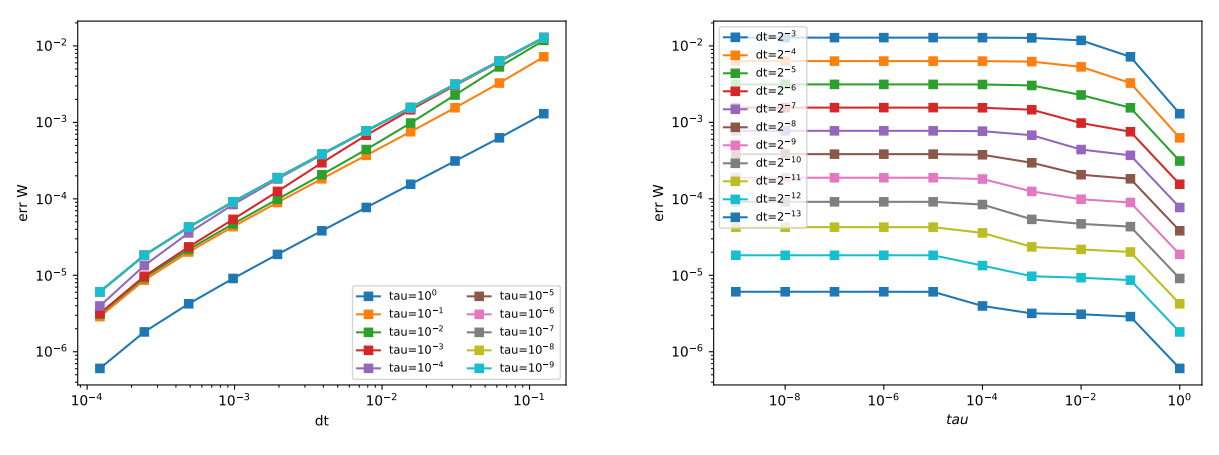

(a) Erreur en fonction de  $\Delta t$  pour plusieurs  $\tau$ (b) Erreur en fonction de  $\tau$  pour plusieurs  $\Delta t$ 

FIGURE 13 – Erreur sur W en fonction de  $\Delta t$  et  $\tau$  à  $\varepsilon = 1.0$  fixé

Intéressons nous maintenant à l'extension à l'ordre 2 de ce schéma. On effectue la même étude que pour l'ordre 1. Afin de garantir l'uniforme précision pour les valeurs intermédiaires de ε, la donnée initiale doit être préparée. Dans le cadre EDO, les termes sources ne dépendant que de  $Z_0$ , il suffit de seulement préparer le condition initiale  $\mathcal{Z}(0,s)$  avec la formule [\(4.30\)](#page-22-3). L'intégrale entre 0 et s y est discrétisée à l'aide d'une méthode des rectangles. Les figures [\(14\)](#page-44-1)-[\(15\)](#page-45-0)-[\(16\)](#page-45-1) montrent les erreurs sur Z et W en fonction de  $\Delta t$ ,  $\varepsilon$  et  $\tau$ pour le schéma à l'ordre 2 sans préparation de la condition initiale. Pour la figure [\(16\)](#page-45-1), la préparation de la condition initiale ne joue aucun rôle puisque  $\varepsilon = 1$ . Les figures [\(17\)](#page-46-0)-[\(18\)](#page-46-1)-[\(19\)](#page-47-1) montrent la même chose mais avec préparation de la condition initiale. On voit ainsi clairement l'importance de la préparation pour garantir le caractère uniformément précis. En effet, sans préparation, on observe une perte de précision importante pour les ε intermédiaires. Avec préparation, on observe bien une convergence à l'ordre 2 uniformément précise pour l'erreur sur Z. La convergence à l'ordre 2 est plus discutable pour l'erreur sur W. En effet, l'ordre semble être 1 avant de basculer à 2, avec une bascule d'autant plus tardive que τ est petit. Cela ne remet pas en cause le théorème [6](#page-29-0) puisque les courbes peuvent être majorées par une droite de pente 2 mais cela suggère qu'une analyse plus fine peut être effectuée pour la majoration de l'erreur.

<span id="page-44-1"></span>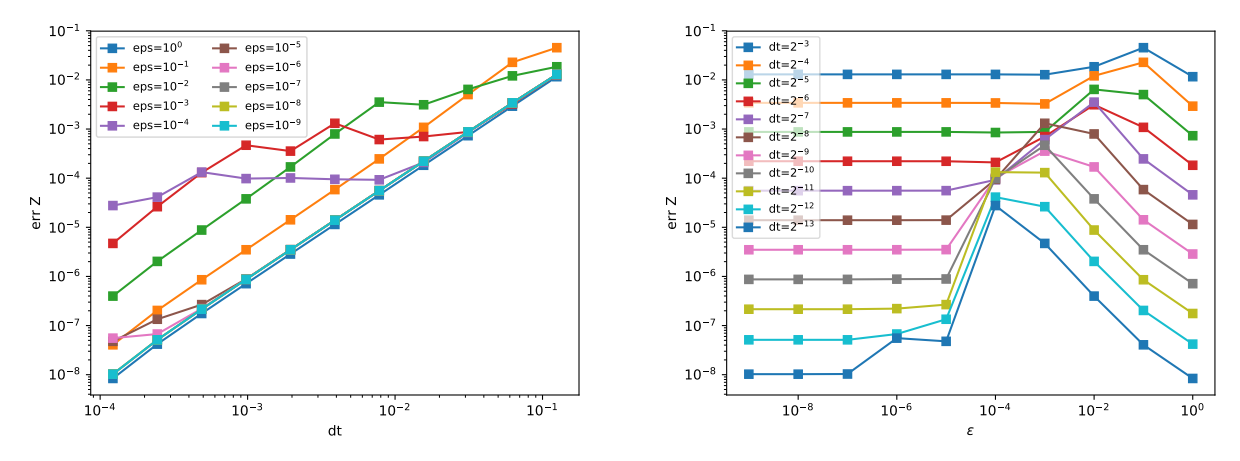

(a) Erreur en fonction de  $\Delta t$  pour plusieurs  $\varepsilon$ 

(b) Erreur en fonction de  $\varepsilon$  pour plusieurs  $\Delta t$ 

FIGURE 14 – Erreur sur Z en fonction de  $\Delta t$  et  $\varepsilon$ , à l'ordre 2, sans préparation de la CI

<span id="page-45-0"></span>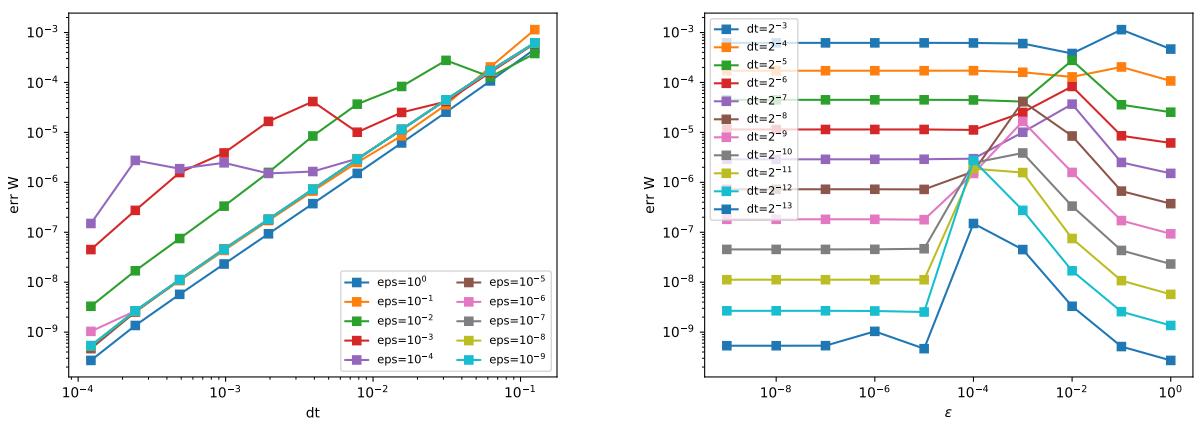

(a) Erreur en fonction de  $\Delta t$  pour plusieurs  $\varepsilon$ 

(b) Erreur en fonction de $\varepsilon$ pour plusieurs  $\Delta t$ 

FIGURE 15 – Erreur sur W en fonction de  $\Delta t$  et  $\varepsilon$  à  $\tau = 1.0$  fixé, à l'ordre 2, sans préparation de la CI

<span id="page-45-1"></span>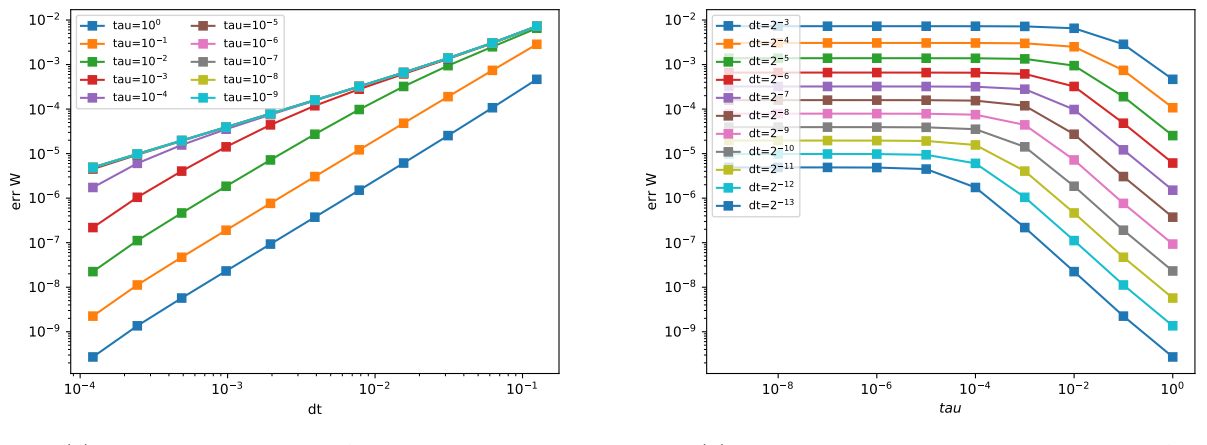

(a) Erreur en fonction de  $\Delta t$  pour plusieurs  $\tau$ (b) Erreur en fonction de  $\tau$  pour plusieurs  $\Delta t$ 

FIGURE 16 – Erreur sur W en fonction de  $\Delta t$  et  $\tau$  à  $\varepsilon = 1.0$  fixé, à l'ordre 2, sans préparation de la CI

<span id="page-46-0"></span>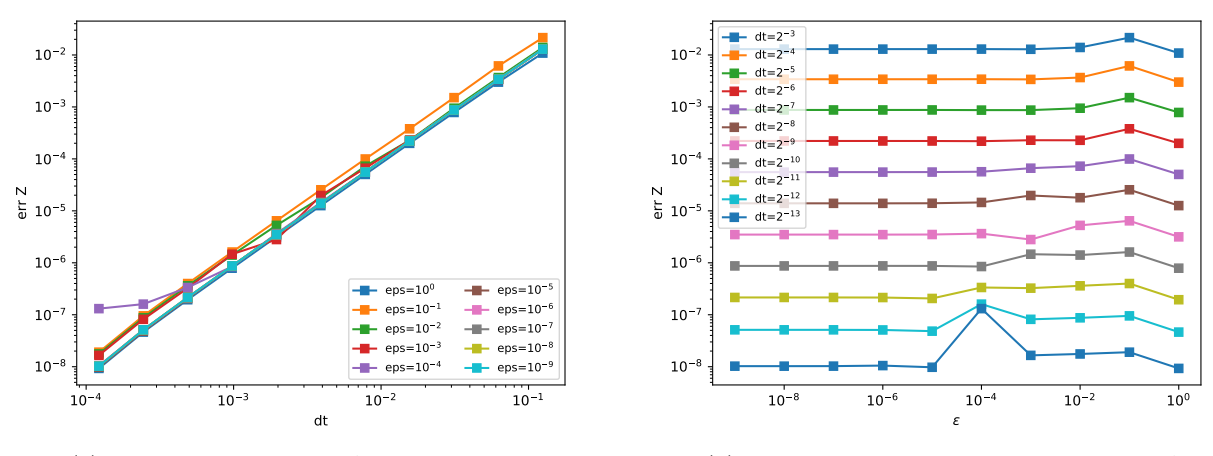

(a) Erreur en fonction de  $\Delta t$  pour plusieurs  $\varepsilon$ (b) Erreur en fonction de $\varepsilon$  pour plusieurs  $\Delta t$ 

FIGURE 17 – Erreur sur Z en fonction de  $\Delta t$  et  $\varepsilon$ , à l'ordre 2, avec préparation de la CI

<span id="page-46-1"></span>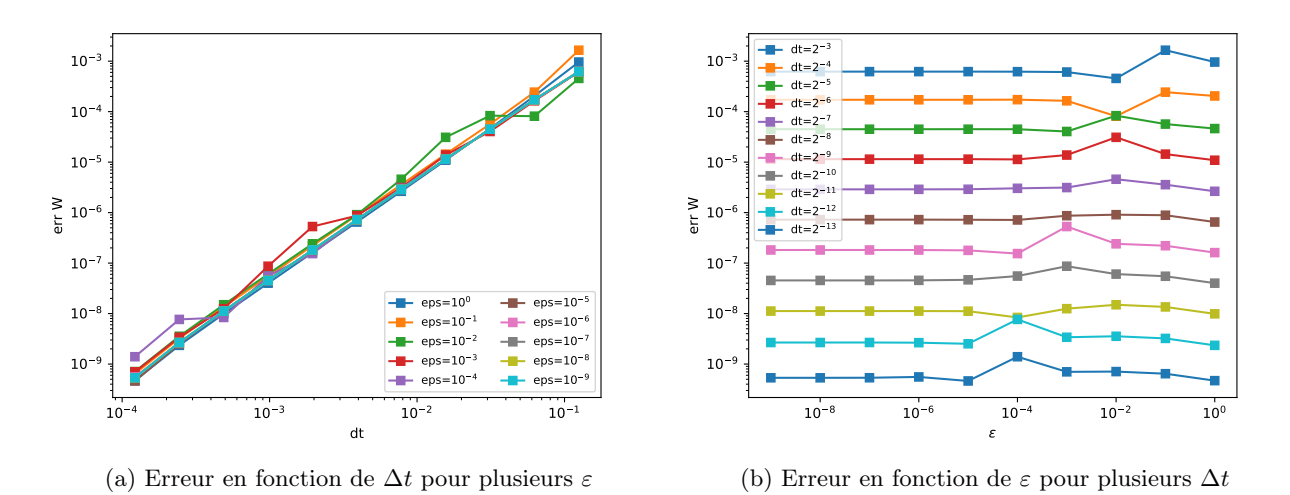

FIGURE 18 – Erreur sur W en fonction de  $\Delta t$  et  $\varepsilon$  à  $\tau = 1.0$  fixé, à l'ordre 2, avec préparation de la CI

<span id="page-47-1"></span>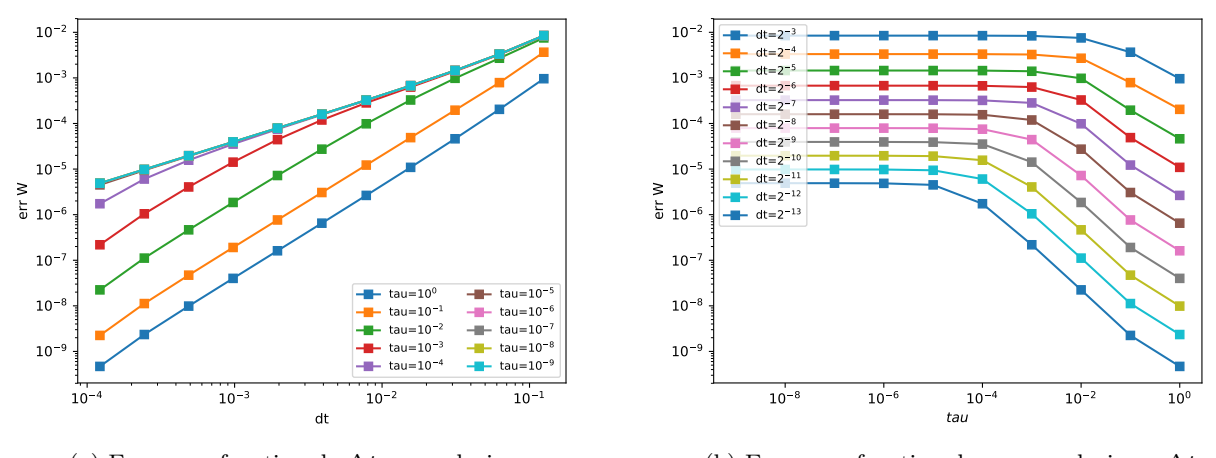

(a) Erreur en fonction de  $\Delta t$  pour plusieurs  $\tau$ (b) Erreur en fonction de  $\tau$  pour plusieurs  $\Delta t$ 

FIGURE 19 – Erreur sur W en fonction de  $\Delta t$  et  $\tau$  à  $\varepsilon = 1.0$  fixé, à l'ordre 2, avec préparation de la CI

#### <span id="page-47-0"></span>5.6 Limite  $\tau \to 0$

On souhaite maintenant observer numériquement la convergence vers le modèle gyrofluide lorsque  $\varepsilon$  et  $\tau$  tendent vers 0. On peut vérifier cette limite de deux façons différentes. On peut d'un côté vérifier que le profil de la densité F converge vers la gyromaxwellienne  $(2.29)$  dont les moments sont donnés par les solutions du modèle gyrofluide. On peut d'un autre côté calculer les quantités macroscopiques à partir de la densité F et les comparer aux quantités calculées par le modèle gyrofluide. L'équilibre de ce modèle est constitué notamment de Maxwellienne dans les directions d'espaces  $x_1, x_2$ , ce qui n'a pas été anticipé durant ce stage. Pour plus de simplicité, le code utilise des conditions périodiques dans ces directions spatiales ce qui empêche le résultat de tendre vers une Maxwellienne. Cependant, on peut choisir de prendre un domaine suffisamment grand pour que la densité soit très petite au bord du domaine. Ainsi, les bords affecterons peu la simulation. On considère le domaine  $(\bar{x}, v) \in [-2, 2]^5$ ,  $x_3 \in [0, 1]$  pour initialiser les particules, avec  $N = 2$ , soit  $N_p = 65536$  particules. On considère le test suivant. Pour observer la qualité de l'approximation particulaire, on peut faire le test préliminaire suivant. On se donne une gyromawellienne F constante en X3. On calcule l'approximation particulaire. Sans faire évoluer les particules, on recalcule les quantités macroscopiques caractérisant la gyromaxwelienne associées à la densité particulaire régularisé  $F := F_{N_p} * \psi$ . Si les quantités calculées sont proches des quantités initiales, alors l'approximation est de bonne qualité (et inversement). La table [2](#page-47-2) présente les résultats obtenus

| $N=2$            | F                |                                |  |
|------------------|------------------|--------------------------------|--|
| $\boldsymbol{n}$ |                  | 0.9906                         |  |
|                  | $[0.1, -0.2, 0]$ | $[0.1000, -0.1933, 0.0000]$    |  |
|                  | $[0.3, -0.1]$    | $\overline{[0.2933, -0.1000]}$ |  |
| $\mu$            | 0.2              | 0.1573                         |  |
|                  | 0.1              | 0.0786                         |  |
| $\mu \theta$     | 0.2              | 0.1573                         |  |

<span id="page-47-2"></span>Table 2 – Quantités macroscopiques d'une densité et de son approximation particulaire

On voit que la densité n n'est pas conservée lors de l'initialisation. Ceci est principalement dû au fait que la masse de la gyromaxwellienne à l'extérieur du pavé n'est pas prise en compte lors de l'initialisation. Cela affecte alors les autres quantités. Les quantités  $U_2$  et  $Y_1$  présentent un écart de l'ordre de celui sur n. Les quantités  $\mu, \theta$  et  $\frac{\mu\theta}{\mu-\theta}$  présentent un écart bien plus important. Cela est probablement dû à la forte

non-linéarité dans le calcul de ces valeurs. Un petit écart sur le calcul des moments entraîne un grand écart pour ces valeurs.

On souhaite maintenant observer un retour à l'équilibre, c'est-à-dire la convergence d'une densité quelconque vers une gyromaxwellienne lorsque  $\varepsilon$  et  $\tau$  sont très petits. Malgré plusieurs essais, je n'ai pas réussi à montrer cette convergence. Cela peut être dû au fait d'une erreur trop importante à cause du faible nombre de particules. Le problème étant en 6 dimensions, les coûts numériques sont très élevés. N'ayant pas cette convergence, tenter de montrer que le schéma pour le modèle cinétique et le schéma pour le modèle fluide donnent des solutions similaires n'aurait pas de sens.

La vérification numérique de l'asymptotique en  $\tau$  a été faite en fin de stage, je n'ai pas eu le temps d'explorer plus en profondeur cet aspect.

## <span id="page-48-0"></span>6 Conclusion

Durant ce stage, on a montré que l'opérateur  $Q_{\text{BGK}}$  satisfait des propriétés suffisantes pour que le modèle cinétique [\(1.3\)](#page-3-1) converge avec  $\tau$  vers le modèle fluide [\(3.4\)](#page-10-2). On a développé un schéma numérique uniformément précis en  $\varepsilon$  à l'ordre 1 et 2 en temps pour le modèle cinétique. On a également développé un schéma numérique à l'ordre 1 en temps pour le modèle gyrocinétique. On a démontré plusieurs propriétés de ces schémas, telle que leur asymptotique en  $\varepsilon$ , le caractère uniformément précis ou encore la conservation des moments. On a également vérifié numériquement certaines de ces propriétés. La convergence en  $\tau \to 0$  n'a malheureusement pas pu être vérifiée numériquement à cause notamment d'un coût numérique trop important. Il reste à comprendre la perte d'ordre sur les poids lorsque ∆t est élevé et τ est petit. Il reste également à montrer numériquement l'asymptotique en  $\tau \to 0$ . Pour cela, plusieurs stratégies peuvent être imaginés. Cependant, il est clair qu'une puissance de calcul plus importante que celle utilisée durant ce stage sera nécessaire pour avoir un résultat satisfaisant. On peut également souhaiter se placer dans un cadre plus général : en reprenant les calculs de [\[1\]](#page-48-1), on peut dériver le modèle fluide pour un champ électrique non-uniforme. Un couplage avec les équations de Maxwell pourra alors être exploré.

## Références

- <span id="page-48-1"></span>[1] Mihaï Bostan and Aurélie Finot. The finite Larmor radius regime : collisional setting and fluid models. Communications in Contemporary Mathematics, 2019.
- <span id="page-48-2"></span>[2] Philippe Chartier, Nicolas Crouseilles, Mohammed Lemou, and Florian Méhats. Uniformly accurate numerical schemes for highly oscillatory Klein-Gordon and nonlinear Schrödinger equations. Numerische Mathematik, 129(2) :211–250, 2015.
- [3] Philippe Chartier, Nicolas Crouseilles, Mohammed Lemou, Florian Mehats, and Xiaofei Zhao. Uniformly accurate methods for three dimensional vlasov equations under strong magnetic field with varying direction, 2019.
- [4] Philippe Chartier, Nicolas Crouseilles, Mohammed Lemou, Florian Méhats, and Xiaofei Zhao. Uniformly accurate methods for Vlasov equations with non-homogeneous strong magnetic field. Mathematics of Computation, 88(320) :2697–2736, 2019.
- [5] Philippe Chartier, Nicolas Crouseilles, and Xiaofei Zhao. Numerical methods for the two-dimensional Vlasov–Poisson equation in the finite Larmor radius approximation regime. Journal of Computational Physics, 375 :619–640, December 2018.
- [6] Philippe Chartier, Mohammed Lemou, Florian Méhats, and Xiaofei Zhao. Derivative-free high-order uniformly accurate schemes for highly-oscillatory systems. working paper or preprint, February 2021.
- [7] Nicolas Crouseilles, Mohammed Lemou, and Florian Méhats. Asymptotic Preserving schemes for highly oscillatory Vlasov-Poisson equations. Journal of Computational Physics, 248 :287–308, 2013.
- <span id="page-48-3"></span>[8] Nicolas Crouseilles, Mohammed Lemou, Florian Méhats, and Xiaofei Zhao. Uniformly accurate Particle-In-Cell method for the long time two-dimensional Vlasov-Poisson equation with strong magnetic field. Journal of Computational Physics, 346 :172–190, 2017.
- <span id="page-49-0"></span>[9] Emmanuel Frénod and Eric Sonnendrücker. The Finite Larmor Radius Approximation. SIAM Journal on Mathematical Analysis, 32(6) :1227–1247, 2001.
- <span id="page-49-1"></span>[10] Shi Jin. Efficient asymptotic-preserving (ap) schemes for some multiscale kinetic equations. SIAM J. Sci. Comput., 21(2) :441–454, September 1999.
- <span id="page-49-2"></span>[11] Eric Sonnendrücker. Numerical Methods for the Vlasov-Maxwell equations. 2015.